TALLINNA TEHNIKAÜLIKOOL Infotehnoloogia teaduskond

Markus Randma 213459IACB

# **Impedantsi tester**

Bakalaureusetöö

Juhendaja: Ivo Müürsepp PhD Kaasjuhendaja: Denry Aron MSc

## **Autorideklaratsioon**

Kinnitan, et olen koostanud antud lõputöö iseseisvalt ning seda ei ole kellegi teise poolt varem kaitsmisele esitatud. Kõik töö koostamisel kasutatud teiste autorite tööd, olulised seisukohad, kirjandusallikatest ja mujalt pärinevad andmed on töös viidatud.

Autor: Markus Randma

12.05.2024

## **Ülesandepüstitus**

Ülesandeks on disainida impedantsi mõõtur, mis mõõdab nii impedantsi reaal- kui ka imaginaarosa.

- Üks põhieesmärkidest on väikese mahtuvusega kondensaatorite mahtuvuse mõõtmine resolutsiooniga <1 pF.
- Teine eesmärk on mõõta kondensaatorite ekvivalentset jadatakistust (ESR). Seejuures peaks olema mõõtepinge olema väike, soovitavalt alla 0,25 V tipppinge ehk ligikaudu alla 0,18 V RMS.
- Mõõteseadmel peaks olema vähemalt kolm, elektroonselt ümberlülitatavat, mõõtepiirkonda.

Lõputöö käigus tuleb disainida mõõteskeem ning trükkplaat, valmistada prototüüp ning kirjutada prototüübil kasutatavale mikrokontrollerile tarkvara. Seadme tööd tuleb ka testida kasutades võrdluseks laboratoorseid mõõteseadmeid.

### **Annotatsioon**

Lõputöö eesmärgiks oli disainida impedantsi tester, mis mõõdab nii impedantsi reaal- kui ka imaginaarosa. Peamiseks eesmärgiks seati võimalus mõõta väikese mahtuvusega kondensaatoreid resolutsiooniga alla ühe pikofaradi ning seejuures peab mõõtur kasutama väikest mõõtepinget – alla 0,25 V tipp-pinge. Üheks eesmärgiks seati ka kolme, elektroonselt ümberlülitatava mõõtepiirkonna olemasolu. Põhieesmärgid saavutati – valmis nii töötav impedantsi testri prototüüp kui ka minimaalse funktsionaalsusega tarkvara, et teostada impedantsi mõõtmisi. Mõõtesignaali nivoo eesmärk ületati – valminud impedantsi mõõtur mõõdab komponente 0,16 V tipp-pingega mõõtesignaaliga ning kuvab vastavalt tulemused ekraanile. Seade võimaldab käsitsi valida nii mõõtepiirkonda kui ka testsignaali sagedust. Seadet on võimalik kalibreerida üle USB andmeliidese sisestades arvutist käsitsi kalibratsioonikonstante.

Lõputöö on kirjutatud eesti keeles ning sisaldab teksti 83 leheküljel, 5 peatükki, 36 joonist, 8 tabelit.

### **Abstract**

#### Impedance tester

The goal of the thesis was to design an impedance tester that measures the real and imaginary part of impedance. The main goal was set that the device must be able to measure capacitors of small value with a resolution of under one picofarad, meanwhile it must also use a small measurement voltage – under 0,25 V peak. One of the goals was to support three electronically switchable measurement ranges. The main goals were achieved – the resulting working prototype also includes a software with minimal functionality, needed to carry out the measurements of impedance. Measurement voltage level goal was exceeded – the finished tester measures components at 0,16 V peak and shows the corresponding results on a screen. The device supports manual selection of both measurement ranges and the frequency of test signal. The device can be manually calibrated over USB data line by entering calibration constants on a computer.

The thesis is in Estonian and contains 83 pages of text, 5 chapters, 36 figures, 8 tables.

# **Lühendite ja mõistete sõnastik**

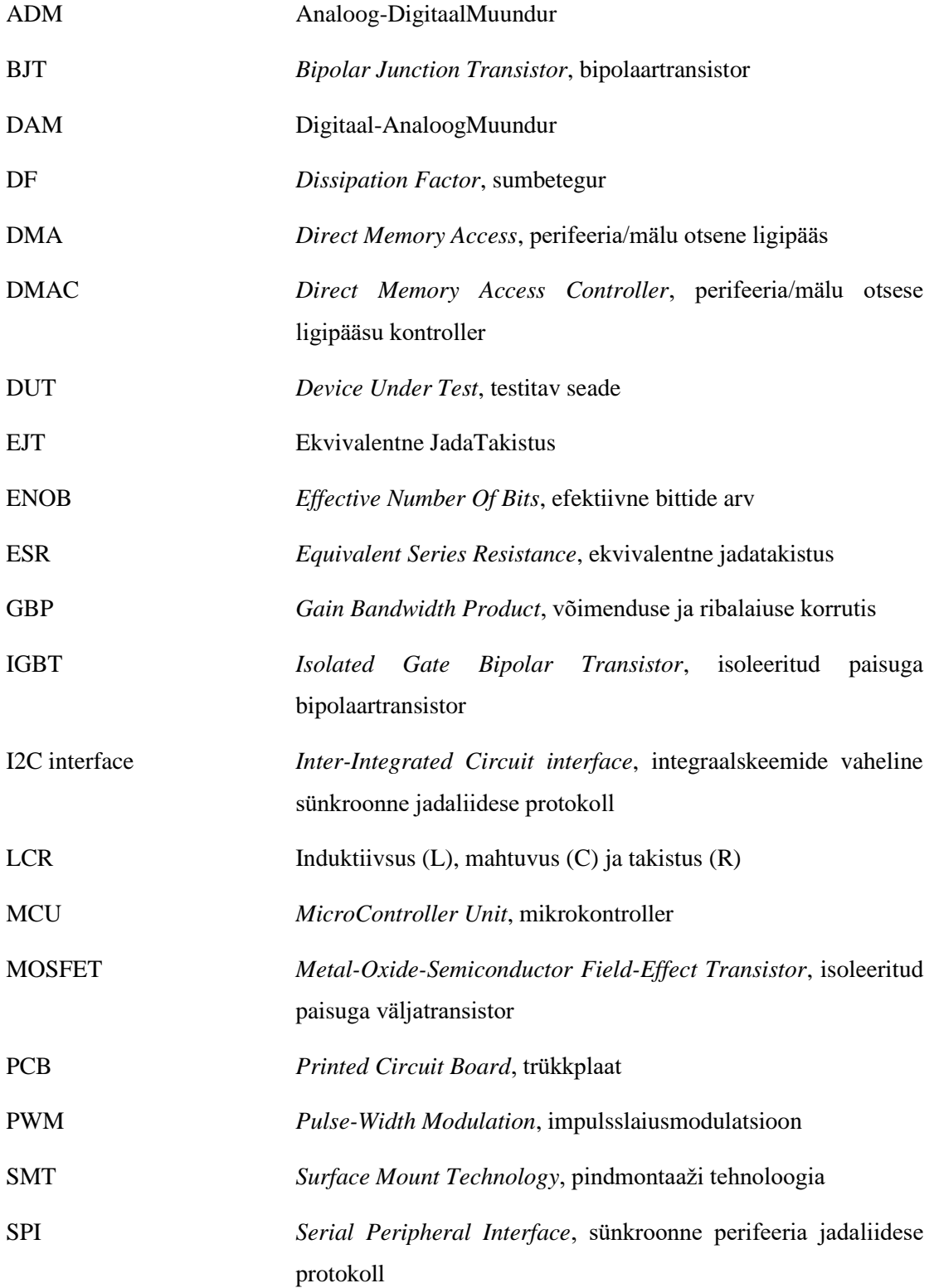

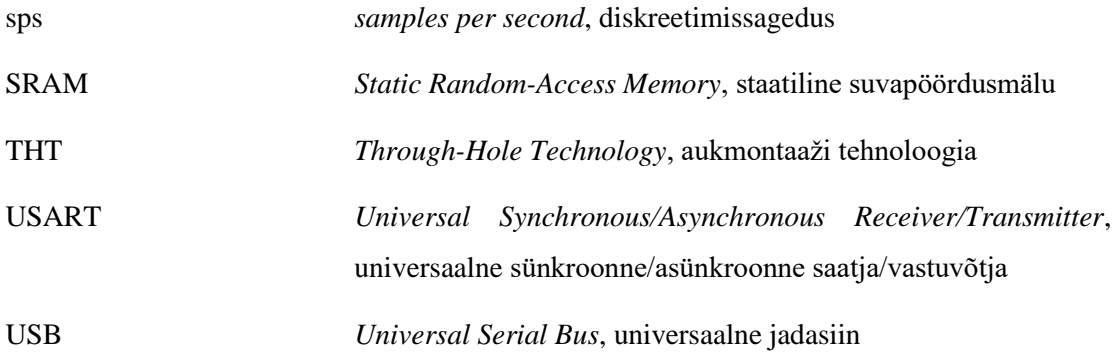

## **Sisukord**

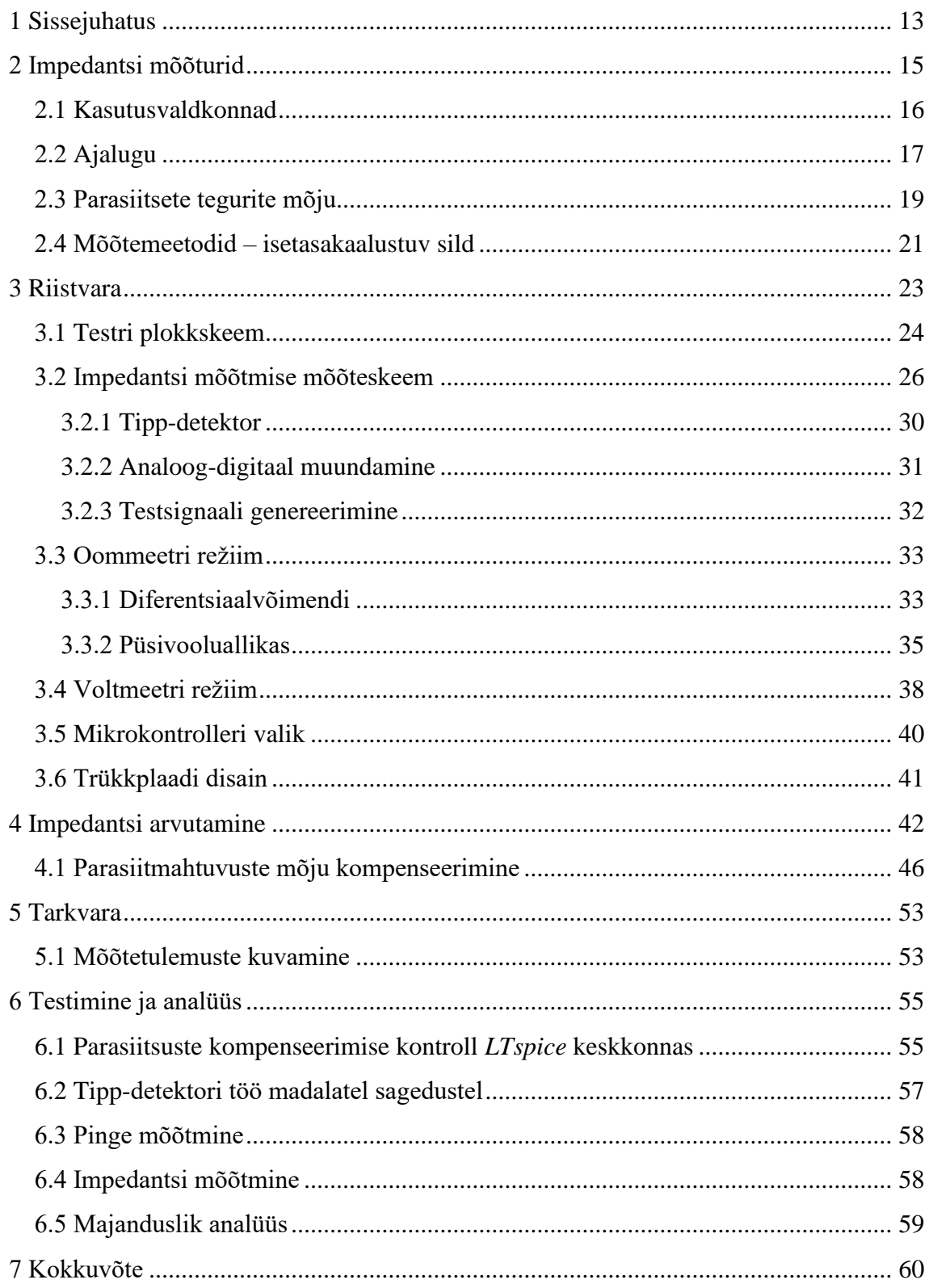

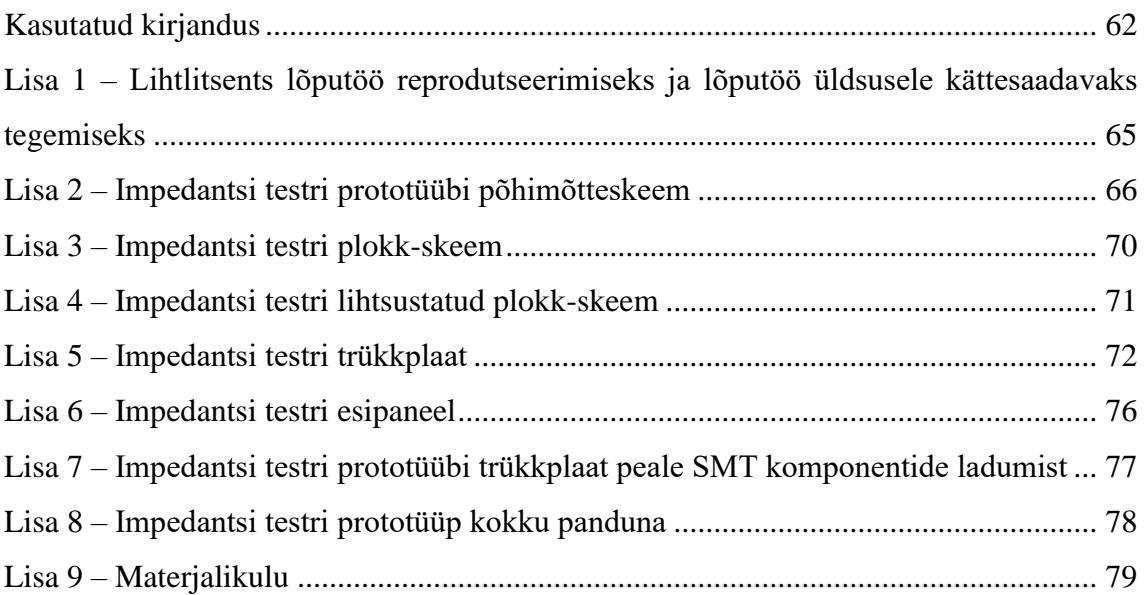

## **Jooniste loetelu**

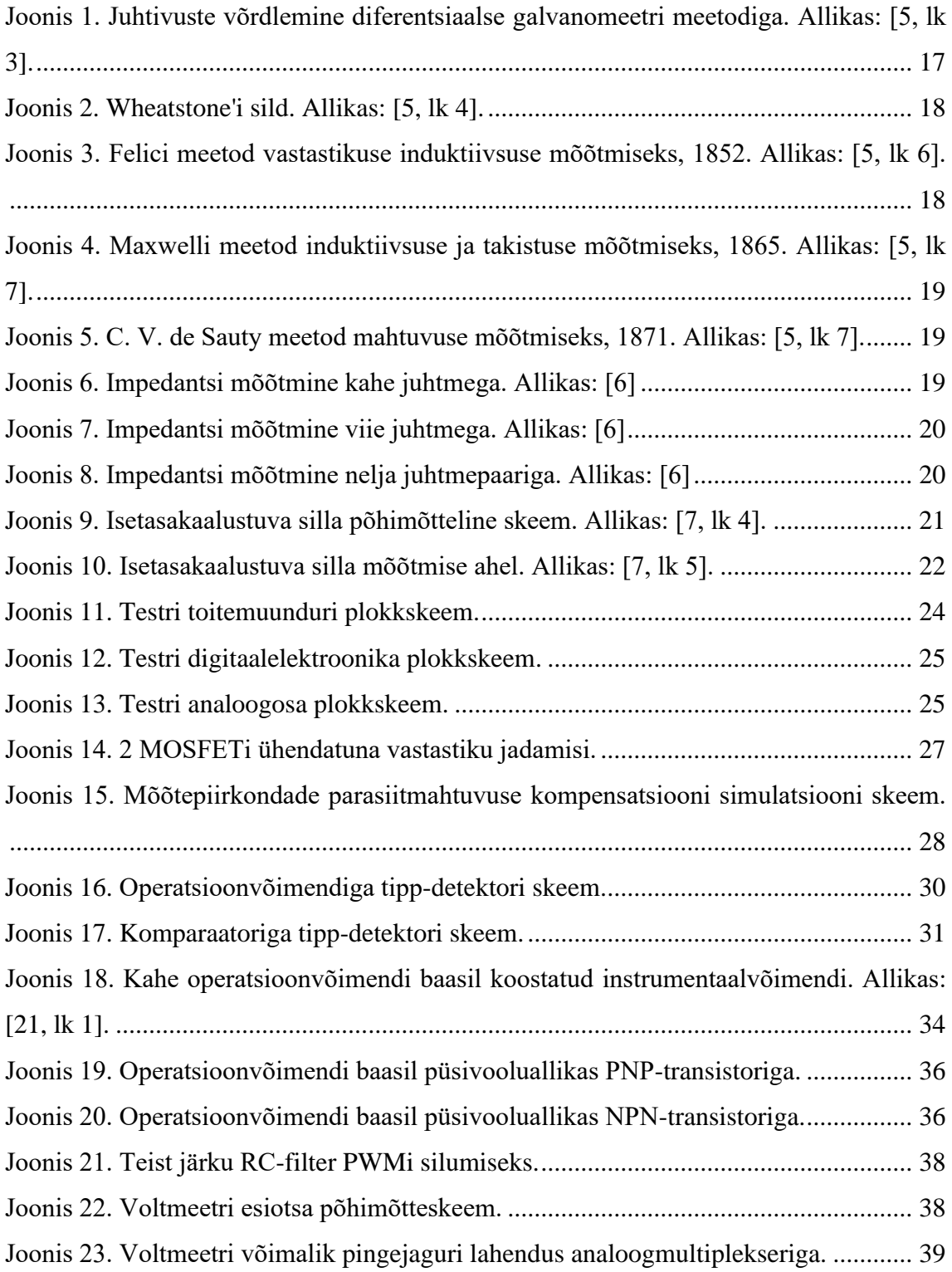

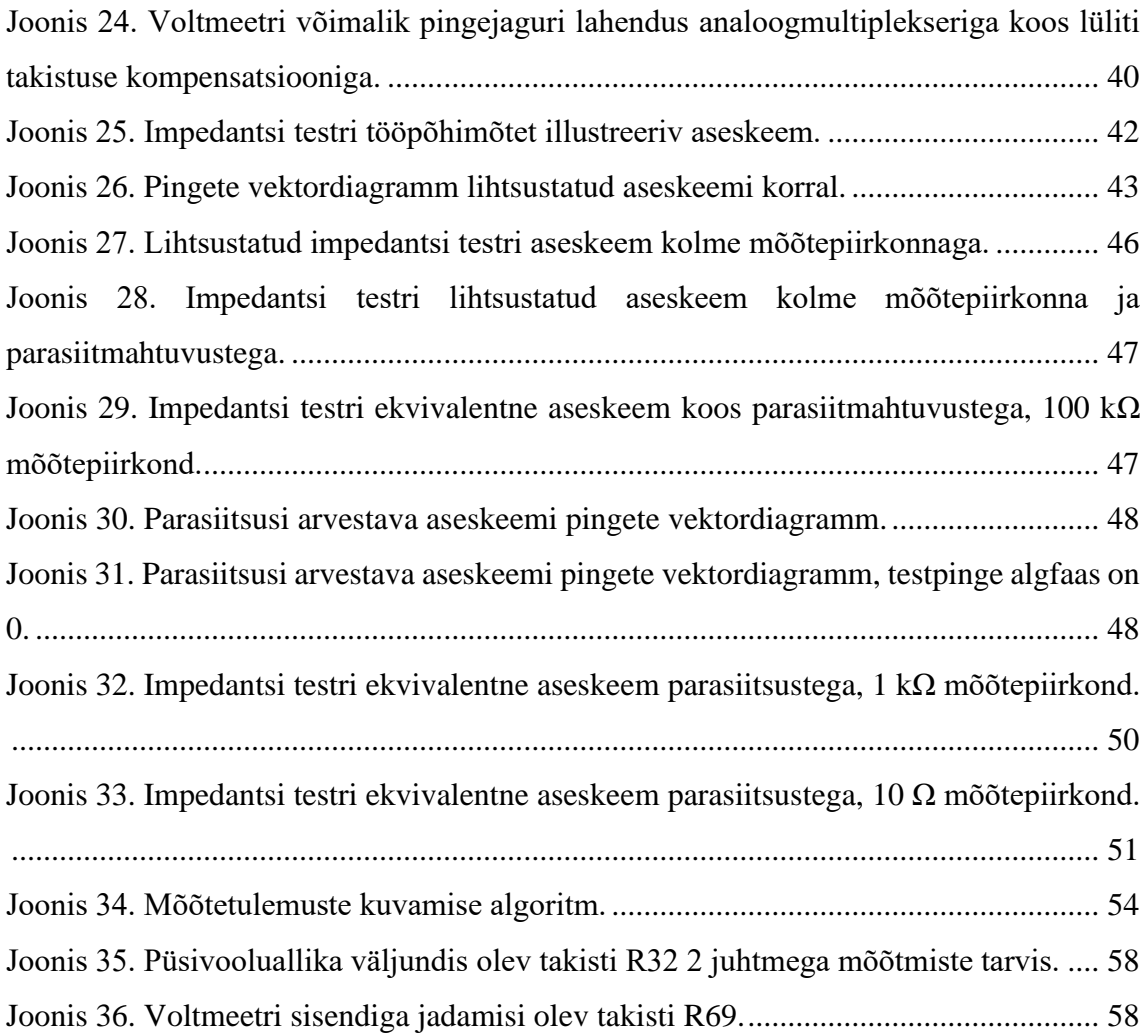

## **Tabelite loetelu**

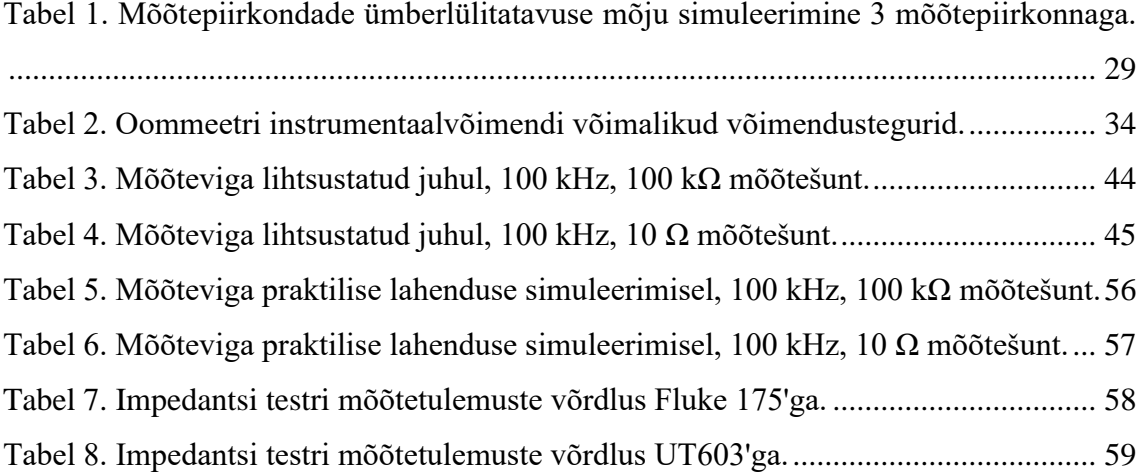

## <span id="page-12-0"></span>**1 Sissejuhatus**

Elektroonikaseadmete diagnostikas tuleb tihti ette olukordi, kus on vaja kontrollida trükkplaadil passiivkomponentide korrasolu. Kõige lühema elueaga on tavaliselt elektriskeemides alumiinium elektrolüütkondensaatorid. Vananedes hakkab elektrolüütkondensaatorite ekvivalentne jadatakistus (ESR) pikapeale kasvama. Seega tuleb kasuks, kui eksisteerib seade, millega saab mõõta kondensaatorite ESRi, et teada, kas need vajavad vahetamist. Impedantsi tester on seade, mis mõõdab testitava komponendi aktiiv- ja reaktiivtakistust. Aktiivkomponentidena käsitletakse peamiselt takisteid ning reaktiivkomponentidena on kondensaatoreid ja induktoreid. Seadmete diagnostikas on enim levinud toiteahelates kondensaatorite ülesütlemine. Seal on tavaliselt lisaks koormusele ühendatud kondensaatorite külge ka pooljuhtahelad – näiteks dioodid, bipolaartransistorid (BJT'd), isoleeritud paisuga väljatransistorid (MOSFETid) või hoopis isoleeritud paisuga bipolaartransistorid (IGBT'd). Selleks, et minimeerida pooljuhtkomponentide mõju mõõtetulemustele, tuleb kasutada võrdlemisi madala amplituudiga mõõtesignaali – osad Schottky dioodid rakenduvad juba 0,2 V juures.

Töö ülesandeks on disainida impedantsi testri mõõteskeem, trükkplaat ning selle prototüüp valmistada. Prototüübil kasutatavale mikrokontrollerile tuleb kirjutada ka tarkvara. Seadme tööd tuleb testida võrdluses mõne labori impedantsi testriga. Töö eesmärgiks on saavutada impedantsi tester, mis suudab eristada mahtuvusi alla ühe pikofaradi ning teeb seda madala amplituudiga mõõtesignaali abil – alla 0,25 V tipust tippu.

Täiendavate nõuetena seati eesmärgiks võimaldada USB kaudu seadet kalibreerida ning salvestada mõõtetulemusi. Seade peab automaatselt valima optimaalse täpsusega mõõtepiirkonna. Utiliseerida tuleb ka seadme teised režiimid – voltmeetri režiim ja oommeetri režiim. Viimane mõõdab alalisvooluga väikeseoomilisi takisteid (alla ühe oomi). Lisanduvalt võiks seade mõõta voltmeetri režiimis termopaariga temperatuuri.

Töö on jaotatud viite ossa. Teises peatükis räägitakse lähemalt impedantsi mõõturite tööpõhimõtetest ning nende ajaloost. Peatükis [3](#page-22-0) kirjeldatakse seadme riistvara ning

sellega seonduvaid disainiotsuseid. Selgitatakse eri režiime, mida seade riistvaraliselt võimaldab. Samuti selgitatakse seadme trükkplaadidisaini protsessi. Peatükis [4](#page-41-0) kirjeldatakse seadme mõõtmisprotsessi ja sellega seonduvate parasiitmahtuvuste kompenseerimist. Seadme tarkvara disainiotsuseid kirjeldatakse peatükis [5.](#page-52-0) Viiendas peatükis analüüsitakse seadme testimisel avastatud vigu ning pakutakse välja skeemidisainile parendusi.

Soovin tänada oma juhendajat Ivo Müürseppa põhjaliku juhendamise eest, kes jagas palju kasulikke näpunäiteid töö paremaks teostamiseks. Samuti soovin tänada oma kaasjuhendajat Denry Aronit, kes andis kasulikke näpunäiteid seadme trükkplaadi disainimisel.

## <span id="page-14-0"></span>**2 Impedantsi mõõturid**

Tööstuses nimetatakse impedantsi mõõtureid tavaliselt LCR-meetriteks, sest nendega saab mõõta nii induktiivsust, mahtuvust kui ka takistust. Üldjuhul mõõdavad impedantsi mõõturid harmoonilise vahelduvsignaaliga komponendi impedantsi reaal- ja imaginaarosa. Nende väärtuste mõõtmine võimaldab tuvastada tundmatu komponendi korral, millega tegu – kas pigem takisti, induktiivpooli või kondensaatoriga. Induktiivpoolide ja kondensaatorite puhul nimetatakse impedantsi reaalosa ehk aktiivtakistust ekvivalentseks jadatakistuseks (ESR, *equivalent series resistance*) – tegu on nende komponentide parasiitse omadusega. Impedantsi meetrid on kasulikud ka näiteks isekeritud poolide induktiivsuse mõõtmisel või tundmatute SMD-kondensaatorite nominaalväärtuste tuvastamisel. Samuti võimaldab impedantsi mõõtur hinnata reaktiivkomponentide puhul nende vastavust soovitud parameetritele. Kui testitav komponent on aga takisti, saab seadmega mõõta selle parasiitset induktiivsust ja/või mahtuvust, et hinnata komponendi sobivust kõrgsagedusahelatesse. Poolide puhul osutub oluliseks tavaliselt hüvetegur  $Q$  ja kondensaatorite puhul vastavalt sumbetegur DF (*dissipation factor*), mida on mainitud andmelehtedes tavaliselt tan  $\delta$  parameetrina [1], [2, lk 1], [3, lk 1], [4, lk 1]. Komponendi hüvetegur arvutatakse reaktiivtakistuse mooduli |X| ja aktiivtakistuse  $R_{ESR}$  suhtena

$$
Q = \frac{|X|}{R_{ESR}}.
$$

 $| \cdot | = | \cdot |$ 

Sumbetegur on hüveteguri pöördväärtus

$$
DF = \frac{1}{Q} = \frac{R_{ESR}}{|X|}.
$$

Hüvetegur ise näitab ajutiselt reaktiivelementi salvestatud ja selles kulutatud elektrienergiate suhet.

Enamasti sisaldab Impedantsi mõõtur endas vahelduvpingeallikat. Impedantsi leidmisel mõõdetakse testitaval seadmel (DUT, *device under test*) tekkivat pingelangu ja seda läbivat voolu. Pinge ja voolu põhjal saab välja arvutada komplekse aktiiv- ja reaktiivtakistuse absoluutväärtused. Paljud impedantsimõõturid kasutavad mõõtmisel testsignaalina siinussignaali. Osade mõõturite töösagedus on muudetav – näiteks elektrolüütkondensaatoreid testitakse üldiselt 100 Hz ja 120 Hz juures, sest nende peamine kasutusala on toiteplokkides võrgupinge silumiseks peale sildalaldit. ESRi mõõdetakse aga enamasti 100 kHz juures. Kuna sellisel sagedusel on kondensaatori impedantsi imaginaarosa kaduvväike, ei pea mõõtesignaal olema harmooniline. Seega saab ESR-meetrites üldjuhul kasutada lihtsama ülesehitusega mõõteahelat, mis seda ei arvesta, vaid mõõdab ainult impedantsi moodulit. Eeldatakse, et impedantsi moodul on ligikaudu võrdne ESRiga.

Osad impedantsi mõõturid mõõdavad ka faasinihet pinge ja voolu vahel, mis võimaldab määrata, kas tegu on pigem induktiivse või mahtuvusliku DUT'ga. Komponendi hüvetegur sõltub üldjuhul sagedusest – viimase kasvades üldjuhul kondensaatorite omadused halvenevad ning drosselite omadused paranevad. Viimast senikaua kuniks energiakaod südamikus hakkavad kasvama ning väheneb seeläbi pooli reaktiivtakistus ja/või suureneb aktiivtakistus.

#### <span id="page-15-0"></span>**2.1 Kasutusvaldkonnad**

Impedantsi mõõtureid on vaja lisaks peatükis [2](#page-14-0) mainitud valdkondadele ka elektroonikaseadmete diagnostikas, et tuvastada riknenud komponente – olgu nendeks lühiskeerdudega poolid või lekkivad kondensaatorid. Mõistlik on tavaliselt küsitav komponent skeemist eemaldada, kuid osad impedantsi mõõturid suudavad ka skeemisiseselt tuvastada komponendi seisukorda juhul kui reaktiivkomponendiga on rööbiti vaid pooljuhtsiirded. Sedasorti impedantsi mõõturid kasutavad madala amplituudiga mõõtesignaali, et vältida pooljuhtsiirete päripingestamisest tekkivat tulemuste moondumist. Pooljuhtsiirded vajavad tavaliselt päripingestamiseks ~0,5 V ning kui tegu on näiteks dioodiga, siis selle komponendi takistus ei ole konstantne, vaid muutub vastavalt seda läbivale voolule. Paljudes elektroonikaseadmetes on kõige lühema elueaga elektrolüütkondensaatorid, mille riknemise tunnuseks on suur ESR kusjuures mõõdetav mahtuvus ise ei pruugigi olla kriitiliselt vähenenud. ESRi mõõtmiseks on saadaval spetsialiseeritud ESR-meetrid.

#### <span id="page-16-0"></span>**2.2 Ajalugu**

Impedantsi mõõtmise ajalugu algas juhtme takistuse mõõtmisega Georg Simon Ohmi poolt 1825. aastal. Esimestes katsetes kasutas ta pingeallikana galvaanielementi ning voolu tuvastamiseks galvanomeetrit. Kuna galvaanielemendi sisetakistus on suur, siis jõudis ta ennatlikult järeldusele, et voolutugevuse ja juhtme pikkuse vahel on logaritmiline sõltuvus. Poggendorff soovitas Ohm'il kasutada Seebecki efektil põhinevat termopaari kui väiksema sisetakistustusega pingeallikat. Ohm kordas katset ning sai sel korral tulemuseks, et voolutugevus sõltub juhtivusest lineaarselt [5, lk 3].

Becquerel leidis ka seose elektrijuhi juhtivuse, ristlõikepindala ja pikkuse vahel nagu Ohm, kuid avaldas oma töö aasta hiljem. Nii Humphrey Davy, Peter Barlow kui ka Antoine-Cesar Becquerel võrdlesid eri metallide juhtivusi diferentsiaalse galvanomeetri meetodil [\(Joonis 1\)](#page-16-1). Sellise meetodi peamiseks eeliseks on toitepinge mõju puudumine mõõtetulemustele [5, lk 3].

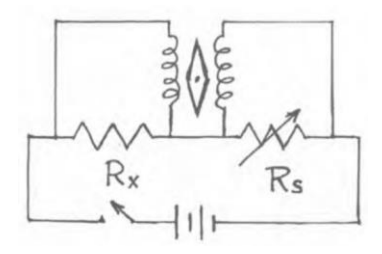

Joonis 1. Juhtivuste võrdlemine diferentsiaalse galvanomeetri meetodiga. Allikas: [5, lk 3].

<span id="page-16-1"></span>Kõige kuulsam nullinihke meetod, sild [\(Joonis 2\)](#page-17-0), leiutati Samuel Hunter Christie poolt aastal 1833. Christie oli tuttav Becquereli tööga, aga mitte Ohmi omaga, ta kasutas sildmeetodit juhtivuse ja elektrijuhi mõõtmete vahelise seose kinnitamiseks. Samuti hindas ta eri materjalide juhtivust täpsemini. Tema töö jäi kahjuks tähelepanuta, alles aastal 1843 viitas Charles Wheatstone oma uurimuses tema tööle. Wheatstone andis kogu au Christie'le, kuid kirjeldas skeemi tööd palju selgemalt ja täpsemalt. Tänapäeval on meetod seetõttu tuntud Wheatstone'i sillana. Seda skeemi saab vaadelda analoogiana kaaludele, kahe "õla" vahele on ühendatud galvanomeeter, mis tuvastab õlgade vahelise pinge erinevuse. Kui detektorit vool ei läbi, siis on mõlemas "õlas" takistite suhted võrdsed, täidetud on tingimus  $\frac{R_b}{R_s} = \frac{R_a}{R_x}$  $\frac{\kappa_a}{R_x}$  [\(Joonis 2\)](#page-17-0) [5, lk 4].

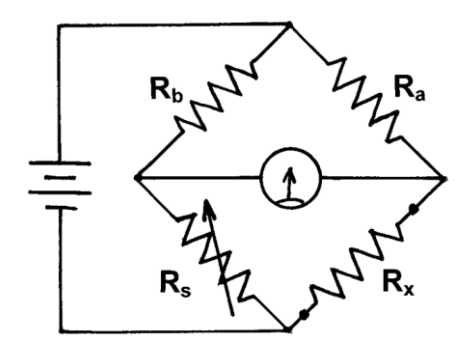

Joonis 2. Wheatstone'i sild. Allikas: [5, lk 4].

<span id="page-17-0"></span>Esimene vastastikuse induktiivsuse (*mutual inductance*) mõõtur leiutati R. Felici poolt 1852. Nagu paljud eelmisedki impedantsi mõõturid, kasutas ka see mõõtur nullinihkemeetodit galvanomeetri abiga. Erinevalt takistitest avalduvad induktiivpoolide omadused aja muutuva pinge puhul, seega skeem sisaldas, lisaks toiteallikale ka lülitit, mida lülitades tekib vahelduvpinge [\(Joonis 3\)](#page-17-1) [5, lk 6]. Skeemis on muudetav vastastikune induktiivsus *Ms*, mille väärtus sõltub kummagi induktiivsuse väärtusest ja nende vahelisest sidestusest – kui selle induktiivsus on seatud võrdseks tundmatu induktiivsusega *Mx*, siis on ka nende kahe induktiivsuse impedantsid võrdsed ning primaarmähistel tekib võrdne pingelang. Eeldades, et mõlemal primaarmähisel on hea sidestatus sekundaarmähisega, siis indutseeritakse sama seaduspära järgiv pinge ka sekundaarmähistel. Kuna üks sekundaarmähistest on ühendatud vastandfaasis teise suhtes, siis tolles indutseeritud pinge lahutatakse teise mähise omast. Galvanomeetri osuti liigub lüliti sulgemisel või avamisel ainult juhul kui induktiivsustes *M<sup>x</sup>* ja *M<sup>s</sup>* on erinevus.

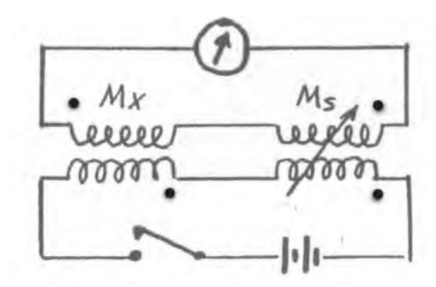

<span id="page-17-1"></span>Joonis 3. Felici meetod vastastikuse induktiivsuse mõõtmiseks, 1852. Allikas: [5, lk 6].

Aastal 1865 leiutas James Clerk Maxwell ballistilise kõrvalekalde meetodi induktiivsuse ja takistuse mõõtmiseks, kus mõõdetakse galvanomeetri osuti kõrvalekallet [\(Joonis 4\)](#page-18-1). See meetod kasutas Wheatstone'i silda ning induktiivsuse sai arvutada kasutades galvanomeetri osuti kõrvalekalde suurust lülitusimpulsi korral (kui toiteallikaga jadamisi ühendatud lüliti avada või sulgeda) [5, lk 6].

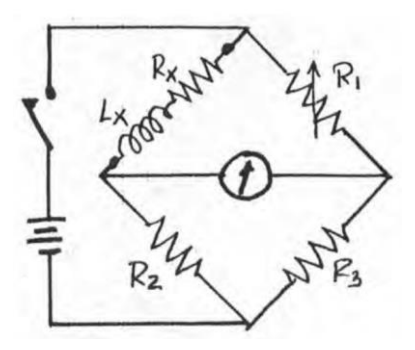

<span id="page-18-1"></span>Arvatakse, et esimene sarnane sildlülitus mahtuvuste mõõtmisteks leiutati 1871 C. V. de Sauty poolt. Siinkohal mõõdetakse mahtuvuste suhet, impulsi andmisel näitab galvanomeeter nulli kui ahelate R1Cx ja R2CS ajakonstandid on võrdsed ehk  $R_1 C_x$  =  $R_2C_S$  [\(Joonis 5\)](#page-18-2). Sellist, [Joonis 5](#page-18-2) kujutatud, sildlülitust kutsutakse tihti de Sauty sillaks [5, lk 7]. Joonis 4. Maxwelli meetod induktiivsuse ja takistuse mõõtmiseks, 1865. Allikas: [5, lk 7].

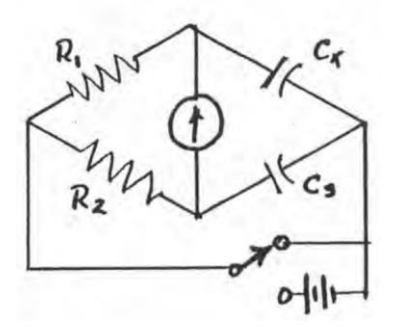

Joonis 5. C. V. de Sauty meetod mahtuvuse mõõtmiseks, 1871. Allikas: [5, lk 7].

### <span id="page-18-2"></span><span id="page-18-0"></span>**2.3 Parasiitsete tegurite mõju**

Kõige tavalisem viis impedantsi testriga mõõtmisi teostada, on kahe juhtmega [\(Joonis 6\)](#page-18-3).

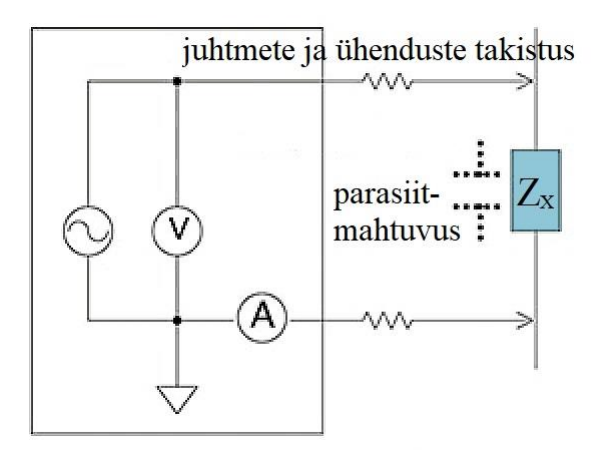

<span id="page-18-3"></span>Joonis 6. Impedantsi mõõtmine kahe juhtmega. Allikas: [6]

Sel juhul hakkavad mõõtetulemusi mõjutama nii juhtmete enda aktiivtakistus (madala impedantsi mõõtmisel) kui ka juhtmete vaheline parasiitmahtuvus (kõrgetel sagedustel ja suuri impedantse mõõtes) [6]. Väikeste induktiivsuste mõõtmisel mõjutab märkimisväärselt mõõtetulemusi ka ühendusjuhtmete parasiitinduktiivsus.

Juhtmete parasiitinduktiivsuse ja takistuse kompenseerimiseks kasutatakse viie juhtmega mõõtemeetodit [\(Joonis 7\)](#page-19-0) – komponendi otstelt pinget mõõtvaid juhtmeid vool ei läbi. Süsteemi viies juhe on koaksiaalkaablite varjestus, tegu on kohandatud nelja juhtmega Kelvini mõõtemeetodiga. Selline meetod ei paranda siiski mõõteviga, mille tekitab juhtmete vaheline (või koaksiaalkaablis südamiku ja varje vaheline) parasiitmahtuvus kõrgetel sagedustel [6].

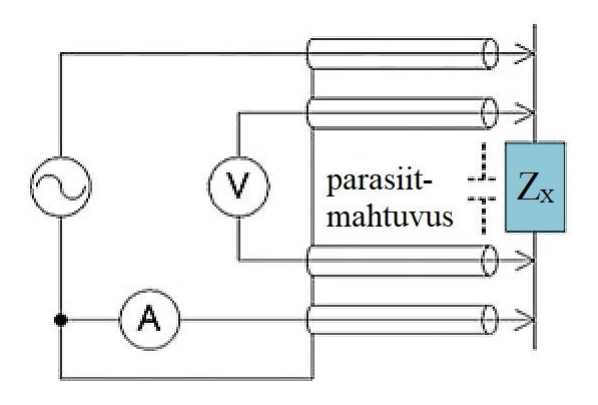

Joonis 7. Impedantsi mõõtmine viie juhtmega. Allikas: [6]

<span id="page-19-0"></span>Mõõtejuhtmete parasiitmahtuvusest põhjustatud mõõteviga täielikult kõrvaldada on keerukas, seda tehakse enamasti tarkvaras. Küll aga saab kompenseerida mõõteviga, mis tuleneb mõõtejuhtmeid läbivast voolust tingitud magnetväljast. Selleks kasutatakse nelja juhtmepaari [\(Joonis 8\)](#page-19-1).

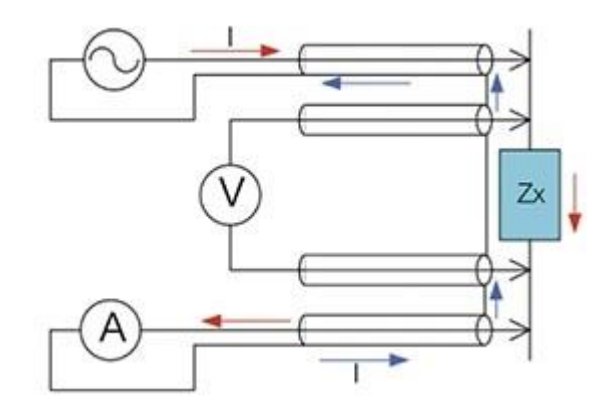

<span id="page-19-1"></span>Joonis 8. Impedantsi mõõtmine nelja juhtmepaariga. Allikas: [6]

See võimaldab tekitada olukorra, kus mõõtejuhtmed on varjestatud ja samas kõrvuti asuvates juhtmetes liigub vool vastassuundades. [6]. Antud töös kasutati riistvara lihtsuse huvides impedantsi mõõtmistes kahe juhtmega mõõtmist [\(Joonis 6\)](#page-18-3). Leiti, et see mõõtemeetod ei takista püstitatud eesmärkide täitmist.

### <span id="page-20-0"></span>**2.4 Mõõtemeetodid – isetasakaalustuv sild**

Üheks võimaluseks impedantsi testri mõõteahelat konstrueerida, on kasutada isetasakaalustuvat silda, mille põhimõtteskeemi on näitena toodud [Joonis 9.](#page-20-1) Sedasorti lahendust kasutati töös inspiratsiooniallikana, kuid seda kohendati veidi.

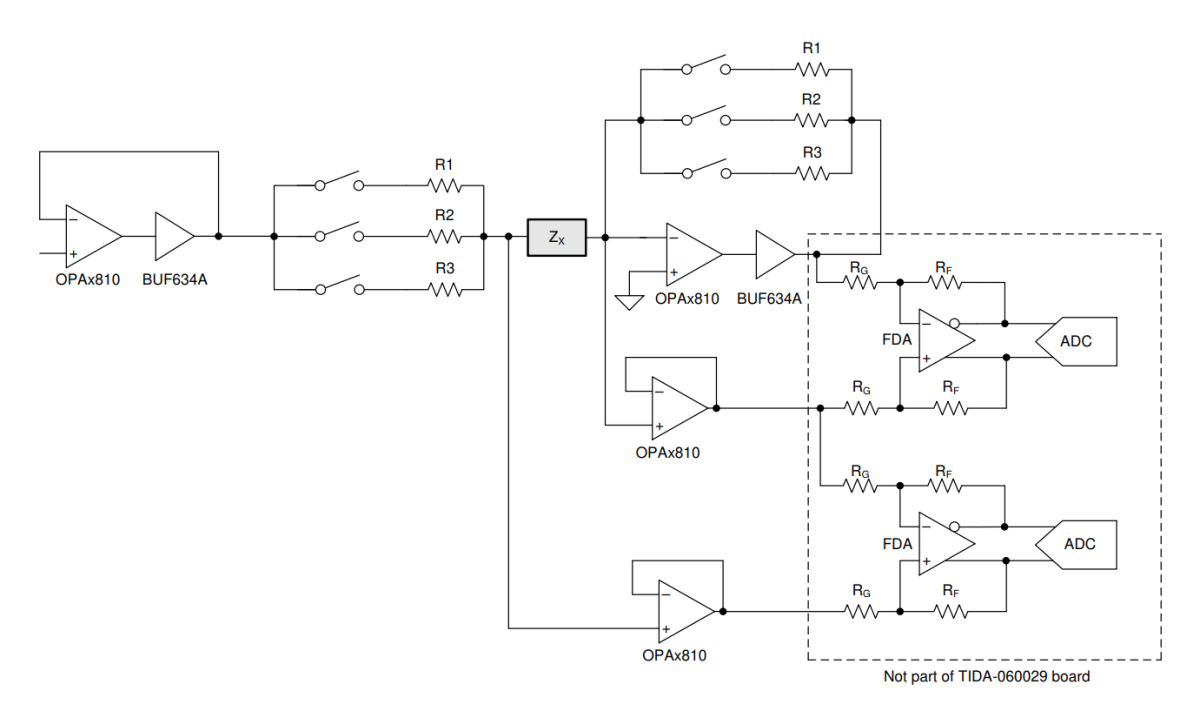

Joonis 9. Isetasakaalustuva silla põhimõtteline skeem. Allikas: [7, lk 4].

<span id="page-20-1"></span>Näidislahenduses mõõdetakse nii komponenti  $Z<sub>X</sub>$  läbiva voolu tugevust inverteeriva operatsioonvõimendi (OV) abil kui ka sellel tekkivat pingelangu pingejärguri abil. Kuna OV väljund annab välja võrdlemisi vähe voolu, siis kasutatakse tagasisideahelas vooluvõimekuse suurendamiseks puhvervõimendit BUF634A. Kui ebatäpne puhvervõimendi on lisatud OV tagasisideahelasse, siis mõõtetäpsus sellest ei kannata, sest OV üritab teha kõik selleks, et nihkepinge ja võimenduse täpsus säilitada [7, lk 4].

Isetasakaalustumise all peetakse siin silmas seda, et testitavat komponenti läbiva voolutugevuse mõõtmiseks kasutatakse OV baasil vool-pinge muundurit – OV teeb kõik selleks, et inverteerivasse sisendisse tekiks kunstlik maaühendus. Seega on tagasisidestatud inverteeriva võimendi väljundis pinge, mis vastab otseselt

voolutugevusele läbi tagasisideahela takistite ning seeläbi ka läbi tundmatu impedantsi  $Z_X$  [7, lk 5]. Järgnevalt on toodud skeemi tööpõhimõtet kirjeldav [Joonis 10.](#page-21-0)

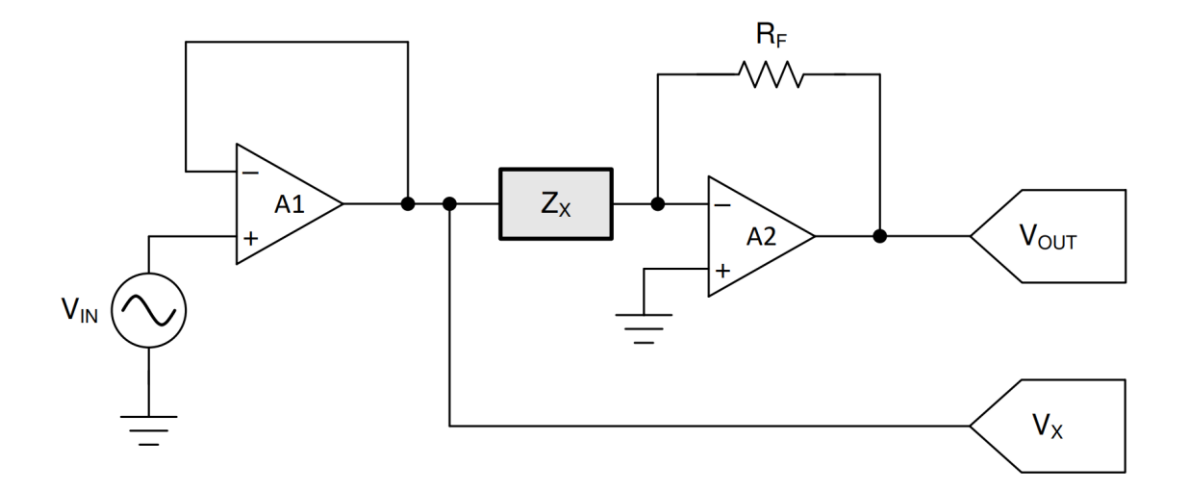

<span id="page-21-0"></span>Mõõdetav voolutugevus läbi tundmatu impedantsi  $Z_X$  avaldub kui Joonis 10. Isetasakaalustuva silla mõõtmise ahel. Allikas: [7, lk 5].

$$
I_X = -\frac{V_{OUT}}{R_F}.
$$

Tundmatu impedants avaldub ise seega kui

$$
Z_X = \frac{V_X}{I_X}.
$$

Sellise lahenduse eeliseks on väga täpne voolu mõõtmine, kuid puudusena võib isetasakaalustuv võimendi muutuda ebastabiilseks mahtuvuste mõõtmisel [7, lk 5]. Teise puudusena vajab see lahendus kaks korda rohkem lüliteid mõõtepiirkondade ümberlülitamiseks ning lisaks veel ühte suure väljundvooluga võimendit võrreldes diferentsiaalse voolu mõõtmise meetodiga. Antud töös otsustati voolu mõõtmisel aga diferentsiaalse meetodi kasuks, et lihtsustada mõõtepiirkondade ümberlülitamist ja suure väljundvooluga võimendi disaini. Samuti on väljundvõimendi stabiilsem.

### <span id="page-22-0"></span>**3 Riistvara**

Esialgse visiooni järgi oleks koostatud impedantsi testril on kolm režiimi.

• LCR-meetri režiimis saab mõõta eri sagedustel (50 Hz – 100 kHz) induktiivsust, mahtuvust ja takistust kolmes eri mõõtepiirkonnas. Kõige väiksemaid mahtuvusi mõõtvas mõõtepiirkonnas on mahtuvuse mõõtmise resolutsioon 0,02 pF, mis seab alampiiri. Suurim mahtuvus, mida saab mõõta täpsusega  $\pm 10\%$ , on teoreetiliselt 10 mF.

Kõige väiksemaid induktiivsusi mõõtvas mõõtepiirkonnas on induktiivsuse mõõtmise resolutsioon 0,2 μH, mis määrab seal alampiiri. Suurim induktiivsus, mida saab mõõta (täpsusega  $\pm 10$ %), on teoreetiliselt 10 kH.

- Oommeetri režiimis saab mõõta takistust mõõtepiirkondades:
	- o kuni 0,48 Ω resolutsiooniga ~0,025 mΩ,
	- o kuni 4,5 Ω resolutsiooniga ~0,24 mΩ,
	- o kuni 49 Ω resolutsiooniga ~2,6 mΩ.

Mõõtepiirkonnad on viimasest alates varieeritavad vastavalt vajadustele, maksimaalselt saab mõõta takistust kuni 450 kΩ resolutsiooniga 0,024 kΩ. Mõõtmisi saab teostada lisaks tavapärasele 2 juhtmega meetodile ka 4 juhtmega ehk Kelvini meetodil, kus on minimeeritud juhtmete omatakistuse mõju mõõtetulemustele.

- Voltmeetri režiimis saab mõõta alalispinget mõõtepiirkondades:
	- o kuni 10 mV resolutsiooniga 0,5 μV (teoreetiliselt),
	- o kuni 100 mV resolutsiooniga 5  $\mu$ V,
	- o kuni 1 V resolutsiooniga 50 μV,
- o kuni 23 V resolutsiooniga ~1 mV,
- o kuni 33 V resolutsiooniga ~4 mV.

Ühise klemmi suhtes negatiivsete pingete mõõtmisel vahetatakse automaatselt proovikute polaarsus ning kuvatakse korrektne näit. Voltmeetri režiimis on seadme sisendtakistus kuni 1 V mõõtepiirkonnas kas lõpmatus või 10 MΩ vastavalt kasutaja soovile. Lõpmatusest väiksem sisendtakistus on valikus, sest kui ujuva sisendiga voltmeetriga mõõta ahelat, kus proovikute kontakt on kehv, siis annab voltmeeter väärasid tulemusi ning pole võimalik aru saada, kas mõõdetakse tegelikku pinget või proovikute mahtuvusel olevast laengust tingitud pinget. Kui sisendtakistus on lõplik, siis halva kontakti puhul näitab voltmeeter deterministlikult 0 V. Ülejäänud mõõtepiirkondades on sisendtakistus üks megaoom.

Mõõtur saab toite USB kaudu ning selle andmesiini kaudu saab uuendada seadme tarkvara. Samuti toimub USB kaudu seadme kalibreerimine ning mõõtmistulemuste edastamine arvutisse. Kuna arvuti USB port on ühendatud kaitsemaanduse külge, siis ei saa mõõturiga mõõta skeeme, mis on samuti maandatud. Samuti ei saaks mõõta skeeme, mis on ühendatud sama arvuti USB porti – näiteks Arduino. Seega on kogu mõõteskeem USB pordist galvaaniliselt isoleeritud.

#### <span id="page-23-0"></span>**3.1 Testri plokkskeem**

Testris genereeritakse isoleeritud toitemuunduriga 5 V, millest tehakse ülejäänud pinged. Peamiselt vajatakse lisaks 5 V veel kahte pinget 3,3 V ning -2 V, mille genereerivad vastavad toitemuundurid. Plokkskeemi koostamisel kasutati *draw.io* veebikeskkonda [\(Joonis 11\)](#page-23-1). Terviklik plokkskeem on leitav lisast 4 ning täpsem versioon sellest lisast 3.

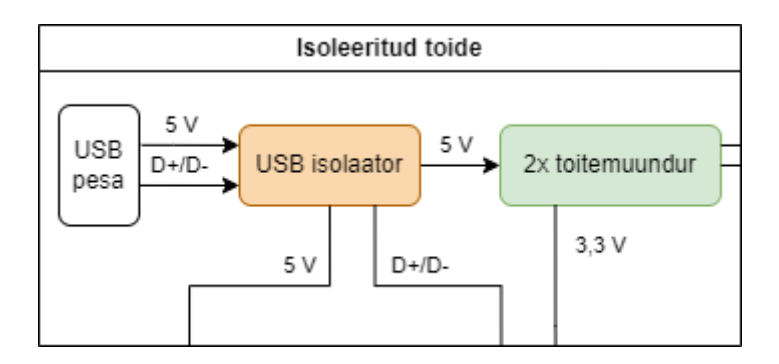

<span id="page-23-1"></span>Joonis 11. Testri toitemuunduri plokkskeem.

Analoogsignaalide mõõtmiseks kasutatakse SPI siiniga ADMi, mis liidestub mikrokontrolleriga. Mõõtetulemused jms kuvatakse 4-realisele LCD-ekraanile, mis mahutab ühele reale kuni 20 tähemärki [\(Joonis 12\)](#page-24-0).

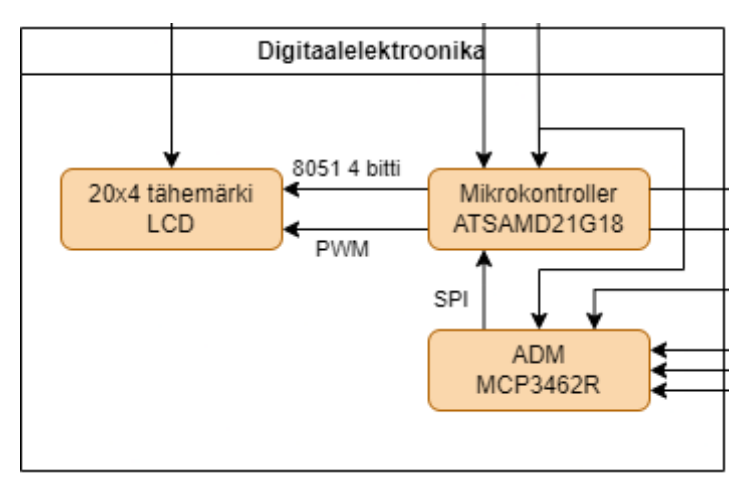

Joonis 12. Testri digitaalelektroonika plokkskeem.

<span id="page-24-0"></span>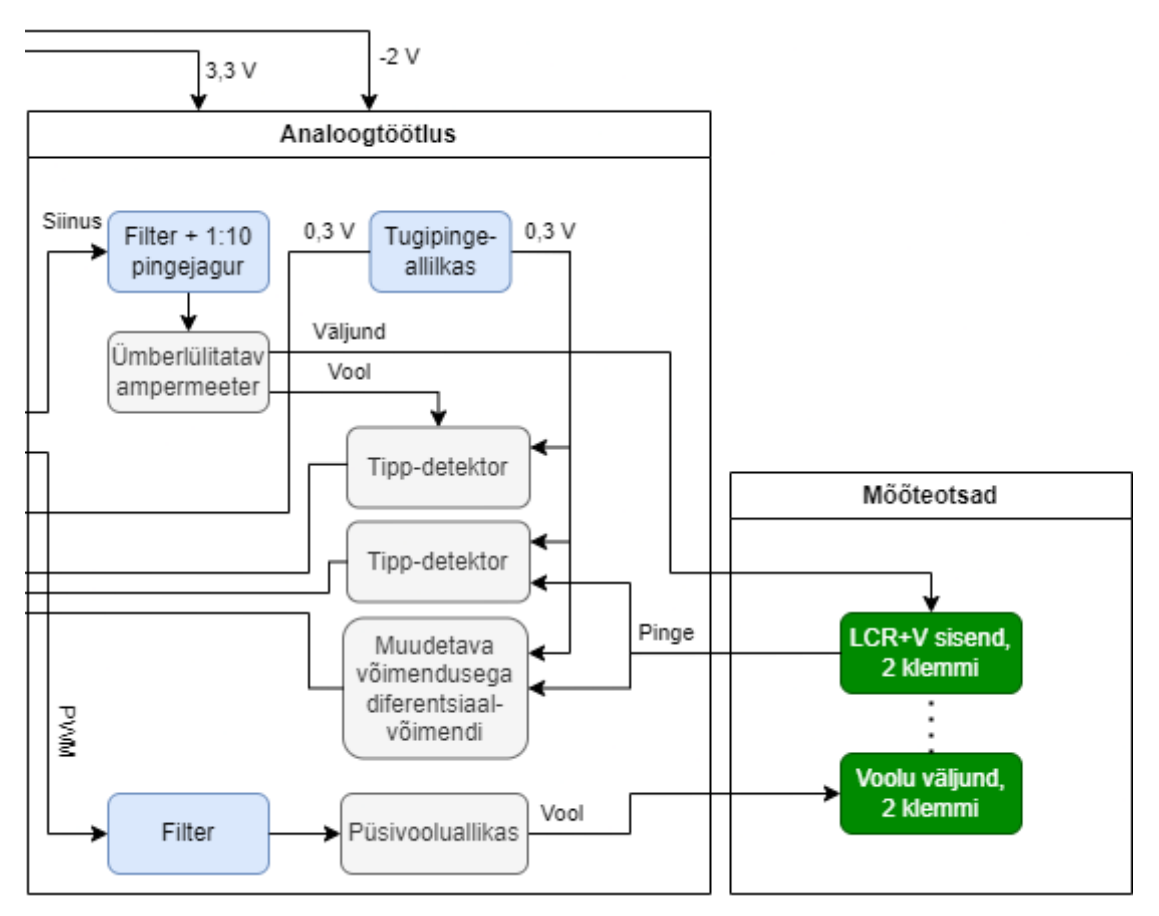

Joonis 13. Testri analoogosa plokkskeem.

<span id="page-24-1"></span>Mikrokontrolleri digitaal-analoogmuundurist tulev signaal filtreeritakse ning suunatakse ampermeetrisse, millel on kolm mõõtepiirkonda. Sealt edasi liigub signaal seadme esipaneelil olevasse väljundisse. Seade mõõdab väljundisse ühendatud komponendil

olevat pinget ning seda läbivat voolu – nii pinge kui ka voolu amplituudi mõõtmiseks kasutatakse tipp-detektoreid. Voltmeetri ja oommeetri režiimis pingete mõõtmiseks on sisendi külge ühendatud lisanduvalt muudetavad võimendusega diferentsiaalvõimendi. Seadmel on ka teine väljund kust tuleb oommeetri režiimis genereeritav vool, mis juhitakse läbi testitava takistuse. Voolu genereerimiseks kasutatava püsivooluallika voolutugevus on reguleeritav kasutades selleks mikrokontrollerist tulevat impulss-laius moduleeritud (PWM) signaali [\(Joonis 13\)](#page-24-1).

#### <span id="page-25-0"></span>**3.2 Impedantsi mõõtmise mõõteskeem**

Peale lähteülesande kirjeldamist ja kirjandusega tutvumist alustati mõõteskeemi disainiga. Disaini teostamisel saadi inspiratsiooni ühest Texas Instrumentsi rakendusjuhendist [7, lk 4]. Üheks põhieesmärgiks oli saavutada elektroonne mõõtepiirkondade ümberlülitatavus, seejuures peab olema mõõteseadmel kolm mõõtepiirkonda. Samuti peab olema minimaalselt mõõdetav mahtuvus suurusjärgus 1 pF. Mõõtepiirkonna valik teostatakse šunttakistite ümberlülitamise teel. Need määravad maksimaalse, mõõdetavat komponenti läbiva, voolu tugevus. Ülejäänud erisused saavutatakse signaaligeneraatori sageduse muutmisega. Otsustati, et võimalikult laia mõõtevahemiku tagamiseks on kõrvuti paiknevate mõõtepiirkondade takistuste erinevus sajakordne, šunttakistiteks valiti nominaalid 10 Ω, 1 kΩ ning 100 kΩ. Mõõtepiirkondade ümberlülitamiseks tarvilike komponentide valikul peeti silmas kahe olulisima parameetrina nende parasiitmahtuvusi ning suletud lüliti takistust. Näiteks levinud analooglüliti CD74HC4066 takistus töörežiimis on 4,5-voldise tööpinge juures kuni 80 Ω [8, lk 4]; ja sisendmahtuvus 5 pF [8, lk 6]. 80 oomi on 10-oomise mõõtepiirkonna šunttakisti lülitamiseks ilmselgelt liiga suur takistus – üks võimalus oleks kasutada hoopis 100-oomist mõõtepiirkonda ja ühendada 80-oomise takistusega lülitiga jadamisi 20 oomine takisti. See valik ei oleks osutunud mõistlikuks, sest analooglülitis olevatel MOSFETidel on kanalitakistusele suur temperatuurimõjukanali takistus sõltub tugevalt temperatuurist.

Lülitil tekkiva pingelangu kompenseerimiseks otsustati kasutada tagasisideahelat operatsioonvõimendi baasil. Tagasiside tuleb võtta vahetult enne šunttakistit, aga pärast lülitit. Otsustati aga kasutada parasiittakistuse vähendamiseks MOSFETe, retrospektiivis oleks tagasisideahel toiminud ka analooglülititega – disain oleks lihtsam välja kujunenud.

Näiteks FDV303N omab kanalitakistust kõigest 0,45 oomi, aga see-eest on kanali parasiitmahtuvus 28 pF [9, lk 3]. Selgub, et tavapäraselt on vaja teha kompromiss parasiitmahtuvuse ja parasiittakistuse vahel, kuid siiski leidub ka sobilike komponente. Üheks selliseks osutus Toshiba T2N7002BK MOSFET, mille kanali takistus on 1,75 oomi ja parasiitmahtuvus kõigest 5,5 pF [10, lk 3]. 1,75 oomi moodustab küll 10-oomisest šunttakistist 17,5%, kuid see on aktsepteeritav, kuna kasutatakse eelmainitud tagasisideahelat vahetult enne šunttakistit, mis MOSFETidel tekkivat pingelangu kompenseerib.

Järgnevalt tuleb kõrvaldada transistorisse sisseehitatud kaitsedioodi mõju lülitile. Selleks ühendati MOSFETid vastastikuti jadamisi [\(Joonis 14\)](#page-26-0). Samas tuli arvestada ka transistori paisu mahtuvust, mis on T2N7002BK puhul maksimaalselt 40 pF [10, lk 3]. Samuti leiti, et on mõistlik kompenseerida ka transistori kanalitakistus 1,75 oomi – eriti 10-oomise šundiga mõõtepiirkonna puhul.

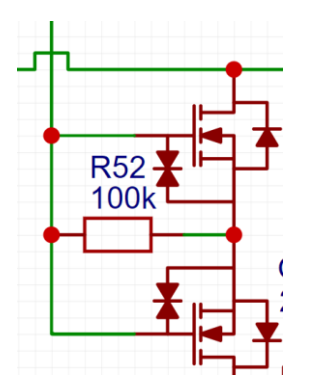

Joonis 14. 2 MOSFETi ühendatuna vastastiku jadamisi.

<span id="page-26-0"></span>Kui ühendada transistorite lätted kokku ning paisude ja lätete vahele *pull-down* takisti, siis saab kasutada nende sisselülitamiseks avatud kollektoriga PNP bipolaartransistoriga ahelat. Väljalülitatud olekus ei tohiks MOSFETide lätte ja paisu vaheline mahtuvus skeemi tööd mõjutada kuna nende vahel on siis pinge 0 V. Kanalitakistuse kompenseerimiseks tuleb tagasiside võtta pärast MOSFETide ahelat ja vahetult enne šunttakisteid – tagasiside lülitamisel kasutati CD74HC4066 analooglülitit. Nüüd lisandub analooglüliti poolt ahelasse ligikaudne parasiitmahtuvus 5 pF  $[8, lk 6]$  – kokku peaks ühe mõõtepiirkonna parasiitmahtuvus olema

$$
C_{par} = C_{l\ddot{u}l} + \frac{1}{\frac{2}{C_{FET}}} \approx 8 \text{ pF}.
$$

Kolme mõõtepiirkonna peale teeb see umbes 24 pF lisanduvat mahtuvuslikku koormust – ka seda on teoreetiliselt võimalik vähendada. Peamine probleem, mida MOSFETide parasiitmahtuvus põhjustab, on šunttakistuse muutumine komplekseks impedantsiks – märgatavaim on selle mõju mõõtepiirkonnas, kus on kasutusel ainult 100 kΩ takisti. Tekitati lisaahel, mis välja lülitatud mõõtepiirkondadel tekitab šunttakisti mõlema klemmi külge sama pinge – siis šunttakistit vool läbida ei saa. Mõõteahelat jääb mõjutama ainult valitud mõõtepiirkonna parasiitmahtuvus.

Kasutatud lahendusest koostati simulatsioon kasutades selleks rakendust *Falstad CircuitJS*. Simulatsiooni koostamisel arvestati kõigi relevantsete parasiitmahtuvustega ning analooglüliti puhul ka parasiittakistusega. Esialgu simuleeriti kaht mõõtepiirkonda. Punaste ringidega punktides [\(Joonis 15\)](#page-27-0) on võrdne vahelduvpinge komponent, oranži ringiga punktis peaks ideaalis olema ka sarnane vahelduvpinge komponent, kui mitte arvestada MOSFETi kanali takistust suurusjärgus 2 oomi.

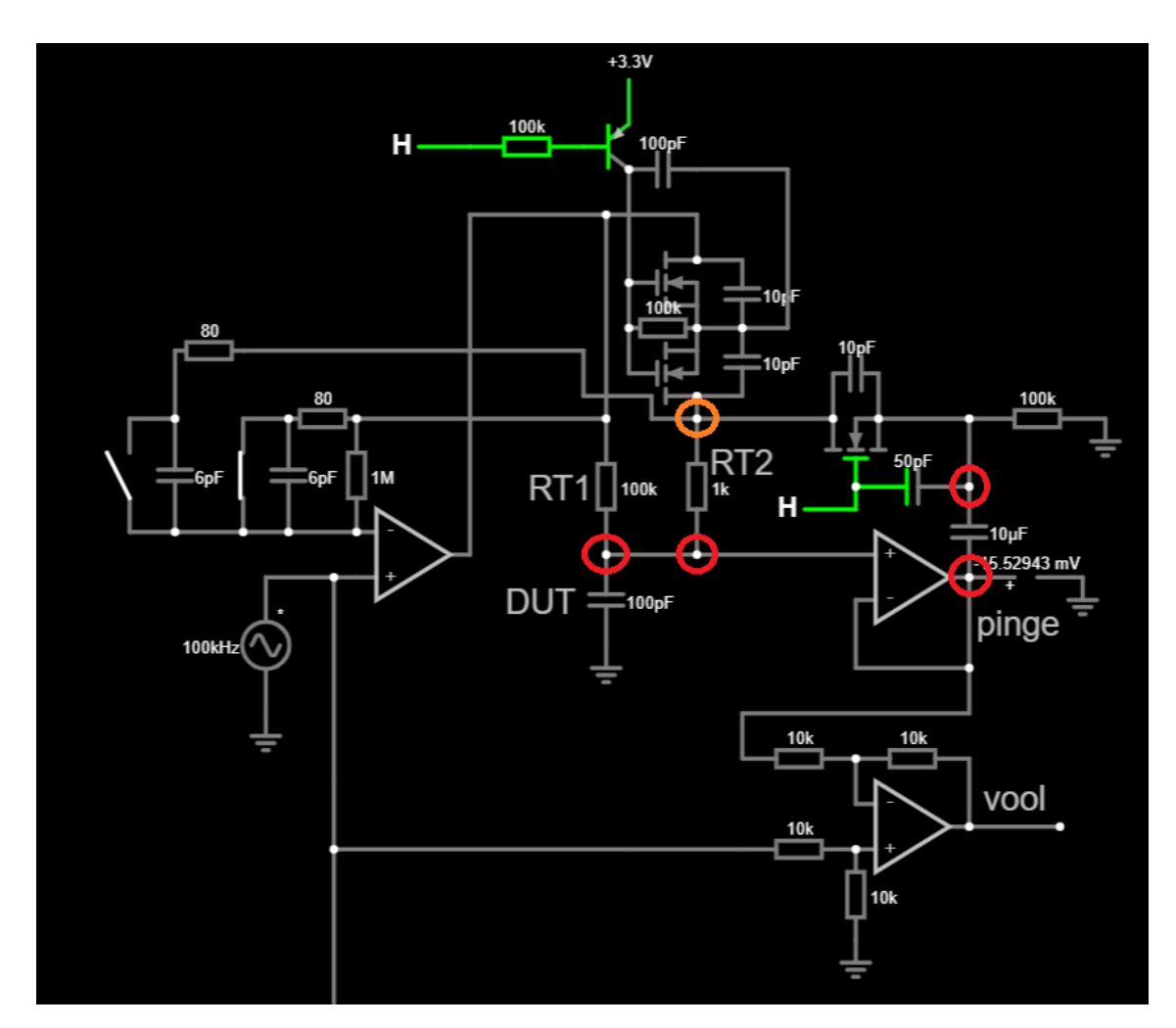

<span id="page-27-0"></span>Joonis 15. Mõõtepiirkondade parasiitmahtuvuse kompensatsiooni simulatsiooni skeem.

Disaini edukust valideeriti simuleerides kõiki kolme mõõtepiirkonda. Selgus, et kui lisada kolmas mõõtepiirkond, siis madalaimas mõõtepiirkonnas hakkab parasiitmahtuvus siiski märkimisväärset mõju avaldama. Eeldati, et see viga õnnestub tarkvaraliselt välja kalibreerida. [Tabel 1](#page-28-0) on toodud simulatsiooni tulemused, sarnaselt eelmisele tabelile, on neljandas ja viiendas tulbas on toodud protsendiliselt vastavalt mõõdetud pinge ja voolu erinevused juhust, kus parasiitsused puuduvad. Simulatsioonid teostati testsignaali sagedusega 100 kHz.

<span id="page-28-0"></span>

| <b>DUT</b><br>mahtuvus | Sunt                  | Pinge<br>erinevus | Voolu<br>erinevus | Arvutuslik<br><b>ESR</b> | <b>Arvutuslik</b><br>mahtuvus |
|------------------------|-----------------------|-------------------|-------------------|--------------------------|-------------------------------|
| 100 pF                 | $100 \text{ k}\Omega$ | $+9,8%$           | $-6,5%$           | $\sim$ 7,2 k $\Omega$    | ~238,8~pF                     |
| 10pF                   | $100 \text{ k}\Omega$ | $-12%$            | $-25%$            | $\sim$ 200 kΩ            | $\sim$ 14,5 pF                |
| 1pF                    | $100 \text{ k}\Omega$ | $-7.6\%$          | $+26%$            | $\sim$ 7,6 M $\Omega$    | $\sim 0.2$ pF                 |
| 1 nF                   | 1 k $\Omega$          | $-0.21%$          | $-0,37%$          | $\sim 33 \Omega$         | $\sim 1.0$ nF                 |
| 10nF                   | $10 \Omega$           | $+0,009%$         | $+0,003%$         | $\theta$                 | $~10,0 \text{ nF}$            |
| $100$ nF               | $10 \Omega$           | $+0.07%$          | $+0.06%$          | $\theta$                 | $\sim 100$ nF                 |

Tabel 1. Mõõtepiirkondade ümberlülitatavuse mõju simuleerimine 3 mõõtepiirkonnaga.

Simulatsiooni andmetel peaks parasiitmahtuvuse kompensatsiooniahel töötama, kuid siiski tegelikkuses mitte [6.1](#page-54-1) – ilmselt ei suudetud simulaatorile tegelikku mõõteskeemi piisavalt täpselt kirjeldada. Kompensatsiooniahel ühendati see skeemist lahti ning prooviti parasiitmahtuvust kompenseerida tarkvaraliselt. Kompensatsiooniahel ei toiminud tõenäoliselt sellepärast, et OV baasil pingejärgur peab olema väga täpne, sest isegi 1% pinge erinevus tekitab 1 kΩ takistis sama voolu mis 100% pingest 100 kΩ takistil.

Skeemis oli vaja kasutada operatsioonvõimendeid (OV'sid), mis võimendaks signaali piisavalt 100 kHz juures. Sobilikuks osutus esialgu OV MCP6004, mis paistis silma hea saadavuse, laia sisend- ja väljundpinge tööpiirkonna, väikese voolutarbe ja suure transiitsageduse (GBP) poolest, mis on 1 MHz [11, lk 1]. Sellise operatsioonvõimendiga saaks 100 kHz signaali vajadusel ka võimendada kuni 9 korda (müra võimendusest tulenev). Hilisemal testimisel selgus, et väikese väljundi kasvukiiruse tõttu see OV ei sobi (0,6 V/μs) [11, lk 4]. Minimaalne vajalik väljundi kasvukiirus on

$$
\frac{\Delta U}{\Delta t} = \frac{2\pi f U}{10^6 \text{ }\mu\text{s}} = \frac{2\pi \cdot 100000 \cdot 3.3}{10^6 \text{ }\mu\text{s}} \approx 2.07 \frac{\text{V}}{\text{ }\mu\text{s}}.
$$

MCP6004 asemele valiti TLV9054, mille GBP on 5 MHz ja väljundi kasvukiirus on 15 V/μs [12, lk 1]. Tegu oli odavaima ja lihtsasti kättesaadava OV'ga, mis täidab küllasusega kõik tingimused.

#### <span id="page-29-0"></span>**3.2.1 Tipp-detektor**

Klassikaliselt kasutatakse tipp-detektorina operatsioonvõimendiga (OV) skeemi, mis käitub kui ideaalne diood. [Joonis 16](#page-29-1) toodud tipp-detektor jäädvustab sisendis oleva  $U_{gen}$ pinge maksimumväärtuse  $U_{tipp} = U_{gen}$  mingiks ajaperioodiks, mis on ajakonstandist  $\tau = RC$  tunduvalt lühem. Näiteks 99% täpsusega jääb pinge väljundisse ajaks

$$
t = -\tau \cdot \ln 0.99 \approx \frac{\tau}{99.5'}
$$

juhul kui enne selle aja möödumist ei tule sisendisse kõrgem signaali tipp.

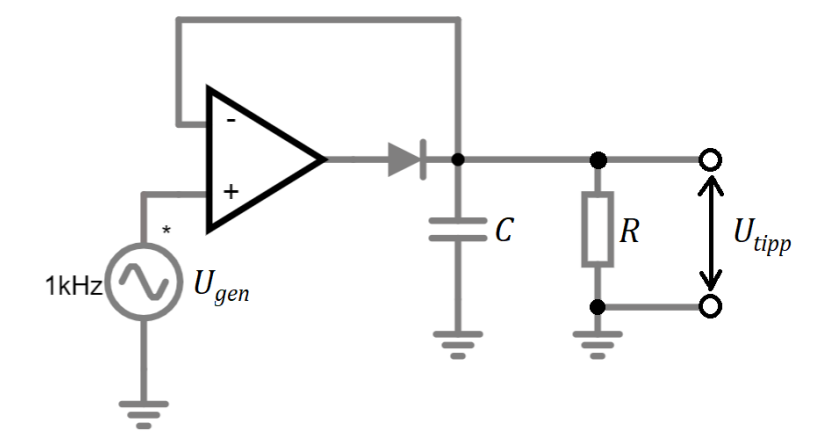

Joonis 16. Operatsioonvõimendiga tipp-detektori skeem.

<span id="page-29-1"></span>Kuna OV'l on piiratud väljundpinge tõusukiirus, siis sellise lahenduse reaktsiooniaeg on piiratud. Samuti tuleb arvestada, et kui pinge hetkväärtus sisendis on madalam, kui väljundis, siis operatsioonvõimendi väljund läheb negatiivse toitepinge suunas küllastusse [13, lk 1]. Küllastusest välja tulemine tekitab hilistuse, enne kui OV väljundpinge saab kasvama hakata. Lahenduses kasutatud TLV9054 väljundi kasvukiirus on 15 V/μs ning küllastumisest taastumine hilistus on 0,3 μs [12, lk 11]. Kui kasutada negatiivse toitepingena -2 V, siis kulub  $\frac{0.7 - (-2)}{15} + 0.3 \approx 0.5$  µs enne kui tipp-detektori

väljund üle 0 V tõuseb. Lisanduvalt kulub aeg 100 kHz signaali korral moodustab see 18 kraadise faasinihke – selles olukorras on tipp-detektori viga ligikaudu −5%.

Selle probleemi lahendamiseks saab OV asendada komparaatoriga, mille avatud kollektoriga väljundisse tuleb lisada *pull-up* takisti R1 [\(Joonis 17\)](#page-30-1). Komparaatorina kasutati laialdaselt levinud komponenti LM393, mille reageerimisaeg on maksimaalselt 1,3 μs [14, lk 12]. Teoorias peaks komparaator olema kiirem kui andmelehes lubatud piirid, sest disaini poolest on selle töösagedus piiramata – erinevalt operatsioonvõimenditest ei sisalda komparaatorid Milleri kompensatsiooni.

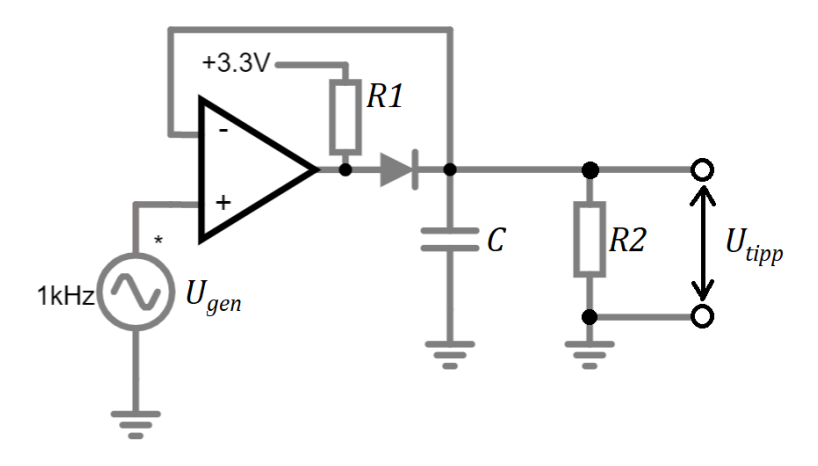

Joonis 17. Komparaatoriga tipp-detektori skeem.

<span id="page-30-1"></span>Sedasorti lahenduse kasutamiseks saadi inspiratsiooni videost, kus testiti komparaatoriga tipp-detektori täpsust 100 kHz sageduse juures [15]. Sarnane lahendus on toodud ka ühe võimaliku näitena LM311 komparaatori andmelehes [16, lk 19].

#### <span id="page-30-0"></span>**3.2.2 Analoog-digitaal muundamine**

Lahenduses kasutati eelnevalt tipp-detektorit, et mõõta signaali amplituudi. Sellega kaasnev madal diskreetimissagedus (*sampling rate*) lihtsustab oluliselt analoog-digitaal muunduri (ADM) valikut. Seade peab käituma ka oom-meetrina, seega läheb tarvis vähemalt 4 ADM sisendit – tugipinge, väljundpinge, väljundvool, pinge mõõdetaval takistil. Üks võimalus on sisendite puudujäägi korral kasutada analoog-multiplekserit, kuid ideaalis tuleks valida ADM, millel on piisava sisendite arvuga multiplekser juba sisse ehitatud. Paljud mikrokontrollerid, mis kriteeriumitele vastavad, omavad ise sisemiselt 12-bitist ADMi, kuid nende ENOB (*Effective Number Of Bits*, efektiivne bittide arv) jääb tavaliselt 10 biti ümbrusse. Kuna üheks eesmärgiks seati üliväikeste mahtuvuste mõõtmine, siis on ADMil vaja ka suurt resolutsiooni, üheks kriteeriumiks

seati seega vähemalt 16 bitti. Vaatamata võrdlemisi madalale diskreetimissageduse nõudele võiks muundur siiski olla võimeline signaale diskreetima vähemalt 240 Hz sagedusega – madalatel sagedustel pole tippdetektori väljund kuigi stabiilne ning 120 Hz mõõtepiirkonnas tuleks leida mõõtetulemustest maksimum üle kindla ajavahemiku. Valikul tuleb tähele panna ka seda, et ADM oleks võimeline mõõtma alalispingeid – valikust jäävad välja heli jaoks mõeldud ADMid. Liidese osas seati piirang, et muundur võib kasutada kas SPId või I2C'd.

Valituks osutus SPI liidesega MCP3462R, mis on diferentsiaalne 4 sisendiga ADM ENOBiga vähemalt 15,4 bitti. Samuti on muunduril sisseehitatud 2,4-voldine etalonpinge allikas, mille pinge temperatuuritegur on kõigest 15 ppm/K. Muunduri maksimaalne diskreetimissagedus on 153,6 kHz, mis võimaldab vajadusel mõõdetud signaali ajas keskmistamist [17, lk 1]. Muundur osutus valituks kuna tegu on kõige odavama 16-bitise ADMiga, mis vastab suurepäraselt kõigile tingimustele. Hinna poolest järgmine sobilik variant oleks MCP3562R, mis on MCP3462R'i 24-bitine versioon – need on ka korpuse poolest ühilduvad ning seega saab vajadusel asendada trükkplaadil valitud ADMi 24 bitise muunduriga [17, lk 2], [18, lk 2].

#### <span id="page-31-0"></span>**3.2.3 Testsignaali genereerimine**

LCR-meetris on vajaliku testsignaali tekitamiseks sisemine signaaliallikas. Üheks võimaluseks oleks spetsiaalse signaaligeneraatori mikroskeemi kasutamine, näiteks *Analog Devices'i* AD9833. Tegu on programmeeritava lainekuju generaatoriga, mille väljundsagedus on kuni 12,5 MHz. Sisemuses kasutab see mikroskeem 10-bitist digitaalanaloog muundurit (DAM) [19, lk 1].

Teine võimalus oleks testsignaali genereerimiseks kasutada DAMi, millele saadab pidevalt andmeid mikrokontroller (MCU). MCU valiku [\(3.5\)](#page-39-0) käigus testimisel selgus, et valitud MCU'sse sisseehitatud 10-bitine DAM on piisava kiirusega, et genereerida 100 kHz sagedusega harmoonilist signaali – otsustati, et see variant on sobilik. Andmelehes on lubatud ATSAMD21 MCU seeria DAM maksimaalseks diskreetimissageduseks 350 kHz [20, lk 2], kuid testimisel saavutati viperusteta diskreetimissagedus üle 2 MHz.

#### <span id="page-32-0"></span>**3.3 Oommeetri režiim**

Seadme oommeetri režiim on mõeldud peamiselt takistuste mõõtmiseks, mis jäävad nimiväärtuselt alla ühe oomi – paljudel juhtudel nimetatakse sedasorti takisteid šunttakistiteks. Väikeste takistite mõõtmisel muutub oluliseks probleemiks juhtmetel tekkib pingelang, mis tekib testjuhtmetel. Seetõttu leiti, et seadmele tuleb lisada funktsionaalsus, mis võimaldaks 4 juhtmega (Kelvini meetodil) takisteid mõõta. Selleks tuleb skeemi lisada diferentsiaalvõimendi, mille kumbki sisend ei ole seotud mõõteahela kummagi klemmiga. Voolugeneraatori väljund sidestati läbi 100 kΩ takistite ka otse diferentsiaalvõimendi sisenditega, et takisteid õnnestuks mõõta ka 2 juhtmega vastavalt kasutaja soovil – kasutaja peab siis endiselt arvestama pingelanguga, mis mõõtejuhtmetel tekkida võib. Edasisel testimisel selgus, et selline lahendus ei ole sobilik, sest segab voltmeetri režiimis seadme tööd. Voolu genereerimiseks tuleb täiendavalt lisada ka püsivooluallikas, mille väljundvoolu temperatuuristabiilsus oleks võimalikult kõrge ja mis võimaldaks mõõtepiirkonna muutmiseks püsivoolu tugevust valida. Ideaalis peaks voolutugevus olema reguleeritav lineaarsel skaalal võimalikult suures vahemikus (näiteks  $0,01 \text{ mA} - 10 \text{ mA}$ ).

#### <span id="page-32-1"></span>**3.3.1 Diferentsiaalvõimendi**

Diferentsiaalvõimendit kasutati seadmes 4 juhtmega (Kelvini meetodil) takistite mõõtmise tarvis. Võimendile sageduskriteeriumeid pole, sest oommeetri režiimis toimuvad mõõtmised alalisvoolu ja -pingega. Diferentsiaalvõimendina otsustati kasutada kahe operatsioonvõimendi (OV) baasil instrumentaalvõimendit. Selle võimendi peamine eelis võrreldes ühe OV'ga diferentsiaalvõimendiga on väga suur sisendtakistus ning samuti väike müra, mis tuleneb sellest, et sisendis pole signaaliga jadamisi takisteid. Sellise lahenduse eelis klassikalise kolme OV'ga instrumentaalvõimendi ees on väiksem komponentide arv. Seevastu puuduseks on võimendusteguri valik – minimaalne pingevõimendustegur on  $A_V = 2$ . Alternatiivselt oleks saanud kasutada instrumentaalvõimendit mikrokiibina, kuid need on võrreldes OV'de baasil lahendusega kallid – kuigi tavapäraselt ka väga täpsed. Antud lahenduses leiti, et võimendusteguri valik ja täpsus probleemiks ei osutu ning väiksem komponentide arv ja maksumus on olulisemad – seetõttu konstrueeriti kahe OV'ga instrumentaalvõimendi.

Sarnaselt kolme OV'ga instrumentaalvõimendiga, saab ka siin võimendustegurit muuta ühe takistiga  $R_g$  [\(Joonis 18\)](#page-33-0). Selleks, et saavutada võimendustegur  $A_V = 2$ , siis  $R_g$ 'd

skeemi ei lisata ning peab olema täidetud tingimus  $\frac{R_1}{R_2} = \frac{R_3}{R_4}$  $\frac{R_3}{R_4}$ ning  $R_1 = R_3$ ,  $V_{ref}$  võimendus  $A_{V_{ref}} = 1$  [21, lk 1-2]. Skeemi võimendustegur avaldub kui

$$
A_V = 1 + \frac{R_4}{R_3} + \frac{2R_2}{R_g}.
$$

Skeemi väljundpinge on seega

$$
V_0 = (V_{i2} - V_{i1}) \cdot A_V + V_{ref} \text{ [V]}.
$$

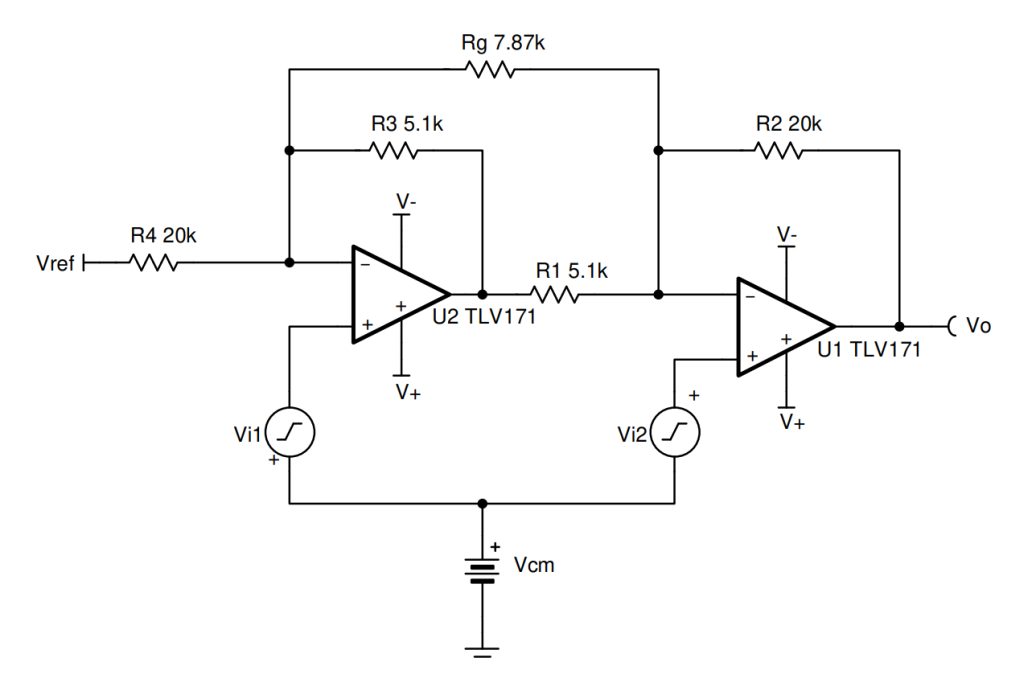

<span id="page-33-0"></span>Impedantsi testri disainis valiti  $R_1 = R_2 = R_3 = R_4 = 10 \text{ k}\Omega$  ning samuti lisati skeemi võimendusteguri muutmiseks kaks lülitatavat takistit  $R_{g1} = 1$  kΩ ning  $R_{g2} = 100$  Ω. Etalonpinge  $V_{ref} = 0.3 V - ADM$  mõõdab pingeid ainult üle 0 V ning etalonpinge tõstab olenemata OV sisendite nihkest mõõdetava signaali üle 0 V. Joonis 18. Kahe operatsioonvõimendi baasil koostatud instrumentaalvõimendi. Allikas: [21, lk 1].

<span id="page-33-1"></span>

|    | Valitud võimendust muutvad takistid            | Pingevõimendus |
|----|------------------------------------------------|----------------|
|    |                                                |                |
|    | 1 k $\Omega$                                   | 22             |
| 3. | $100 \Omega$                                   | 202            |
| 4. | 1 k $\Omega$ ja 100 $\Omega$ => ~90,9 $\Omega$ | 222            |

Tabel 2. Oommeetri instrumentaalvõimendi võimalikud võimendustegurid.

Kõikvõimalikest võimendusteguritest koostati tabel. Neist kasulikuks osutusid variandid  $1. - 3.$  [\(Tabel 2\)](#page-33-1).

Takistite  $R_{g1}$  ja  $R_{g2}$  skeemi lülitamiseks kasutati vastavalt N-kanaliga MOSFETe T2N7002BK ning FDV303N nii, et nende lätted on ühendatud vasakpoolse OV [\(Joonis](#page-33-0)  [18\)](#page-33-0) U2 inverteerivasse sisendisse.  $R_{g2}$  lülitamisel kasutati FDV303N MOSFETi, et minimeerida viimase enda takistusest tulenevat mõõteviga – konkreetsel MOSFETil on kanali takistus 2,7 V paisupinge juures 0,6 Ω, mis tekitab mõõtevea 0,6% [9, lk 1]. Samas T2N7002BK kasutamisel oleks viga 1,75%. 1 kΩ takisti lülitamisel kasutati siiski seda MOSFETi mudelit väiksema parasiitse mahtuvuse tõttu [10, lk 3]. MOSFETide paise lülitatakse mikrokontrolleri väljunditega otse.

#### <span id="page-34-0"></span>**3.3.2 Püsivooluallikas**

Mõõtmistel on ühiseks klemmiks maaühendus – seega lahenduses tuleb kasutada takistite mõõtmisel kõrge poole (*high-side*) püsivooluallikat. Leiti, et parima täpsuse saavutamiseks tuleb püsivooluallikas konstrueerida kasutades selleks tagasisidestatud operatsioonvõimendit (OV). Rakendades ahela sisendisse pinge  $U$ , teeb OV kõik selleks, et pinge transistori Q1 emitteril oleks samuti  $U_{E1} = U$ . Sellises olukorras läbib takistit  $R_{E1}$  vool tugevusega

$$
I_{R_{E1}} = \frac{U_{VCC} - U}{R_{E1}}.
$$

Tuginedes bipolaartransistori seaduspärale

$$
\begin{cases}\nI_{E1} = I_{B1} + I_{C1} \\
I_{C1} = I_{B1}\beta_1\n\end{cases}
$$

avaldub kollektorvool kui

$$
I_{\nu \ddot{a}lj} = \frac{\beta_1}{\beta_1 + 1} I_{R_{E1}} = \frac{\beta_1}{\beta_1 + 1} \cdot \frac{U_{VCC} - U}{R_{E1}}.
$$

Kui transistori Q1 vooluvõimendustegur  $\beta_1$  on võrdlemisi suur (tavaliselt üle 100), siis ligikaudselt  $I_{c1} \approx I_{R_{E1}}$  [\(Joonis 19\)](#page-35-0). Alternatiivse lahendusena oleks saanud kasutada bipolaartransistori asemel MOSFETi – see oleks andnud täpsema tulemuse, sest puudub

paisuvool. Bipolaartransistori kasuks otsustati peamiselt väikese baasi parasiitmahtuvuse tõttu – suur parasiitmahtuvus OV väljundis võib muuta selle ebastabiilseks.

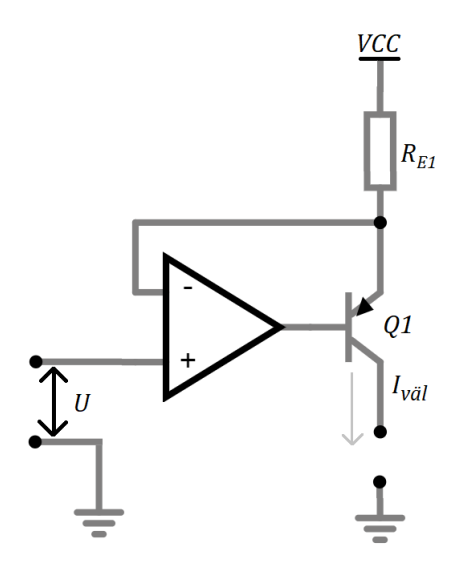

Joonis 19. Operatsioonvõimendi baasil püsivooluallikas PNP-transistoriga.

<span id="page-35-0"></span>Pingelang takistil  $R_{E1}$  (ja seega ka väljundvool) tekib toitepinge suhtes – sisendis olev pinge on aga maapotentsiaali suhtes. Skeemi tuleb lisada seega ahel, mis konverteerib maapotentsiaali suhtes oleva pinge toitepinge suhtes olevaks pingeks. Üheks võimaluseks on selleks kasutada lisaks NPN-transistoriga püsivooluallikat, kus sarnaselt PNPtransistoriga püsivooluallikaga on kollektor- ja emittervool ligikaudu võrdsed (üliväikese baasivoolu tõttu) [\(Joonis 20\)](#page-35-1).

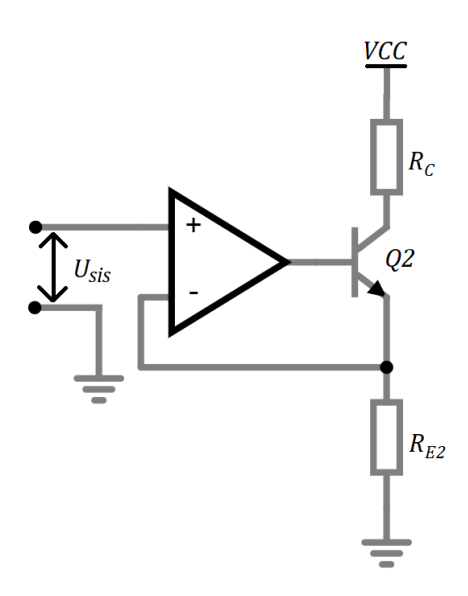

Joonis 20. Operatsioonvõimendi baasil püsivooluallikas NPN-transistoriga.

<span id="page-35-1"></span>Töös kasutati seega kahte püsivooluallikat. Tasub teada, et eri transistoride eksemplaridel võib olla suuresti erinev vooluvõimendustegur, seega tähistati mõlema transistori
vooluvõimendustegurid eraldi – siinkohal tähistati transistori Q2 vooluvõimendustegur kui  $\beta_2$ . Kuna kollektortakisti vool avaldub kui

$$
I_{R_C} = \frac{\beta_2}{\beta_2 + 1} I_{R_{E2}},
$$

siis kollektortakisti pinge on

$$
\frac{\beta_2}{\beta_2 + 1} \cdot \frac{U_{sis}}{R_{E2}} = \frac{U_{R_C}}{R_C} \rightarrow U_{R_C} = \frac{\beta_2}{\beta_2 + 1} \cdot \frac{U_{sis} R_C}{R_{E2}}.
$$

Kui juhtida kollektorpinge [\(Joonis 20\)](#page-35-0) eelnevalt mainitud PNP-transistoriga püsivooluallika sisendisse  $U$  [\(Joonis 19\)](#page-35-1), siis kogu skeemi väljundvool on

$$
I_{v\ddot{a}l} = \frac{\beta_2}{\beta_2 + 1} \cdot \frac{U_{VCC} - (U_{VCC} - U_{R_C})}{R_{E2}} = \frac{\beta_2}{\beta_2 + 1} \cdot \frac{U_{R_C}}{R_{E2}} = \frac{\beta_2}{\beta_2 + 1} \cdot \frac{\beta_1}{\beta_1 + 1} \cdot \frac{R_C \cdot U_{sis}}{R_{E1} \cdot R_{E2}}.
$$

Juhul kui transistoride Q1 ja Q2 vastavad vooluvõimendustegurid  $\beta_1$  ja  $\beta_2$  on võrdlemisi suured, siis valem lihtsustub kujule

$$
I_{v\ddot{\text{a}}}l \approx \frac{R_c \cdot U_{sis}}{R_{E1} \cdot R_{E2}}.
$$

Mõõturi disainis valiti  $R_c = R_{E2} = 1$  kΩ, seega väljundvoolu valem taandub veelgi:

$$
I_{v\ddot{\rm a}l}\approx \frac{U_{sis}}{R_{E1}}.
$$

Skeemi lisati voolu genereerimiseks kaks tööpiirkonda – teine 47-oomine emittertakisti on P-kanaliga MOSFETiga lülitatav paralleelselt esimese 3,9 kilo-oomise emittertakistiga. MOSFETi valikul peeti silmas võimalikult väikest lekkevoolu kinnises olekus ja võimalikult väikest kanalitakistust avatud olekus. Valikuks osutus NVTR0202PL, mille kanalitakistus on 1,1 Ω [22, lk 1]. 47-oomise takisti lülitamisel tekib sellest mõõteviga ~2,3%, mille saab tarkvaraliselt välja kalibreerida. MOSFETi lülitamiseks kasutati üht mikrokontrolleri väljundit.

Sisendpinge  $U_{\rm{sig}}$  genereerimiseks kasutati mikrokontrolleri digitaalset impulsslaiusmodulatsiooniga (PWM) väljundit. Mikrokontrolleril on ka sisseehitatud digitaal-analoogmuundur (DAM), kuid selle ainus väljund on kasutusel juba testsignaali

genereerimiseks. Väljundisse lisati teist järku RC madalpääsfilter – järkude lõikesagedused on vastavalt ~150 Hz ja ~50 Hz. Filter sisaldab ka pingejagurit, mis vähendab signaalinivood 3,3 V pealt 1,65 V peale, sest edasise skeemi tööpiirkond on  $\sim$ 1,65 V [\(Joonis 21\)](#page-37-0).

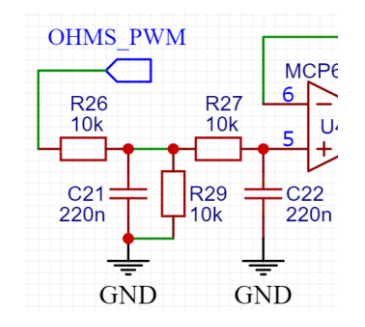

Joonis 21. Teist järku RC-filter PWMi silumiseks.

<span id="page-37-0"></span>PWM sageduseks valiti 10 kHz – sellel sagedusel saab PWMi täitetegurit reguleerida 9600-astmelise resolutsiooniga. Saadud filter vähendab arvutuste kohaselt PWMist tulenevat häirepinget nendel tingimustel  $\sim$ 170  $\mu$ V'ni tipust tippu, samas signaalinivoo jääb vahemikku 0 – 1,65 V. Sedasorti DAMi signaal-müra suhe on ~79 dB.

#### **3.4 Voltmeetri režiim**

Seadmele lisati ka voltmeetri režiim, mille skeem on toodud lisas 2 – skeem koostati nii, et oommeetri režiimis kasutatavat diferentsiaalvõimendit [\(3.3.1\)](#page-32-0) saab kasutada pingete mõõtmiseks.

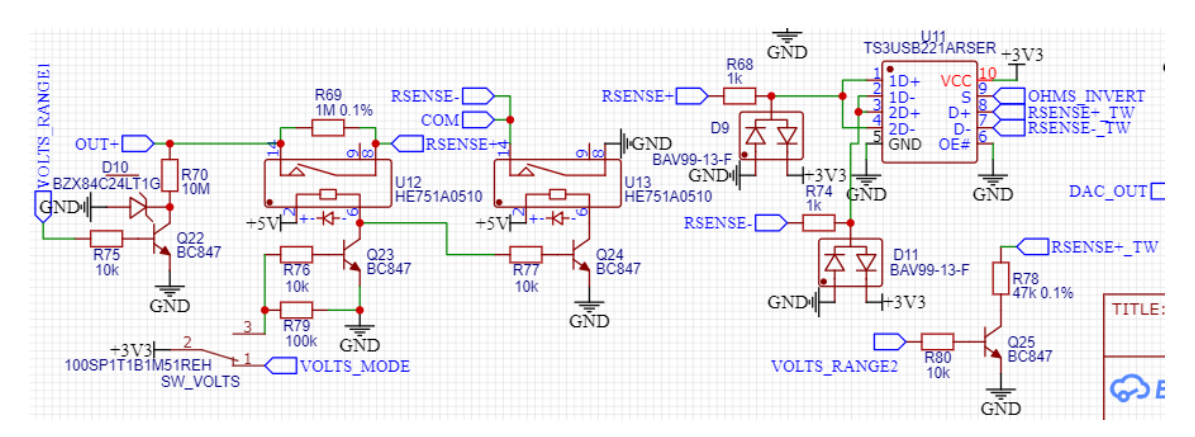

Joonis 22. Voltmeetri esiotsa põhimõtteskeem.

<span id="page-37-1"></span>Kuna sellisel viisil pingeid mõõtes on mõõtepiirkond väga väike, kõigest ligikaudu  $0 - 1$ V, siis lisati ka võimalus kasutada sisendis pingejagurit. Tulenevalt ühest eesmärgist mõõta voltmeetri režiimis pingeid kuni +30 V, lisati pingejagur suhtega ~1:22,3 ühest voldist suuremate pingete mõõtmisel – pingejaguris kasutati laialdase saadavusega E12 seeria takisteid 1 M $\Omega$  (R69) ning 47 k $\Omega$  (R78) [\(Joonis 22\)](#page-37-1).

Pingejagurist tulenevalt peeti mõõteahelate disainimisel silmas, et maksimaalne pinge, mis testri sisendisse võib sattuda, on  $\pm 33$  V (see annab ADC sisendisse  $\sim$ 3 V, mis jätab mõistliku varu 3,3-voldise toitepinge suhtes). Pingejaguri rakendamiseks ühendatakse R78 maapotentsiaaliga kasutades selleks NPN-transistori. Selleks, et mõõta nii positiivseid kui ka negatiivseid pingeid lisati R69 ja R78 vahele nelja sisendiga analoogmultiplekser [23, lk 1], millega saab sisendeid ringi pöörata. Disainimisel tehti aga viga, mille tõttu saab seadmega mõõta ainult positiivseid pingeid.

Alternatiivselt saaks pingejaguri lülitamiseks kasutada analoogmultiplekserit. Paljudes lahendustes kasutatakse selleks komponenti CD4051. Selle multiplekseriga üks võimalikest lahendustest pakuti välja [Joonis 23.](#page-38-0) Arvestades konkreetses lahenduses pingejaguri väljundis kasutatavaks mõõtepiirkonnaks -1,2 V kuni 1,2 V (võttes arvesse ADMi mõõtepiirkonda), on maksimaalne mõõdetav pinge vahemikus -1200 V kuni 1200 V. Sealjuures on kogu mõõteahel kaitstud läbi 1 MΩ takisti dioodi D5 abil. Samuti omab pingejagur sageduskompensatsiooni kondensaatoritest moodustatud pingejaguri näol (C36, C37, C39 ning C40), mis võimaldab vajadusel teostada korrektseid vahelduvpinge mõõtmisi. Sarnaselt töös kasutatud lahendusele, on ka sellel lahendusel madalaimas mõõtepiirkonnas (-1,2 V kuni 1,2 V) sisendtakistus teoreetiliselt lõpmatu.

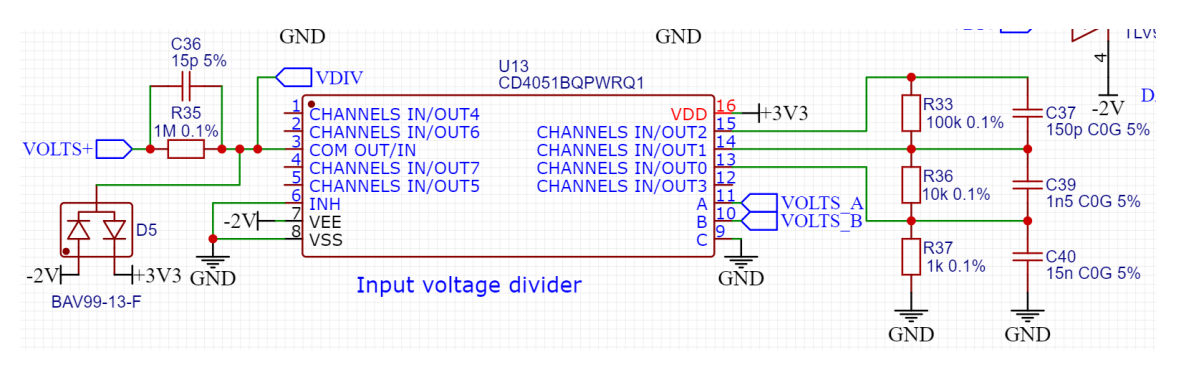

Joonis 23. Voltmeetri võimalik pingejaguri lahendus analoogmultiplekseriga.

<span id="page-38-0"></span>Tasub tähele panna, et suurte pingete mõõtmisel hakkab märkimisväärset rolli mängima multiplekseri enda kanali takistus (suurte pingete mõõtmisel valitud väiksem takisti) – multiplekser on jadamisi pingejaguri "alumise" valitud takistiga. CD4051 andmelehe põhjal on selle kanalitakistus [24, lk 6] 5-voldise toitepingega 25°C juures tüüpiliselt 470 Ω, maksimaalselt 1050 Ω. Selline lisatakistus näib 1 kΩ valitud takisti korral ekstreemsel juhul nagu oleks valitud 2,050 kΩ takisti – tekib mõõteviga üle 50%. Lahendus on kasutada topeltühendustega CD4052B'd [24, lk 1], mille teist kanalit saab kasutada võimendi sisendi multipleksimiseks pingejaguri vastavate osade küljest – 1 kΩ parasiittakistust jadamisi 1 ΜΩ takistiga mõõtetulemusi oluliselt ei mõjuta. Üks võimalikest parendatud versioonidest on toodud [Joonis 24.](#page-39-0)

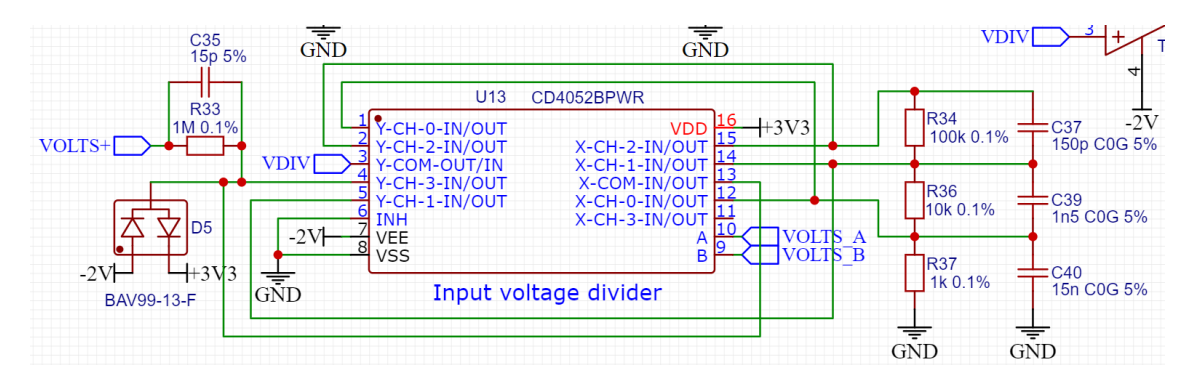

<span id="page-39-0"></span>Joonis 24. Voltmeetri võimalik pingejaguri lahendus analoogmultiplekseriga koos lüliti takistuse kompensatsiooniga.

### **3.5 Mikrokontrolleri valik**

Mikrokontrolleri (MCU) valimisel lähtuti peamiselt sellest, et see vastaks järgmistele kriteeriumitele:

- USB kaudu programmeeritav
- piisavalt väljaviike, et liidestada teksti kuvamiseks ka LCD-ekraani ning saaks kasutada juhtsignaale mõõtepiirkondade jms lülitamiseks
- SPI ja/või I2C olemasolu ADM liidestamiseks
- DAM olemasolu testsignaali genereerimiseks.

Valituks osutus Microchipi ATSAMD21G18, mis täidab kõik eelmainitud kriteeriumid. Seda hinnati sobivaks valikuks, sest autoril oli eelnev kogemus selle MCU programmeerimisega ning samuti oli võimalus enne prototüübi valmimist juba sellega katsetada. MCU'l on 32-bitine Cortex-M0 tuum, mis on 48 MHz taktsagedusega, omab 256 kilobaiti välkmälu ja 32 kilobaiti töömälu (SRAM), 12-bitist ADM'i, 10-bitist DAMi, DMAC (*Direct Memory Access Controller*) näiteks DAMi jaoks, külluses taimereid ning on 48-jalgses korpuses. Samuti omab MCU kuut SERCOM (*SERial COMmunication*) liidest, millest igaühte saab konfigureerida vastavalt kas USART, I2C, või SPI tarvis [20,

lk 1-2]. Lisaks muudele kriteeriumitele oli valitud kontroller prototüübi valmistamise ajal kõige odavam variant.

Alternatiivse valikuna oleks suurepäraseks valikuks osutunud STMicroelectronics STM32F373 seeria, millel on Cortex-M4F tuum 72 MHz taktsagedusega. See omab samuti kuni 256 kilobaiti välkmälu ning 32 kilobaiti töömälu, 12-bitist ADM'i, 12 kanaliga DMAC'd, külluses taimereid ning on saadaval eri korpustes (k.a 48-jalgne). Lisaks sisaldab see MCU endas 3 kanaliga 12-bitist DAMi, mis on konfigureeritav 1 MHz diskreetimissagedusele ning kolme 16-bitist ADM'i diskreetimissagedusega kuni 16,6 kHz iga ADMi kohta. Selle MCU kasutamisel oleks kadunud vajadus kasutada välist 16 bitist ADM'i, kuid selle sisemine ADM omab siiski oluliselt väiksemat ENOBi kui valitud MCP3462R. MCU ENOB on parimal juhul ~13,8 bitti [25, lk 1,19,113]. Valitud ADM MCP3462R pakub aga ENOBi vähemalt 15,4 bitti [17, lk 1].

#### **3.6 Trükkplaadi disain**

Seadme trükkplaadi (PCB) disainil kasutati *EasyEDA* tarkvara kuna tegu on vabavaralise lahendusega, mis ei sea antud projektis märkimisväärseid piiranguid ei trükkplaadi kihtide arvule ega mõõtmetele [26]. Samuti oli *EasyEDA* kasutamisel eeliseks, et autor omab varasemat kogemust tarkvara kasutamisega. Otsustati, et sobilik on disainida seadmele neljakihiline trükkplaat. Neljakihilise trükkplaadi kasuks otsustati peamiselt sellepärast, et autor polnud varasemalt neljakihilist trükkplaati disaininud ning soovis disainimise käigus seda õppida. Lõpliku trükkplaadi mõõtmed olid 160 mm x 75 mm. Otsustati hea tava põhjal, et trükkplaadi pealmine- ja alumine kiht on signaaliradade jaoks, esimene sisemine kiht on maaühenduse jaoks ning teine sisemine kiht on toitepingete jaoks. Nii pealmisel kui ka alumisel kihil lisati kasutama aladele vasetäide, mis ühendati maaühendusega. Isoleeritud toite disainimisel jäeti kõikidel kihtidel isolatsiooniks piisav vahemaa vasetasapindade vahele.

Mõõteseadme testjuhtmete ühendusklemmidena plaaniti sarnaselt multimeetridega kasutada banaaniklemme. Jälgiti, et paarisklemmide tsentrite vahele jääks 19,05 mm, mis on standardne mõõt topeltklemmidega adapteritel [27], [28]. Arvestades valitud Multicomp Pro MP77055x seeria banaaniklemmide mõõtmeid [29, lk 2] ning Midas MC42005A6WM-FPTLW-V2 ekraani kõrgust [30, lk 6] tuli valida ka sobiva kõrgusega surunupud, mis ulatuksid esipaneelist välja. Sobilikuks osutusid Alps Alpine

SKQBAxA010 surunupud [31, lk 1]. Valminud trükkplaadi joonised kihtide kaupa on leitavad lisast 5.

Seadmele disainiti ka trükkplaadist esipaneel, mis on samade mõõtmetega kui põhitrükkplaat. Esipaneel omab kõiki vajalike avasid kinnituste, banaaniklemmide jms tarvis. Esipaneel lisati seadmele esteetilistel põhjustel (Lisa 6).

### <span id="page-41-1"></span>**4 Impedantsi arvutamine**

Signaaligeneraatori väljundiks on harmooniline pinge  $U$  ning mõõteahela esmaseks väljundiks on mõõteahelate lineaarsuse tõttu seega samuti kaks harmoonilist pinget, millest üks on testitaval komponendil olev pinge ning teine on võrdeline komponenti läbiva voolu tugevusega. Kuna voolu mõõdetakse šunttakistiga, siis moodustub sellest, koos testitava komponendiga pingejagur. Antud juhul on mõistlik mõõta nende pingete amplituude, sest seadme analoog-digitaalmuunduri (ADM) osa tuleb sel juhul lihtsakoelisem. Teada on pingejaguri mõlemal komponendil olevad amplituudid  $U_{rm}$  ja  $U_{Zm}$ . Kuna tegu on harmoonilise signaaliga, siis edaspidi arvutustes käsitletakse vastavalt efektiivväärtuseid  $U_r$  ja  $U_Z$ . Testitava komponendi pinge ja voolu amplituudide mõõtmine hetkväärtuse asemel on piisav, sest kolme pinge  $(U, U_r$  ja  $U_Z)$  põhjal saab avaldada  $U_r$  ja  $U<sub>Z</sub>$  faasinihked  $U$  suhtes. Esimeses lähenduses eeldati lihtsuse mõttes, et šunttakisti omab ainult aktiivtakistust  $r$ . Amplituudide mõõtmise piisavuse tõestamiseks vaadeldi testri tööpõhimõtet illustreerivat ahelat [\(Joonis 25\)](#page-41-0).

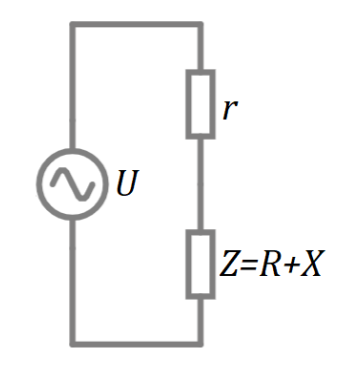

Joonis 25. Impedantsi testri tööpõhimõtet illustreeriv aseskeem.

<span id="page-41-0"></span>Kui mõõta šunttakistil  $r$  ja impedantsil  $Z$  tekkivate pingelangude amplituude, saab koostada võrrandsüsteemi:

$$
\begin{cases}\n|Z| = \sqrt{R^2 + X^2} \\
I = \frac{U_r}{r} \\
|Z| = \frac{U_Z}{I} = \frac{U_Z}{U_r}r \\
\frac{\sqrt{R^2 + X^2}}{\sqrt{(R + r)^2 + X^2}} = \frac{U_Z}{U}\n\end{cases}\n\rightarrow\n\begin{cases}\n\frac{U_Z^2}{U_r^2}r^2 = R^2 + X^2 \\
\frac{R^2 + X^2}{R^2 + 2Rr + r^2 + X^2} = \frac{U_Z^2}{U^2}\n\end{cases}
$$

Võrrandisüsteemi aitab illustreerida [Joonis 26](#page-42-0) toodud pingete vektordiagramm. Jooniselt on näha, et kehtivad seaduspärad

$$
\begin{cases}\n\text{Re}\{U\} = \text{Re}\{U_Z\} + U_r \\
\text{Im}\{U\} = \text{Im}\{U_Z\}\n\end{cases}
$$

sealjuures mõõdab seade pingete amplituude

$$
\begin{cases} U = \sqrt{(\text{Re}\{U_Z\} + U_r)^2 + \text{Im}^2\{U_Z\}} \\ U_Z = \sqrt{\text{Re}^2\{U_Z\} + \text{Im}^2\{U_Z\}} \end{cases}.
$$

Vektordiagrammide koostamisel on kasutatud *GeoGebra* veebikeskkonda [\(Joonis 26\)](#page-42-0).

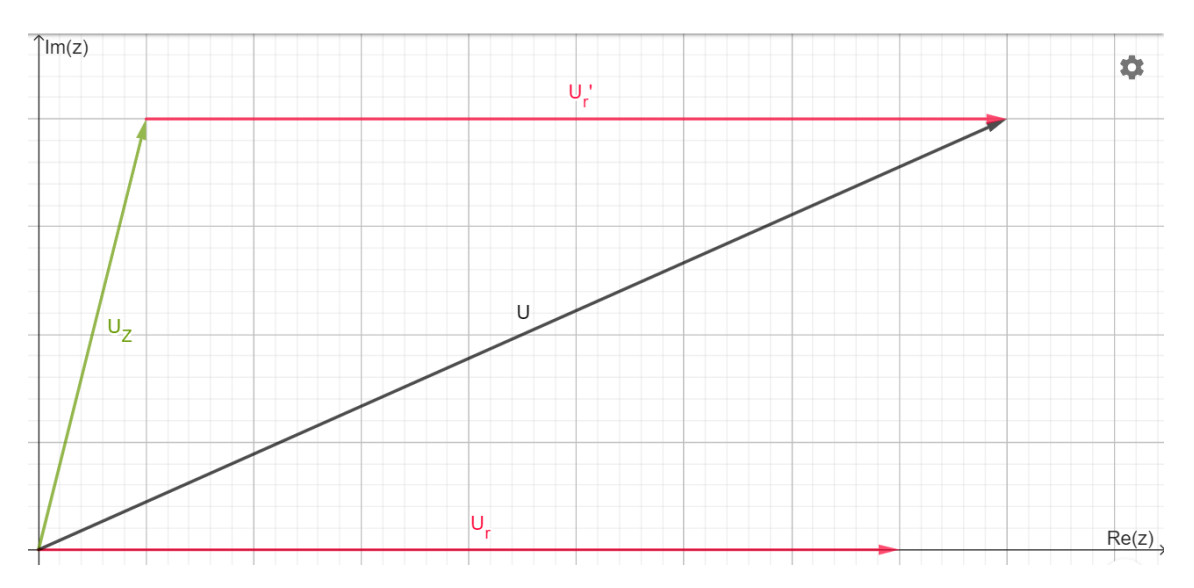

Joonis 26. Pingete vektordiagramm lihtsustatud aseskeemi korral.

<span id="page-42-0"></span>Asendusvõtet kasutades saame avaldada impedantsi reaalosa  $R$ :

$$
\frac{U_Z^2}{U_r^2}r^2
$$
  

$$
\frac{U_Z^2}{U_r^2}r^2 + 2Rr + r^2 = \frac{U_Z^2}{U^2} \rightarrow U_r^2r\left(\frac{U_Z^2}{U_r^2}r + 2R + r\right) = r^2U^2 \rightarrow
$$

$$
r\left(\frac{U_Z^2}{U_r^2} + 1\right) + 2R = \frac{rU^2}{U_r^2} \to
$$
  

$$
R = \frac{r}{2}\left(\frac{U^2 - U_Z^2}{U_r^2} - 1\right).
$$

Seejärel saab avaldada mõõdetava komponendi impedantsi imaginaarosa mooduli  $|X|$ :

$$
X^{2} = \frac{U_{Z}^{2}}{U_{r}^{2}}r^{2} - R^{2} = r^{2} \left(\frac{U_{Z}^{2}}{U_{r}^{2}} - \frac{1}{4} \left(\frac{U^{2} - U_{Z}^{2}}{U_{r}^{2}} - 1\right)^{2}\right) \rightarrow
$$
  
\n
$$
|X| = \sqrt{r^{2} \left(\frac{U_{Z}^{2}}{U_{r}^{2}} - \frac{1}{4} \left(\frac{U^{2} - U_{Z}^{2}}{U_{r}^{2}} - 1\right)^{2}\right)} = r \sqrt{\frac{U_{Z}^{2}}{U_{r}^{2}} - \frac{1}{4} \left(\frac{U^{2} - U_{Z}^{2}}{U_{r}^{2}} - 1\right)^{2}}.
$$

Arvutuste õigsuse kontrollimiseks koostati *LTspice* keskkonnas simulatsioon, kus mõõdeti voolude ja pingete amplituude. Testsignaali sageduseks valiti 100 kHz.

<span id="page-43-0"></span>

| Komponendi tüüp<br>Komponendi |                           | ESR'i erinevus        | Reaktiivtakistuse erinevus |  |
|-------------------------------|---------------------------|-----------------------|----------------------------|--|
|                               | väärtus                   | tegelikust osakaaluna | tegelikust osakaaluna      |  |
|                               |                           | impedantsi moodulist  | impedantsi moodulist       |  |
| mahtuvuslik                   | $0,5$ pF                  | 0,054%                | 0,000%                     |  |
|                               | 10pF                      | 0,003%                | 0,000%                     |  |
|                               | $100$ pF                  | 0,002%                | 0,002%                     |  |
|                               | $0,5$ pF + 4,7 k $\Omega$ | 0,034%                | 0,000%                     |  |
|                               | $10 pF + 4,7 k\Omega$     | 0,003%                | 0,000%                     |  |
|                               | $100 pF + 4.7 k\Omega$    | 0,001%                | 0,005%                     |  |
| induktiivne                   | 5 H                       | 0,044%                | 0,001%                     |  |
|                               | 220 mH                    | 0,003%                | 0,000%                     |  |
|                               | $22$ mH                   | 0,002%                | 0,000%                     |  |
|                               | $5 H + 4.7 k\Omega$       | 0,051%                | 0,000%                     |  |
|                               | 220 mH + 4,7 k $\Omega$   | 0,002%                | 0,000%                     |  |
|                               | $22$ mH + 4,7 k $\Omega$  | 0,001%                | 0,000%                     |  |
| takistuslik                   | $470 k\Omega$             | $-0,005%$             | 0,000%                     |  |
|                               | $47 \text{ k}\Omega$      | 0,000%                | 0,000%                     |  |
|                               | $4,7 \text{ k}\Omega$     | 0,016%                | 0,000%                     |  |

Tabel 3. Mõõteviga lihtsustatud juhul, 100 kHz, 100 kΩ mõõtešunt.

Esmalt kasutati 100 kΩ šunttakistit ning mõõdeti kondensaatoreid ja induktoreid. Viga arvutati protsendina impedantsi moodulist – seda võib vaadelda ka kui suhtelist viga. Excelis koostati valemileht ning tulemused esitati tabelina [\(Tabel 3\)](#page-43-0). Täheldati, et suurim mõõteviga tekkis jadatakistuse (ESR) määramisel võrdlemisi suure reaktiivtakistusega komponentide puhul (näiteks mahtuvus 0,5 pF ning induktiivsus 5 H).

Valemite kehtivust testiti ka 10 Ω šunttakistiga [\(Tabel 4\)](#page-44-0). Kuna kõikidel juhtudel oli mõõteviga suhteliselt väike (alla 1%), siis järeldati, et saadud avaldistega leitavad väärtused on piisavalt täpsed ning praktiliseks kasutamiseks sobivad.

<span id="page-44-0"></span>

| Komponendi tüüp | Komponendi                    | ESR'i erinevus        | Reaktiivtakistuse erinevus |  |
|-----------------|-------------------------------|-----------------------|----------------------------|--|
|                 | väärtus                       | tegelikust osakaaluna | tegelikust osakaaluna      |  |
|                 |                               | impedantsi moodulist  | impedantsi moodulist       |  |
| mahtuvuslik     | $10$ nF                       | 0,020%                | 0,000%                     |  |
|                 | $100$ nF                      | 0,002%                | 0,001%                     |  |
|                 | $1 \mu F$                     | 0,000%                | 0,001%                     |  |
|                 | $10 nF + 4,7 \Omega$          | 0,027%                | 0,000%                     |  |
|                 | $100 \text{ nF} + 4.7 \Omega$ | 0,003%                | 0,002%                     |  |
|                 | $1 \mu F + 4.7 \Omega$        | $-0,002%$             | 0,001%                     |  |
| induktiivne     | $220 \mu H$                   | 0,020%                | 0,000%                     |  |
|                 | $22 \mu H$                    | 0,010%                | 0,000%                     |  |
|                 | $2,2 \mu H$                   | 0,075%                | 0,002%                     |  |
|                 | $220 \mu H + 4.7 \Omega$      | 0,027%                | 0,002%                     |  |
|                 | $22 \mu H + 4.7 \Omega$       | 0,007%                | 0,002%                     |  |
|                 | $2,2 \mu H + 4,7 \Omega$      | 0,018%                | 0,006%                     |  |
| takistuslik     | $470 \Omega$                  | $-0,039%$             | 0,000%                     |  |
|                 | $47 \Omega$                   | $-0,009%$             | 0,000%                     |  |
|                 | $4,7 \Omega$                  | $-0,001%$             | 0,000%                     |  |

Tabel 4. Mõõteviga lihtsustatud juhul, 100 kHz, 10 Ω mõõtešunt.

Praktikas omab šunttakisti teatavat parasiitmahtuvust ja seega tuleb kasutada veidi keerukamat lähenemist. Trükkplaadi radade parasiitne induktiivsus ei oma märkimisväärset mõju, sest testri väljundit ühendava 5 cm pikkuse ja 0,26 mm laiuse raja induktiivsus jääb suurusjärku 0,05 μH [32] ning reaktiivtakistus on 100 kHz juures seega ligikaudu 0,03 Ω – sellise raja aktiivtakistus on ligikaudu 0,09 Ω. Mõõteskeemis olevad trükkplaadirajad on ühe suurusjärgu võrra lühemad ning seega on ka parasiitne induktiivsus väiksem.

#### <span id="page-45-1"></span>**4.1 Parasiitmahtuvuste mõju kompenseerimine**

Peatükis [4](#page-41-1) vaadeldi lihtsustatud juhtu, kus mõõtepiirkonna šunttakistil puuduvad parasiitsed reaktiivsused. Tegelikkuses tuleb arvestada ka parasiitmahtuvustega, mis on peamiselt põhjustatud skeemis kasutatavate analooglülitite ja MOSFETide poolt. Lihtsustatud mõõturi aseskeem on toodud [Joonis 27.](#page-45-0)

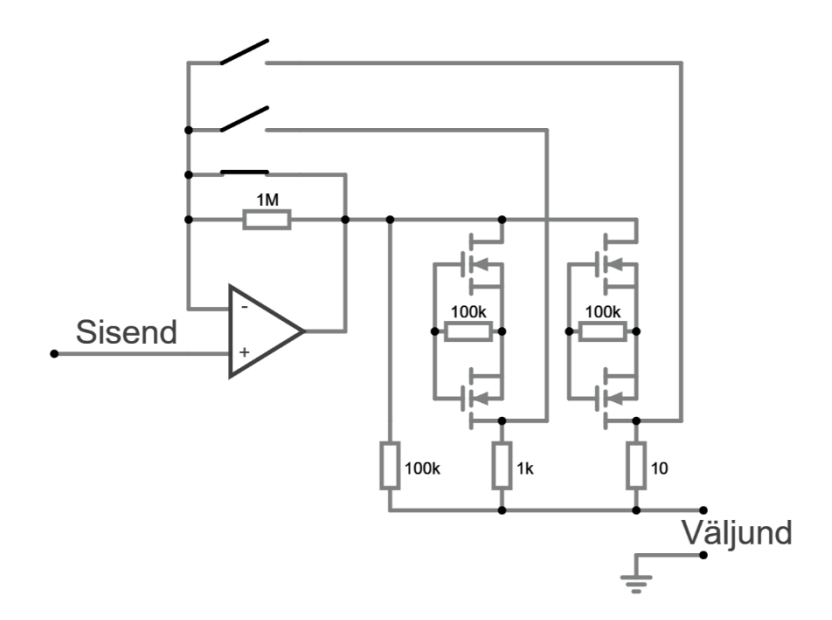

Joonis 27. Lihtsustatud impedantsi testri aseskeem kolme mõõtepiirkonnaga.

<span id="page-45-0"></span>Kui aga arvestada ka MOSFETide ning analooglülitite parasiitmahtuvusi, siis muutub aseskeem selliseks [\(Joonis 28\)](#page-46-0), kus on oluline tähele panna, et analooglüliti omab ka parasiitmahtuvust maapotentsiaali suhtes – see summutab testsignaali läbi mõõtepiirkondade šunttakistite. Enim mõjutavad parasiitsused mõõtetulemusi mõõtepiirkonnas, kus on kasutusel 100 kilo-oomine šunttakisti. 1 kilo-oomise ja 10 oomise takisti korral on parasiitmahtuvus väiksem ning mõjutab ka mõõtetulemusi mitme suurusjärgu võrra vähem.

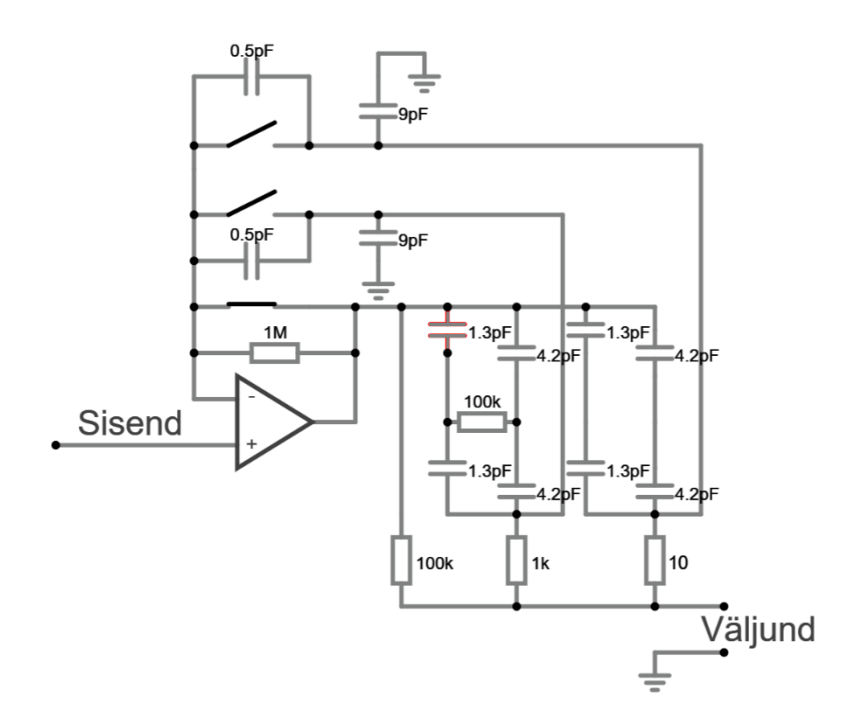

<span id="page-46-0"></span>Kui arvestada, et impedantsi mõõdetakse 100 kilo-oomise šunttakistiga, siis teisendub mõõteahel ekvivalentseks RC-ahelaks, mis on toodud [Joonis 29.](#page-46-1) Joonis 28. Impedantsi testri lihtsustatud aseskeem kolme mõõtepiirkonna ja parasiitmahtuvustega.

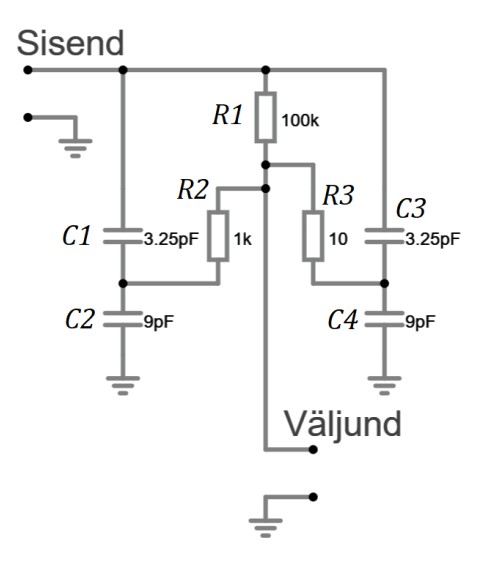

<span id="page-46-1"></span>Väljundpingest  $U_z$  ja R1 peal tekkivast pingelangust  $U_r$  koostati vektordiagramm (Joonis [30\)](#page-47-0), seejärel teisendati arvutuste lihtsustamiseks vektordiagramm ümber nii, et testsignaali algfaas on null [\(Joonis 31\)](#page-47-1). Joonis 29. Impedantsi testri ekvivalentne aseskeem koos parasiitmahtuvustega, 100 kΩ mõõtepiirkond.

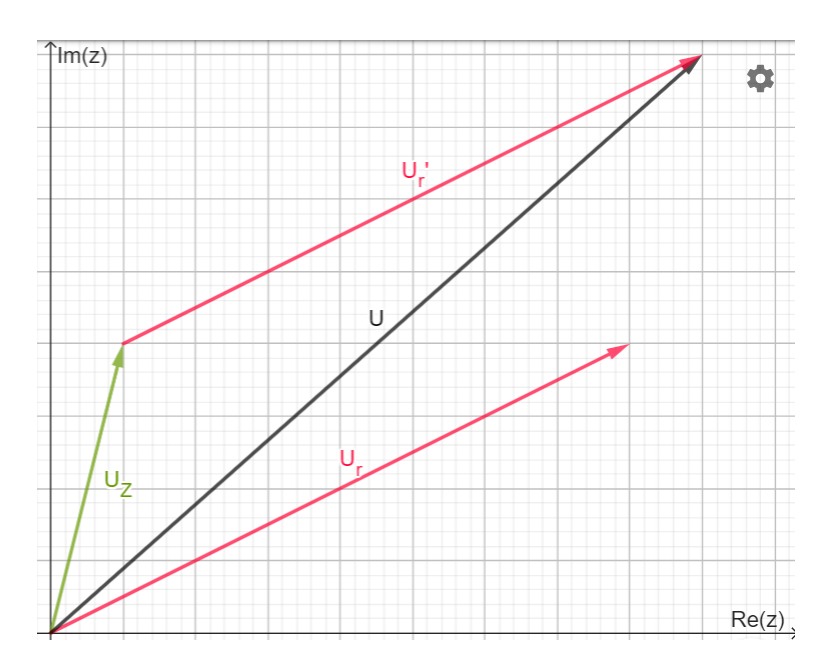

Joonis 30. Parasiitsusi arvestava aseskeemi pingete vektordiagramm.

<span id="page-47-0"></span>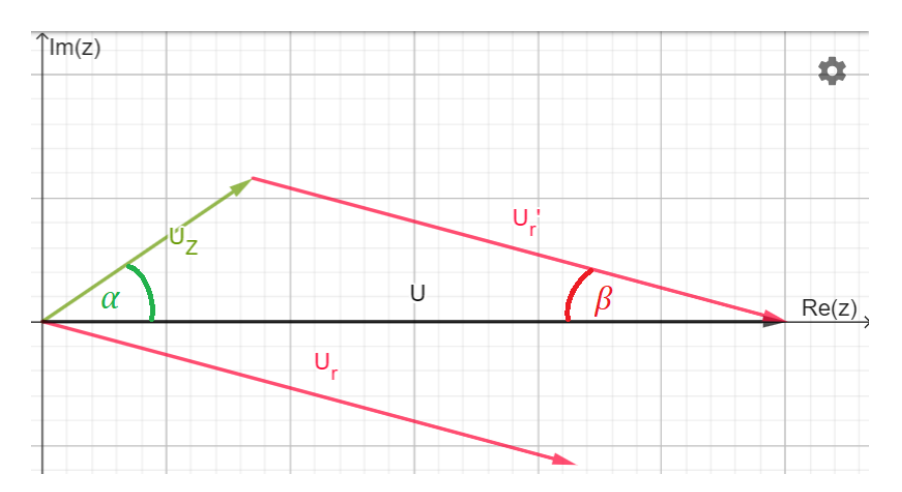

<span id="page-47-1"></span>Saadud vektordiagrammilt saab avaldada koosiinusteoreemi abil nurgad  $\alpha$  ning  $\beta$ : Joonis 31. Parasiitsusi arvestava aseskeemi pingete vektordiagramm, testpinge algfaas on 0.

$$
\begin{cases}\n\alpha = \pm \arccos\left(\frac{|U_Z|^2 + |U|^2 - |U_r|^2}{2 \cdot |U_Z| \cdot |U|}\right) \\
\beta = \pm \arccos\left(\frac{|U_r|^2 + |U|^2 - |U_Z|^2}{2 \cdot |U_r| \cdot |U|}\right) \\
\alpha \beta \ge 0\n\end{cases}
$$

Teades neid nurki saab avaldada koormusel oleva pinge  $U_Z$  ning šundil oleva pinge  $U_T$ kompleksarvudena:

$$
\begin{cases}\nU_z = |U_z|(\text{Re}\{\cos\alpha\} + \text{Im}\{\sin\alpha\}) \\
U_r = |U_r|(\text{Re}\{\cos-\beta\} + \text{Im}\{\sin-\beta\})\n\end{cases}\n\rightarrow\n\begin{cases}\nU_z = |U_z| \cos\alpha + \mathbf{j} \cdot |U_z| \sin\alpha \\
U_r = |U_r| \cos\beta - \mathbf{j} \cdot |U_r| \sin\beta\n\end{cases}
$$

Vool läbi šundi on leitav valemiga

$$
I_r = \frac{U_r}{r} = \frac{|U_r|}{r} (\cos \beta - \mathbf{j} \cdot \sin \beta).
$$

Koguvoolu leidmiseks tuleb leida šundiga paralleelselt olevate komponentide poolt moodustatud impedants [\(Joonis 29\)](#page-46-1):

$$
\frac{1}{Z_{sh}} = \frac{1}{R1} + \frac{1}{R2 + X_{c1}} + \frac{1}{R3 + X_{c3}},
$$

kus kondensaatorite imaginaarne reaktiivtakistus arvututakse klassikaliselt sõltuvalt sagedusest  $(f)$ :

$$
X_C = -\mathbf{j} \cdot \frac{1}{2\pi f C}.
$$

Seejärel saab avaldada impedantsi läbiva voolu

$$
I = I_{Zsh} = \frac{U_r}{Z_{sh}}.
$$

Parasiitsuseid läbiva voolu arvutamiseks on esimene samm lahutada koguvoolust šunti läbiv vool ning leida parasiitsuste ahela mõlemaid pooli läbivad voolud. Lihtsustamise huvides eeldati, et mõlema mõõtepiirkonna parasiitmahtuvused on võrdsed:

$$
\begin{cases}\nI_{par} = I_{C1C3} = I - I_r \\
I_{C1} = I_{C3} = \frac{I_{par}}{2}\n\end{cases}
$$

Seejärel saab leida pinged, mis jäävad maapotentsiaaliga ühendatud parasiitmahtuvustele  $C2$  ja  $C4$ 

$$
\begin{cases}\nU_{C2} = U - I_{C1}X_{C1} \\
U_{C4} = U - I_{C3}X_{C3}\n\end{cases}
$$

ning ka neid mahtuvusi läbivad voolud

$$
\begin{cases}\nI_{C2} = \frac{U_{C2}}{X_{C2}} \\
I_{C4} = \frac{U_{C4}}{X_{C4}}\n\end{cases}
$$

Leitud voolude abil saab avaldada teiste mõõtepiirkondade takisteid läbivate voolude tugevused:

$$
\begin{cases}\nI_{R2} = I_{C1} - I_{C2} \\
I_{R3} = I_{C3} - I_{C4}\n\end{cases}
$$

Kuna pole teada teisi mõõtepiirkondade takisteid läbiva voolu suund, siis tekib koormust läbiva voolu arvutamisel kaks lahendit:

$$
I_{Z1,Z2} = I_r \pm (I_{R2} + I_{R3}).
$$

See tähendab, et kui näiteks  $C1 = C3 = 3.25$  pF ning  $C2 = C4 = 9$  pF siis 47 k $\Omega$  takisti mõõtmisel või ~41,68 kΩ jadatakistusega ja ~12,74 mH induktiivsusega pooli mõõtmisel on vastavalt kõik mõõdetavad suurused (st  $U_z$ ,  $U_r$  ja  $U$ ) amplituudide poolest võrdsed. Koormuse impedants ise avaldub kui

$$
Z=\frac{U_Z}{I_Z}.
$$

Sarnane aseskeem koostati ka 1 kilo-oomise ja 10-oomise šunttakistite korral, mis on toodud vastavalt joonistel [\(Joonis 32,](#page-49-0) [Joonis 33\)](#page-50-0).

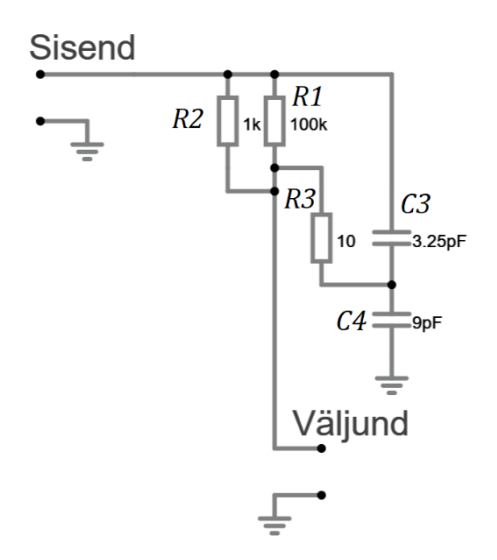

<span id="page-49-0"></span>Ühe kilo-oomise šundi puhul kehtivad samad seaduspärad, mis lihtsustuvad veidi: Joonis 32. Impedantsi testri ekvivalentne aseskeem parasiitsustega, 1 kΩ mõõtepiirkond.

$$
\begin{cases}\n\frac{1}{r} = \frac{1}{R1} + \frac{1}{R2}; I_r = \frac{U_r}{r} \\
\frac{1}{Z_{sh}} = \frac{1}{r} + \frac{1}{R3 + X_{C3}}; I_{Zsh} = I = \frac{U_r}{Z_{sh}} \\
U_{Z0} = U_{C3C4} + (U - U_{C3C4}) \frac{X_{C3C4} + R3}{X_{C3C4} + R3 + r} \\
U_{r0} = U - U_{Z0} \\
I_{C3} = I_{RZ} - I_r \\
U_{C4} = U - I_{C3} X_{C3}; I_{C4} = \frac{U_{C4}}{X_{C4}} \\
I_{R3} = I_{C3} - I_{C4} \\
Z = \frac{U_Z}{I_Z}\n\end{cases}
$$

kus voolu mõõtmisel tekib taaskord kaks lahendit:

$$
I_Z = I_r \pm I_{R3}.
$$

Kuna 1 kΩ (ja 10 Ω) mõõtešundil on võrdlemisi väike impedants võrreldes parasiitsustega, siis kaks tekkivat lahendit annavad väga lähedasi tulemusi ning seetõttu ei pea nendega tarkvara koostamisel arvestama.

![](_page_50_Figure_4.jpeg)

Joonis 33. Impedantsi testri ekvivalentne aseskeem parasiitsustega, 10 Ω mõõtepiirkond.

<span id="page-50-0"></span>Kümneoomise šundi puhul kehtivad samad seaduspärad, mis ühe kilo-oomise šundi puhul, osade muutujate arvväärtused vahetuvad:

$$
\begin{cases}\n\frac{1}{r} = \frac{1}{R1} + \frac{1}{R3}; I_r = \frac{U_r}{r} \\
\frac{1}{Z_{sh}} = \frac{1}{r} + \frac{1}{R2 + X_{c1}}; I_{Zsh} = I = \frac{U_r}{Z_{sh}} \\
U_{Z0} = U_{c1c2} + (U - U_{c1c2}) \frac{X_{c1c2} + R2}{X_{c1c2} + R2 + r} \\
U_{r0} = U - U_{Z0} \\
I_{c1} = I_{R2} - I_r \\
U_{c2} = U - I_{c1} X_{c1}; I_{c2} = \frac{U_{c2}}{X_{c2}} \\
I_{R2} = I_{c1} - I_{c2} \\
I_Z = I_r \pm I_{R2} \\
Z = \frac{U_Z}{I_Z}\n\end{cases}
$$

Tarkvaras on nende valemite rakendamisel mõistlik koostada üldine juht, mis järgib 100 kΩ šunttakisti puhul välja pakutud seaduspärasid. Teistes mõõtepiirkondades tuleb arvestada, arvutustes tuleb mõõtepiirkondadele vastavad termid ära jätta.

### **5 Tarkvara**

Seadme riistvarale disainiti tarkvara C++ keeles *Arduino IDE* keskkonnas. C++ keel osutus sobilikuks, sest see on riistvaralähedane keel, mille tugi on paljudel mikrokontrolleritel. *Arduino* keskkond valiti, sest seadmel kasutav kontroller sisaldub ka *Arduino Zerol* [33, lk 2]. Seadme käsitlemine *Arduino Zerona* võimaldab kasutada selle jaoks mõeldud alglaadurit, mis lubab mikrokontrollerit programmeerida ka üle USB. Esmane programmeerimine teostatakse siiski *Segger J-Link* vms programmaatoriga. Seade vajab tarkvara, et täita nõutud funktsionaalsust:

- ADMilt vajalikke suuruste lugemine
- mõõtepiirkondade lülitamine
- testsignaali genereerimine
- vajalike arvutuste teostamine mõõtetulemustega
- mõõtetulemuste ekraanile kuvamine
- USB kaudu seadme kalibreerimine

Seadme tarkvara on leitav GitHubist: [https://github.com/makuke1234/LCR\\_volt\\_meter.](https://github.com/makuke1234/LCR_volt_meter)

#### **5.1 Mõõtetulemuste kuvamine**

LCR-meetri režiimis teostatakse mõõtmistele parasiitmahtuvuse kompenseerimiseks vajalikud arvutused tuginedes peatükis [4.1](#page-45-1) toodule. Mõõtetulemuste kuvamise tarvis koostati algoritm kasutades rakendust *yEd*. Algoritm võtab sisendiks kaks võrrandisüsteemi lahendit aktiiv- ja reaktiivtakistusele (vastavalt *R1*, *X1* ning *R2*, *X2*), sageduse *f*, mõõtešundi takistuse *r\_shunt*, mõõdetud komponendil oleva pinge *U\_z* ning tühise mõõteahela Thevenini aseskeemi pinge *U\_thev*. Lisanduvalt kasutab algoritm ka nihke kalibreerimiskonstante vastavalt induktiivsuse, mahtuvuse ja takistuse jaoks *L\_off*, *C\_off* ning *R\_off*. Mõõtetulemused kuvatakse ekraanile korrektsete ühikutega [\(Joonis 34\)](#page-53-0).

![](_page_53_Figure_0.jpeg)

<span id="page-53-0"></span>Joonis 34. Mõõtetulemuste kuvamise algoritm.

## **6 Testimine ja analüüs**

Esmalt valideeriti valitud riistvaraliste lahenduste teoreetilist paikapidavust. Seejärel testiti reaalset riistvara koos vastava tarkvaraga. Lahenduste testimise käigus tuli välja mõningaid riistvaralisi vigu, mida tuli siluda. Jõuti valideerida seadme töö edukust mõningate takistite, kondensaatorite ja induktorite mõõtmisega, kus mõõtetulemusi kõrvutati professionaalse multimeetri omadega. Seadmele teostati ka majanduslik analüüs.

#### **6.1 Parasiitsuste kompenseerimise kontroll** *LTspice* **keskkonnas**

Sarnaselt lihtsustatud olukorrale [\(4\)](#page-41-1), teostati ka täpsemate valemite kontrollimiseks simulatsioonid *LTspice* keskkonnas. Esmalt testiti mahtuvusi ja induktiivsuseid 100 kHz juures 100 kΩ šunttakistiga mõõtepiirkonnas. Tulemused esitati tabelina [\(Tabel 5\)](#page-55-0). Täheldati, et sarnaselt varasemale lihtsustatud juhule peatükis [4,](#page-41-1) on ka praktilisemate mõõtmiste tegemisel suurim mõõteviga suure reaktiivtakistusega komponentide jadatakistuse määramisel. Üliväikeste mahtuvuste puhul tekib märkimisväärne mõõteviga ka reaktiivtakistuse määramisel [\(Tabel 5\)](#page-55-0) – pakuti, et probleem on tingitud vähesest mõõteresolutsioonist (ka simulaatoril on resolutsioon piiratud). Pakuti välja, et praktikas on see probleem väiksema mõjuga, sest lisandub trükkplaadi radade ja maaühenduse vaheline oluliselt suurem parasiitmahtuvus suurusjärgus 50 pF – parasiitmahtuvus tekitab mõõtetulemustesse nihke, mille saab välja kalibreerida.

<span id="page-55-0"></span>

| Komponendi tüüp | Komponendi väärtus                     | ESR'i erinevus | Reaktiivtakistuse   |
|-----------------|----------------------------------------|----------------|---------------------|
|                 |                                        | tegelikust     | erinevus tegelikust |
| mahtuvuslik     | $0,5$ pF                               | 12,0%          | 9,85%               |
|                 | 10pF                                   | 0,399%         | 0,764%              |
|                 | $100$ pF                               | 0,000%         | 0,319%              |
|                 | $0,5$ pF + 4,7 k $\Omega$              | 12,1%          | 9,80%               |
|                 | $10$ pF + 4,7 k $\Omega$               | 0,434%         | 0,737%              |
|                 | $100 pF + 4,7 k\Omega$                 | 0,041%         | 0,306%              |
| induktiivne     | 5 H                                    | 13,6%          | 1,96%               |
|                 | 220 mH                                 | 0,610%         | 0,006%              |
|                 | $22$ mH                                | 0,067%         | 0,005%              |
|                 | $5 H + 4.7 k\Omega$                    | 13,6%          | 2,00%               |
|                 | $220 \text{ mH} + 4.7 \text{ k}\Omega$ | 0,607%         | 0,047%              |
|                 | $22 \text{ mH} + 4.7 \text{ k}\Omega$  | 0,052%         | 0,039%              |
| takistuslik     | $470 k\Omega$                          | $-2,03%$       | 0,000%              |
|                 | $47 \text{ k}\Omega$                   | 0,022%         | 0,225%              |
|                 | $4,7 k\Omega$                          | $-0,022%$      | 0,013%              |

Tabel 5. Mõõteviga praktilise lahenduse simuleerimisel, 100 kHz, 100 kΩ mõõtešunt.

Seejärel kontrolliti valemite kehtivust ka 10 Ω šunttakistiga mõõtepiirkonnas. Taaskord koostati tabel nii mahtuvuste kui ka induktiivsuste kohta [\(Tabel 6\)](#page-56-0).

<span id="page-56-0"></span>

| Komponendi tüüp | Komponendi                       | ESR'i erinevus       | Reaktiivtakistuse erinevus |  |
|-----------------|----------------------------------|----------------------|----------------------------|--|
|                 | tegelikust osakaaluna<br>väärtus |                      | tegelikust osakaaluna      |  |
|                 |                                  | impedantsi moodulist | impedantsi moodulist       |  |
| mahtuvuslik     | $10$ nF                          | 0,026%               | 0,281%                     |  |
|                 | $100$ nF                         | 0,001%               | 0,039%                     |  |
|                 | $1 \mu F$                        | 0,002%               | 0,014%                     |  |
|                 | $10 nF + 4,7 \Omega$             | 0,001%               | 0,280%                     |  |
|                 | $100 \text{ nF} + 4.7 \Omega$    | $-0,018%$            | 0,034%                     |  |
|                 | $1 \mu F + 4.7 \Omega$           | $-0,020%$            | 0,023%                     |  |
| induktiivne     | $220 \mu H$                      | 0,021%               | 0,089%                     |  |
|                 | $22 \mu H$                       | 0,004%               | 0,019%                     |  |
|                 | $2,2 \mu H$                      | 0,073%               | 0,014%                     |  |
|                 | $220 \mu H + 4.7 \Omega$         | 0,008%               | 0,090%                     |  |
|                 | $22 \mu H + 4.7 \Omega$          | $-0,007%$            | 0,017%                     |  |
|                 | $2,2 \mu H + 4,7 \Omega$         | $-0,041%$            | 0,094%                     |  |
| takistuslik     | $470 \Omega$                     | $-0,061%$            | 0,534%                     |  |
|                 | $47 \Omega$                      | $-0,017%$            | 0,057%                     |  |
|                 | $4,7 \Omega$                     | $-0,021%$            | 0,009%                     |  |

Tabel 6. Mõõteviga praktilise lahenduse simuleerimisel, 100 kHz, 10 Ω mõõtešunt.

Ka sel korral oli mõõteviga suhteliselt väike (alla 1%) – järeldati, et saadud valemid on piisava täpsusega praktikas realiseerimiseks.

#### **6.2 Tipp-detektori töö madalatel sagedustel**

Testimisel tuvastati, et tipp-detektoril lühike ajakonstant ~17 ms segab madalatel sagedustel stabiilsete mõõtetulemuste saamist. Tarkvaraliselt rakendati 1 kHz diskreetimissagedusega saadud diskreetidele nihkuva aknaga maksimumi algoritm üle viimase 20 ms diskreetide – 50 Hz kuni 120 Hz testsignaali sageduse juures olid mõõtetulemused jätkuvalt ebastabiilsed. Otsustati, et olukorda parandaks tipp-detektori ajakonstandi pikendamine – ajakonstanti pikendati ~170 ms'ini seda määrava takisti vahetuse teel. Pärast takisti vahetamist muutusid mõõtetulemused oluliselt stabiilsemaks.

#### <span id="page-57-4"></span>**6.3 Pinge mõõtmine**

Testimisel tuvastati, et seadmega ei õnnestu negatiivseid pingeid mõõta – otste ringi pööramine ei õnnestu, sest üks sisenditest on alati ühenduses skeemi maapotentsiaaliga. Samuti segab oommeetris kasutatava püsivooluallika 100 kΩ takisti [\(Joonis 35\)](#page-57-0) pinge mõõtmist kuna püsivooluallikast tulev lekkevool tekitab sunduslikult pingejaguri sisendiga jadamisi oleva 1 MΩ takistiga [\(Joonis 36\)](#page-57-1).

![](_page_57_Figure_2.jpeg)

<span id="page-57-0"></span>Joonis 35. Püsivooluallika väljundis olev takisti R32 2 juhtmega mõõtmiste tarvis.

![](_page_57_Figure_4.jpeg)

Joonis 36. Voltmeetri sisendiga jadamisi olev takisti R69.

#### <span id="page-57-3"></span><span id="page-57-1"></span>**6.4 Impedantsi mõõtmine**

Seadmel jõuti LCR-meetri režiimis testida ainult takistuste mõõtmise võimekust. LCRmeetri režiimis valiti käsitsi paslik mõõtepiirkond. Testiti nelja takistit ning tulemusi kõrvutati Fluke 175 multimeetri omadega. Fluke 175 puhul arvutati mõõteviga tuginedes multimeetri andmelehele [34, lk 16]. Tulemused esitati [Tabel 7.](#page-57-2)

<span id="page-57-2"></span>

| Nominaal                           | Fluke 175 näit  | Fluke 175            | Impedantsi testri | Impedantsi testri |
|------------------------------------|-----------------|----------------------|-------------------|-------------------|
|                                    |                 | mõõteviga            | näit              | minimaalne viga   |
| $10 \Omega$                        | $10,1 \Omega$   | $\sim 0.29 \Omega$   | $9,84 \Omega$     |                   |
| $100 \Omega$                       | $100,6 \Omega$  | $\sim$ 1,11 $\Omega$ | $99,78$ $\Omega$  |                   |
| $2x\,470\,\Omega$<br>paralleelselt | $235,1\ \Omega$ | $\sim$ 2,32 $\Omega$ | $234,33 \Omega$   |                   |
| $1 \text{ k}\Omega$                | 985 $\Omega$    | $\sim$ 9.9 $\Omega$  | 983,1 $\Omega$    |                   |

Tabel 7. Impedantsi testri mõõtetulemuste võrdlus Fluke 175'ga.

Tulemuste põhjal järeldati, et mõõtetulemused langesid mõõtevea piirides kokku testimiseks kasutatud multimeetri omadega.

Seadmega testiti ka reaktiivkomponente, mõõtetulemusi kõrvutati LCR-meeter UT603'ga. 1000 μF kondensaatorit mõõdeti siiski multimeeter Fluke 175'ga. Mõõtevea arvutamisel tugineti mõõteseadmete andmelehtedele [34, lk 16], [35]. Mõõtetulemused esitati [Tabel 8.](#page-58-0)

<span id="page-58-0"></span>

| Nominaal     | UT603 näit (v.a | UT603              | Impedantsi testri | Impedantsi testri   |
|--------------|-----------------|--------------------|-------------------|---------------------|
|              | $1000 \mu F$ )  | mõõteviga (v.a     | näit              | minimaalne viga     |
|              |                 | $1000 \mu F$ )     |                   |                     |
| $22$ pF      | $23$ pF         | $\sim 5.2$ pF      | $23.9$ pF         | 0                   |
| $220 \mu F$  | $219 \mu F$     | $\sim$ 7,2 $\mu$ F | $218,2 \,\mu F$   | $\Omega$            |
| $1000 \mu F$ | 984 µF          | $98,4 \,\mu F$     | $915 \mu F$       | 0                   |
| $4,7 \mu H$  | $5 \mu H$       | $8,1 \mu H$        | $4,75 \mu H$      | $\Omega$            |
| $47 \mu H$   | $52 \mu H$      | $\sim$ 9,0 µH      | $47,6 \mu H$      | 0                   |
| 5,6 mH       | 5,69 mH         | $\sim 0.194$ mH    | 5,49 mH           | $~10,01 \text{ mH}$ |

Tabel 8. Impedantsi testri mõõtetulemuste võrdlus UT603'ga.

Taaskord järeldati, et mõõtetulemused langesid mõõtevea piires hästi kokku testimiseks kasutatud LCR-meetriga (ja 1000 μF kondensaatori puhul Fluke 175 multimeetriga).

#### **6.5 Majanduslik analüüs**

Lisas 9 on toodud prototüübi materjalikulu koos vastavate komponentide maksumusega. Ühele prototüübile kulub elektroonikakomponente hinnanguliselt 80 € väärtuses. Trükkplaadid (nii põhiplaat kui ka esipaneel) telliti JLCPCB'st, seal on tellimise miinimumkogus viis trükkplaati. Trükkplaadid läksid ilma transpordita maksma 119 €. Töö käigus valmistati kolm prototüüpi, seega ühe prototüübi hinnaks võib arvestada  $~120$ €. Kui oleks toodetud viis prototüüpi, siis oleks ühe prototüübi maksumus langenud ~104€ peale. Arvestada tuleb ka ladumine, mis läks hinnanguliselt maksma ~300€. Majanduslikult tasuks sellise impedantsi testri meisterdamine end ära ainult suurtes kogustes tootes.

### **7 Kokkuvõte**

Töö põhieesmärgiks oli disainida impedantsi tester, mis mõõdab impedantsi reaal- ja imaginaarosa. Tester pidi kasutama seejuures komponentide testimisel madalat väljundpinget alla 0,25 V tipust tippu, et võimaldada komponentide mõõtmist skeemis – see minimeerib pooljuhtkomponentide mõju mõõtetulemusele. Teiseks eesmärgiks seati mahtuvuste tuvastamine alla ühe pikofaradi. Töö ülesandeks oli disainida impedantsi testri mõõteskeem, trükkplaat ning selle prototüüp valmistada. Prototüübil kasutatavale mikrokontrollerile tuli kirjutada ka tarkvara.

Töö käigus disainiti vastavalt seatud eesmärkidele impedantsi testri skeem, trükkplaat ning valmistati prototüüp. Prototüübi testimisel kõrvaldati mõningad riistvaralised vead – näiteks vahetati välja liiga aeglane operatsioonvõimendi ning paar takistit. LCR-meetri režiimis mõõtmiste teostamise tarvis eemaldati esialgne parasiitmahtuvuste kompenseerimise ahel – riistvaraline lahendus ei töötanud ning seetõttu kompenseeriti parasiitmahtuvusi hoopis tarkvaras. Tarkvaras implementeeriti *LTspice* simulaatoris valideeritud valemitel põhinev mõõtealgoritm, mis arvestab skeemis kõikvõimalike parasiitmahtuvusi. Seadmel saab käsitsi valida nii mõõtepiirkonda kui ka testsignaali sagedust. Mõõteseadet saab kalibreerida USB andmeliidese kaudu edastades seadmele arvuti kaudu käsklusi. Valminud seade mõõdab testitava komponendi impedantsi 0,16 voldise amplituudiga mõõtesignaaliga ning suudab eristada väikesed mahtuvusi resolutsiooniga alla ühe pikofaradi – see vastab seatud eesmärkidele. Testiti ka seadme mõõtetäpsust [\(6.4\)](#page-57-3), järeldati, et seadme mõõteviga langeb kasutatud professionaalsete seadmete mõõteveaga kokku.

Edaspidi tuleks teostada seadmega erisuguste komponentide mõõtmisi ning kõrvutada mõõtetulemusi usaldusväärse mõõteseadme omadega. Seadme riistvaras tuvastati mõningaid puudusi [\(6.3\)](#page-57-4), mille kõrvaldamiseks tuleks disainida uus prototüüp. Samuti on võimalik tulevikus täiendada seadme tarkvara, et see võimaldaks väikeseoomiliste takistite mõõtmist oommeetri režiimis. LCR-meetri režiimis on võimalik lisada automaatne mõõtepiirkondade valimine. Samuti saab implementeerida võimaluse

kasutada automaatkalibratsiooni – seade ise instrukteerib kasutajat, mis etalone see vajab eri kalibratsioonikonstantide tarvis ning teostab automaatselt vajalikud korrektsioonid.

## **Kasutatud kirjandus**

- [1] A. Pini, "Understanding Capacitor Types and Characteristics," DigiKey, 17. september 2020. [Võrgumaterjal]. Available: https://www.digikey.ee/en/articles/fundamentals-understand-the-characteristicsof-capacitor-types. [Kasutatud 18. aprill 2024].
- [2] Nichicon, "PM-seeria alumiinium elektrolüütkondensaatorite andmeleht," [Võrgumaterjal]. Available: https://www.nichicon.co.jp/english/products/pdf/epm.pdf. [Kasutatud 18. aprill 2024].
- [3] Chemi-Con, "PXN-seeria alumiinium polümeerkondensaatorite andmeleht," 2023. [Võrgumaterjal]. Available: https://www.chemicon.co.jp/products/relatedfiles/capacitor/catalog/PXNRA-e.PDF. [Kasutatud 18. aprill 2024].
- [4] Panasonic, "FK-seeria alumiinium elektrolüütkondensaatorite andmeleht," 6. detsember 2019. [Võrgumaterjal]. Available: https://industrial.panasonic.com/cdbs/wwwdata/pdf/RDE0000/ABA0000C1181.pdf. [Kasutatud 18. aprill 2024].
- [5] H. P. Hall, "A History of Impedance Measurements," [Võrgumaterjal]. Available: https://kr.ietlabs.com/pdf/GenRad\_History/A\_History\_of\_Z\_Measurement.pdf. [Kasutatud 7. veebruar 2024].
- [6] Hioki, "LCR meter measurement principles," 2021. [Võrgumaterjal]. Available: https://www.hioki.com/euro-en/learning/usage/lcr-meters\_1.html. [Kasutatud 1. veebruar 2024].
- [7] Texas Instruments, "LCR Meter Analog Front-End Reference Design," detsember 2021. [Võrgumaterjal]. Available: https://www.ti.com/lit/ug/tidueu6b/tidueu6b.pdf?ts=1706797511484. [Kasutatud 1. veebruar 2024].
- [8] Texas Instruments, "CD74HC4066 andmeleht," august 2003. [Võrgumaterjal]. Available: https://www.ti.com/lit/ds/symlink/cd74hc4066.pdf?ts=1707834824127. [Kasutatud 13. veebruar 2024].
- [9] Onsemi, "FDV303N MOSFETi andmeleht," märts 2020. [Võrgumaterjal]. Available: https://www.onsemi.com/pdf/datasheet/fdv303n-d.pdf. [Kasutatud 13. veebruar 2024].
- [10] Toshiba, "2N7002BK MOSFETi andmeleht," 25. oktoober 2019. [Võrgumaterjal]. Available: https://toshiba.semiconstorage.com/info/T2N7002BK\_datasheet\_en\_20191025.pdf?did=30376&prodNa me=T2N7002BK. [Kasutatud 13. veebruar 2024].
- [11] Microchip, "MCP6004 operatsioonvõimendi andmeleht," 2020. [Võrgumaterjal]. Available: https://ww1.microchip.com/downloads/en/DeviceDoc/MCP6001-1R-

1U-2-4-1-MHz-Low-Power-Op-Amp-DS20001733L.pdf. [Kasutatud 17. veebruar 2024].

- [12] Texas Instruments, "TLV9054 operatsioonvõimendi andmeleht," veebruar 2024. [Võrgumaterjal]. Available: https://www.ti.com/lit/ds/symlink/tlv9052.pdf?ts=1709544086525&ref\_url=https %253A%252F%252Fwww.mouser.ee%252F. [Kasutatud 4. märts 2024].
- [13] Analog Devices, "MT-084: Using Op Amps As Comparators," 8. oktoober 2009. [Võrgumaterjal]. Available: https://www.analog.com/media/en/trainingseminars/tutorials/MT-084.pdf. [Kasutatud 27. veebruar 2024].
- [14] Texas Instruments, "LM393 komparaatori andmeleht," august 2023.<br>[Võrgumaterial]. Available: https://www.ti.com/lit/ds/symlink/lm393.pdf.] https://www.ti.com/lit/ds/symlink/lm393.pdf. [Kasutatud 28. veebruar 2024].
- [15] devttys0, "A 100kHz Zero Droop Precision Peak Detector," 10. veebruar 2016. [Võrgumaterjal]. Available: https://www.youtube.com/watch?v=5Pz7Mx0WRUk. [Kasutatud 16. veebruar 2024].
- [16] Texas Instruments, "LM311 komparaatori andmeleht," märts 2017. [Võrgumaterjal]. Available: https://www.ti.com/lit/ds/symlink/lm311.pdf. [Kasutatud 28. veebruar 2024].
- [17] Microchip, "MCP3462R ADM andmeleht," 2021. [Võrgumaterjal]. Available: https://ww1.microchip.com/downloads/aemDocuments/documents/APID/Product Documents/DataSheets/MCP3461-2-4R-Family-Data-Sheet-DS20006404C.pdf. [Kasutatud 13. veebruar 2024].
- [18] Microchip, "MCP3562R ADM andmeleht," 2021. [Võrgumaterjal]. Available: https://ww1.microchip.com/downloads/aemDocuments/documents/APID/Product Documents/DataSheets/MCP3561\_2\_4R-Data-Sheet-DS200006391C.pdf. [Kasutatud 1. mai 2024].
- [19] Analog Devices, "AD9833 andmeleht," 2019. [Võrgumaterjal]. Available: https://www.analog.com/media/en/technical-documentation/datasheets/ad9833.pdf. [Kasutatud 12. märts 2024].
- [20] Microchip, "ATSAMD21 MCU andmeleht," 2021. [Võrgumaterjal]. Available: https://ww1.microchip.com/downloads/en/DeviceDoc/SAM-D21DA1-Family-Data-Sheet-DS40001882G.pdf. [Kasutatud 13. veebruar 2024].
- [21] Texas Instruments, "Two op amp instrumentation amplifier circuit," detsember 2018. [Võrgumaterjal]. Available: https://www.ti.com/lit/an/sboa281/sboa281.pdf?ts=1711454410356&ref\_url=http s%253A%252F%252Fwww.google.com%252F. [Kasutatud 27. märts 2024].
- [22] Onsemi, "NVTR0202PL MOSFETi andmeleht," juuni 2019. [Võrgumaterjal]. Available: https://eu.mouser.com/datasheet/2/308/1/NTR0202PL\_D-2319410.pdf. [Kasutatud 31. märts 2024].
- [23] Texas Instruments, "TS3USB221 multipleksori andmeleht," jaanuar 2019. [Võrgumaterjal]. Available: https://www.ti.com/lit/ds/symlink/ts3usb221.pdf?ts=1707858048706&ref\_url=htt ps%253A%252F%252Fwww.ti.com%252Fproduct%252FTS3USB221. [Kasutatud 13. veebruar 2024].
- [24] Texas Instruments, "CD405xB andmeleht," september 2023. [Võrgumaterjal]. Available: https://www.ti.com/lit/ds/symlink/cd4051b.pdf. [Kasutatud 1. mai 2024].
- [25] STMicroelectronics, "STM32F373 MCU andmeleht," juuni 2016. [Võrgumaterjal]. Available: https://www.st.com/resource/en/datasheet/stm32f373cc.pdf. [Kasutatud 1. mai 2024].
- [26] "EasyEDA disainitarkvara koduleht," EasyEDA, [Võrgumaterjal]. Available: https://easyeda.com/. [Kasutatud 29. aprill 2024].
- [27] "Banana connector derived plugs," Wikipedia, 30. märts 2024. [Võrgumaterjal]. Available: https://en.wikipedia.org/wiki/Banana\_connector#Derived\_plugs. [Kasutatud 30. aprill 2024].
- [28] "Binding post standard spacing," Wikipedia, 28. jaanuar 2024. [Võrgumaterjal]. Available: https://en.wikipedia.org/wiki/Binding\_post#Standard\_spacing. [Kasutatud 30. aprill 2024].
- [29] Multicomp Pro, "Banaaniklemmi MP77055x andmeleht," 22. oktoober 2020. [Võrgumaterjal]. Available: https://www.farnell.com/datasheets/3164609.pdf. [Kasutatud 30. aprill 2024].
- [30] Midas Displays, "Midas MC42005A6WM-FPTLW-V2 ekraani andmeleht," 3. august 2021. [Võrgumaterjal]. Available: https://www.farnell.com/datasheets/3542012.pdf. [Kasutatud 30. aprill 2024].
- [31] Alps Alpine, "SKQBAQA010 surunupu andmeleht," [Võrgumaterjal]. Available: https://www.mouser.com/datasheet/2/15/SKQB-1370757.pdf. [Kasutatud 13. veebruar 2024].
- [32] "Microstrip Inductance Calculator," EETech Media, LLC, [Võrgumaterjal]. Available: https://www.allaboutcircuits.com/tools/microstrip-inductancecalculator/. [Kasutatud 19. aprill 2024].
- [33] A. Guadalupi, "Arduino Zero skeem," 22. juuli 2019. [Võrgumaterjal]. Available: https://content.arduino.cc/assets/ArduinoZeroV4.0\_sch.pdf. [Kasutatud 7. mai 2024].
- [34] Fluke, "Fluke 175 kasutusjuhend," 10. august 2003. [Võrgumaterjal]. Available: https://assets.fluke.com/manuals/175\_\_\_\_umeng0100.pdf. [Kasutatud 7. mai 2024].
- [35] Uni-T, "UT603 andmeleht," [Võrgumaterjal]. Available: https://www.egeratedocuments.com/markalar/uni-t/Datasheet/UT600.pdf. [Kasutatud 12. mai 2024].

# **Lisa 1 – Lihtlitsents lõputöö reprodutseerimiseks ja lõputöö üldsusele kättesaadavaks tegemiseks[1](#page-64-0)**

#### Mina, Markus Randma

- 1. Annan Tallinna Tehnikaülikoolile tasuta loa (lihtlitsentsi) enda loodud teose "Impedantsi tester", mille juhendaja on Ivo Müürsepp
	- 1.1. reprodutseerimiseks lõputöö säilitamise ja elektroonse avaldamise eesmärgil, sh Tallinna Tehnikaülikooli raamatukogu digikogusse lisamise eesmärgil kuni autoriõiguse kehtivuse tähtaja lõppemiseni;
	- 1.2. üldsusele kättesaadavaks tegemiseks Tallinna Tehnikaülikooli veebikeskkonna kaudu, sealhulgas Tallinna Tehnikaülikooli raamatukogu digikogu kaudu kuni autoriõiguse kehtivuse tähtaja lõppemiseni.
- 2. Olen teadlik, et käesoleva lihtlitsentsi punktis 1 nimetatud õigused jäävad alles ka autorile.
- 3. Kinnitan, et lihtlitsentsi andmisega ei rikuta teiste isikute intellektuaalomandi ega isikuandmete kaitse seadusest ning muudest õigusaktidest tulenevaid õigusi.

11.05.2024

<span id="page-64-0"></span><sup>1</sup> Lihtlitsents ei kehti juurdepääsupiirangu kehtivuse ajal vastavalt üliõpilase taotlusele lõputööle juurdepääsupiirangu kehtestamiseks, mis on allkirjastatud teaduskonna dekaani poolt, välja arvatud ülikooli õigus lõputööd reprodutseerida üksnes säilitamise eesmärgil. Kui lõputöö on loonud kaks või enam isikut oma ühise loomingulise tegevusega ning lõputöö kaas- või ühisautor(id) ei ole andnud lõputööd kaitsvale üliõpilasele kindlaksmääratud tähtajaks nõusolekut lõputöö reprodutseerimiseks ja avalikustamiseks vastavalt lihtlitsentsi punktidele 1.1. ja 1.2, siis lihtlitsents nimetatud tähtaja jooksul ei kehti.

## **Lisa 2 – Impedantsi testri prototüübi põhimõtteskeem**

![](_page_65_Figure_1.jpeg)

![](_page_66_Figure_0.jpeg)

![](_page_67_Figure_0.jpeg)

![](_page_68_Figure_0.jpeg)

## **Lisa 3 – Impedantsi testri plokk-skeem**

![](_page_69_Figure_1.jpeg)

![](_page_70_Figure_0.jpeg)

## **Lisa 4 – Impedantsi testri lihtsustatud plokk-skeem**

## **Lisa 5 – Impedantsi testri trükkplaat**

Pealmine kiht:

![](_page_71_Picture_2.jpeg)
#### Alumine kiht:

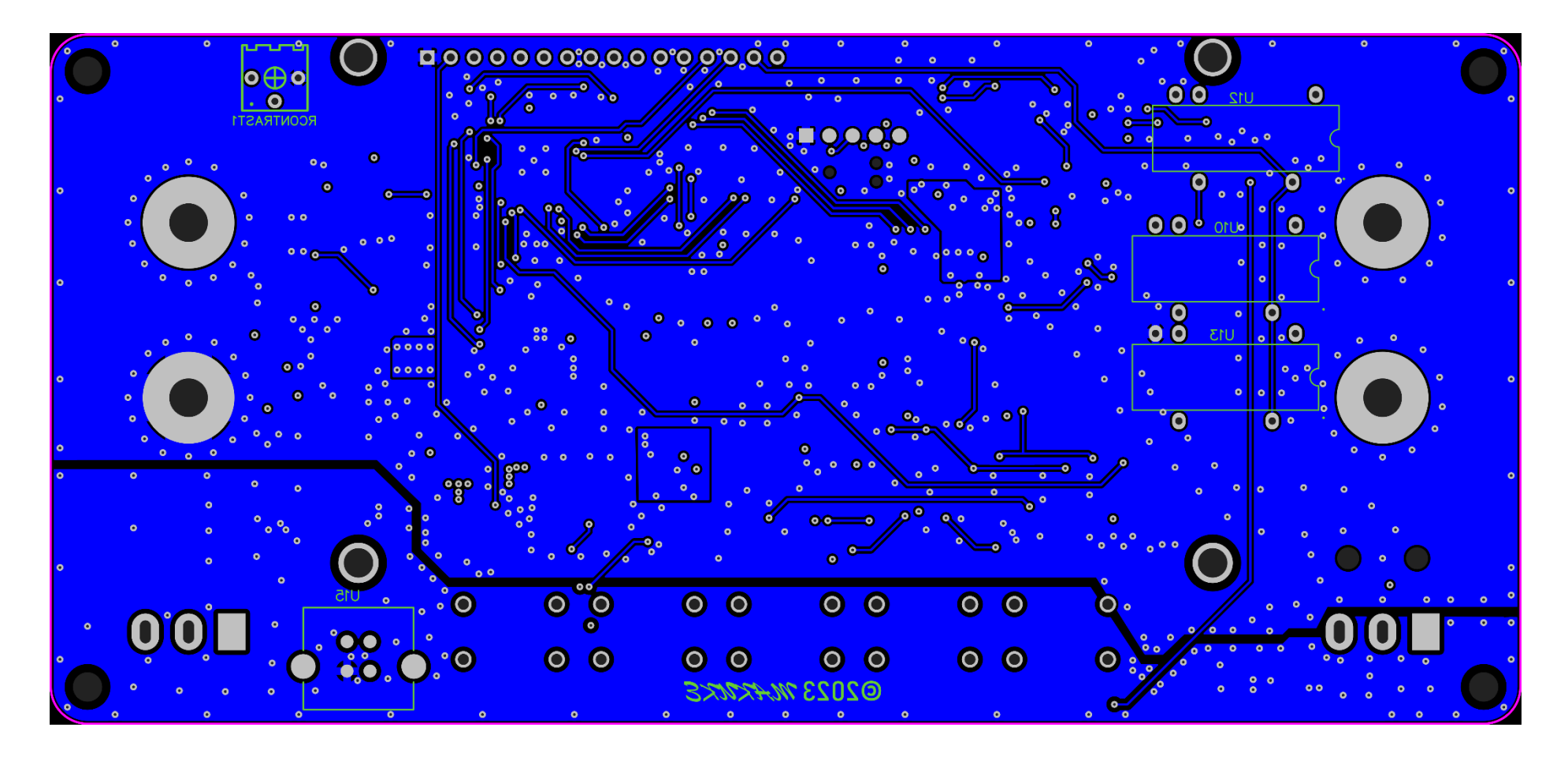

#### 1. sisemine kiht:

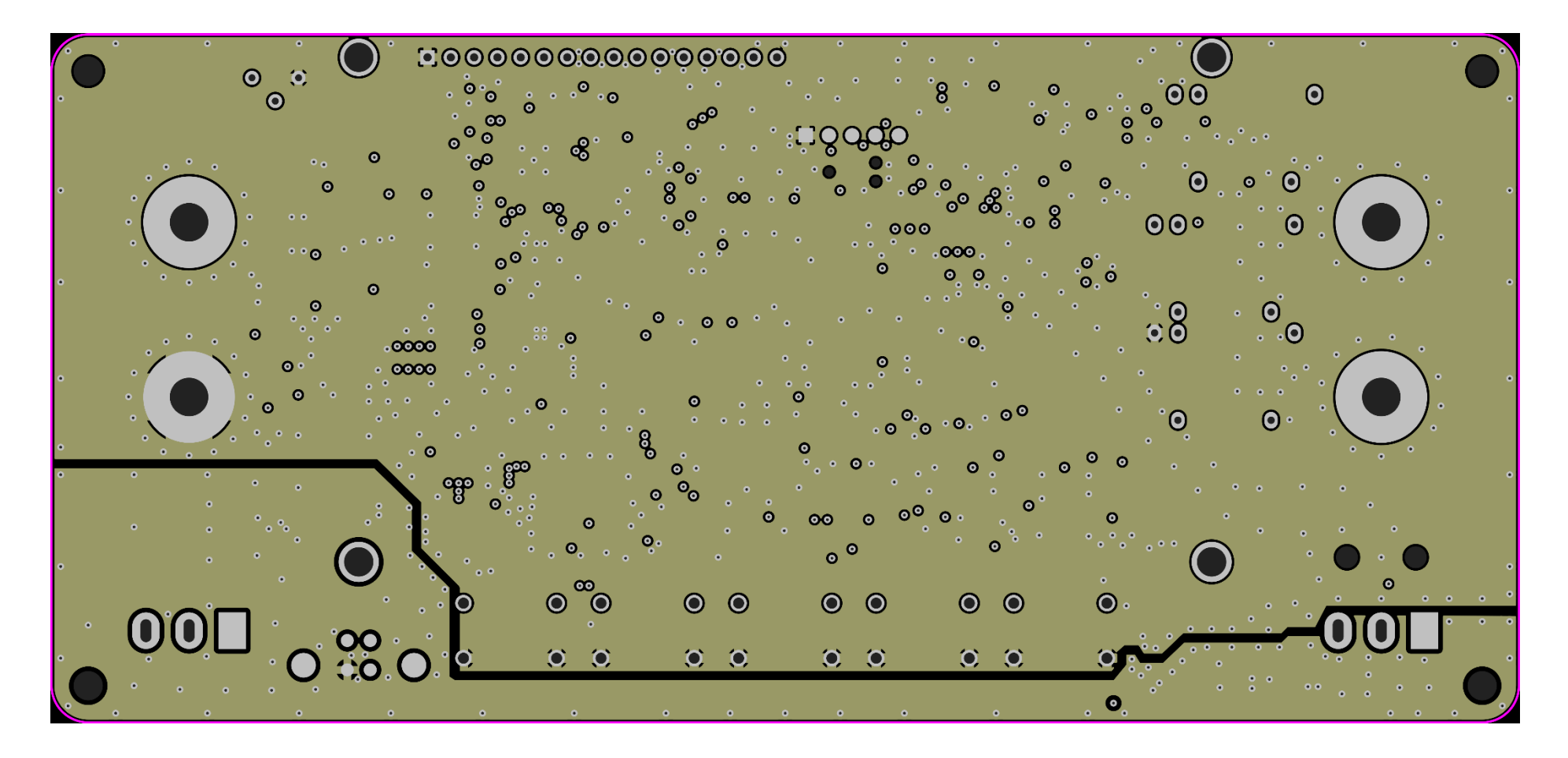

### 2. sisemine kiht:

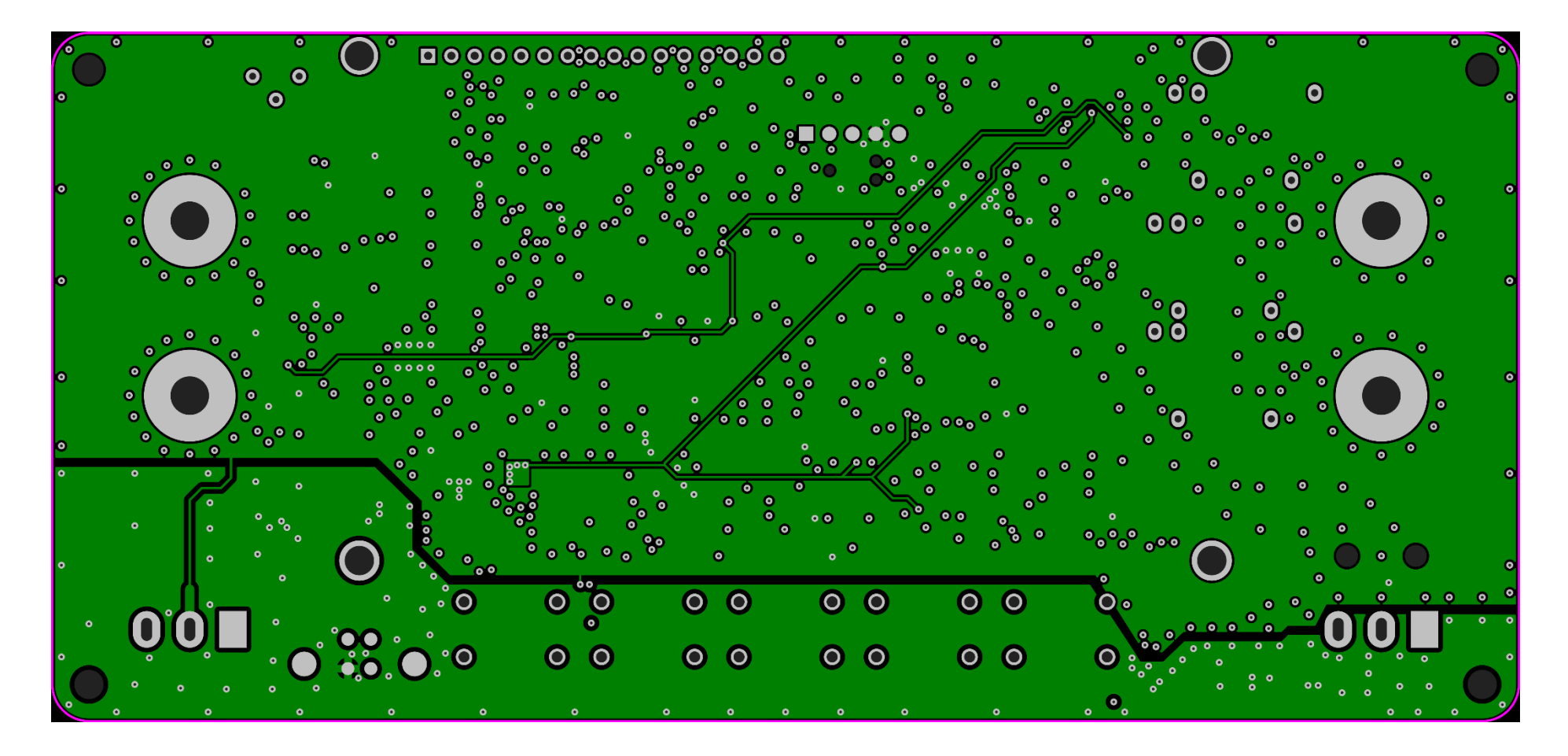

Lisa 6 - Impedantsi testri esipaneel

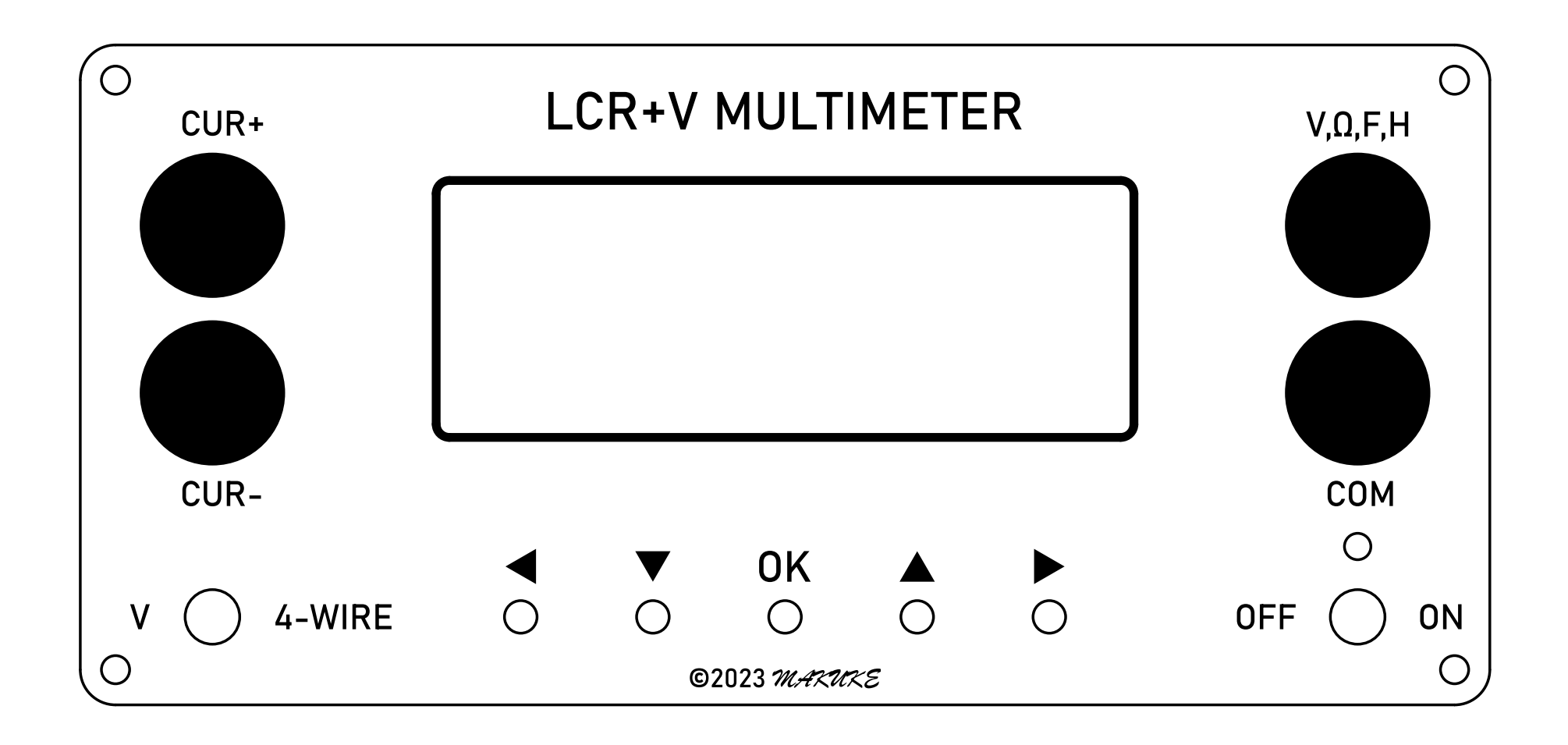

## Lisa 7 - Impedantsi testri prototüübi trükkplaat peale SMT komponentide ladumist

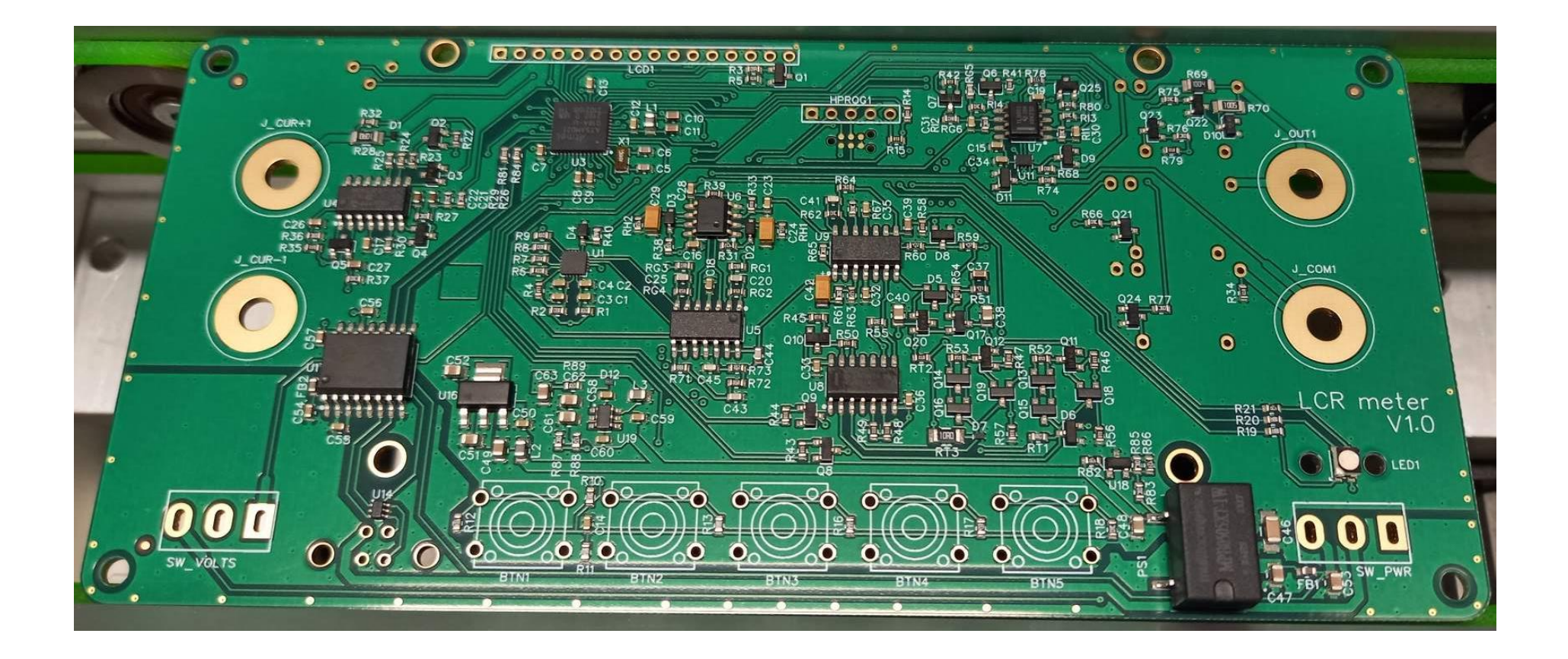

### **Lisa 8 – Impedantsi testri prototüüp kokku panduna**

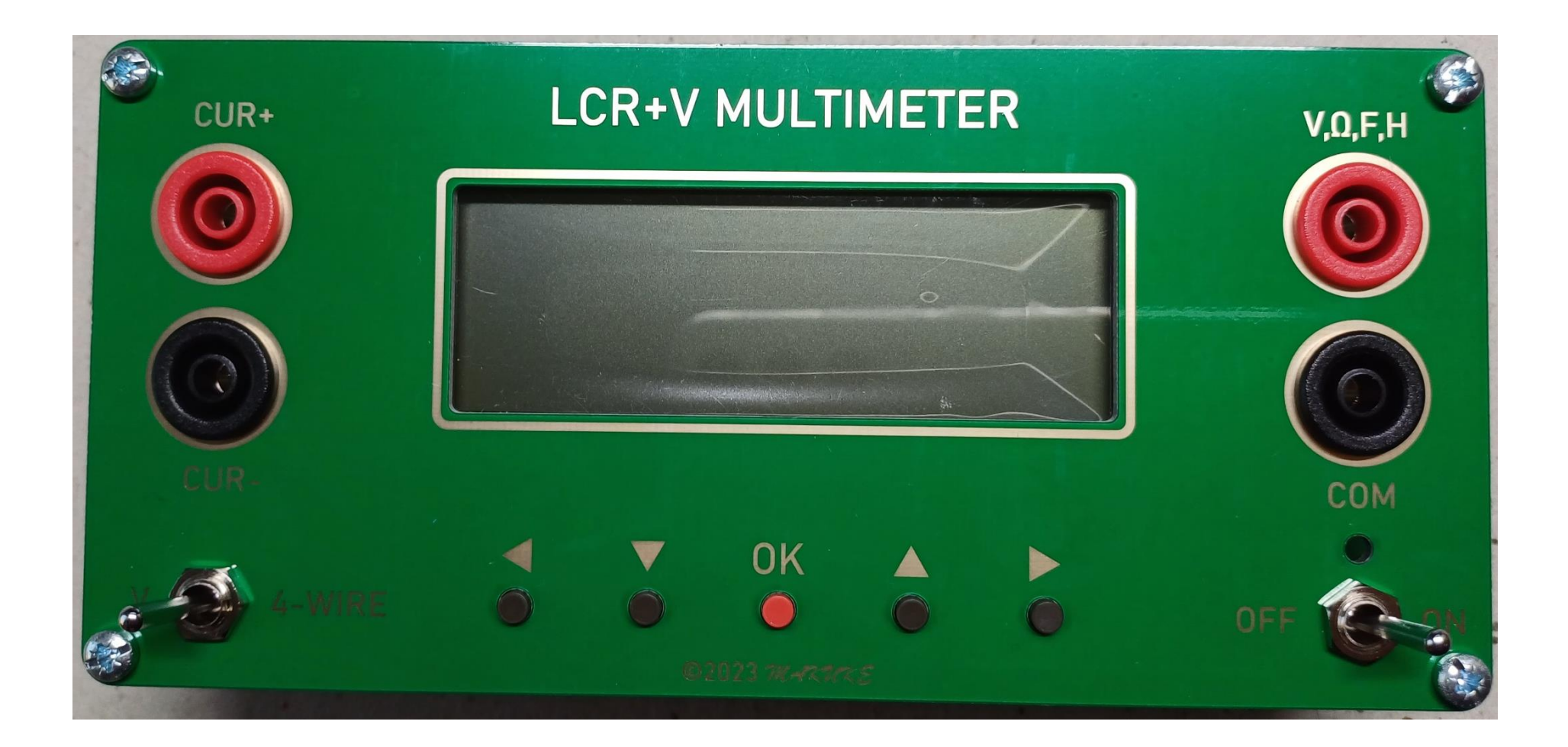

# **Lisa 9 – Materjalikulu**

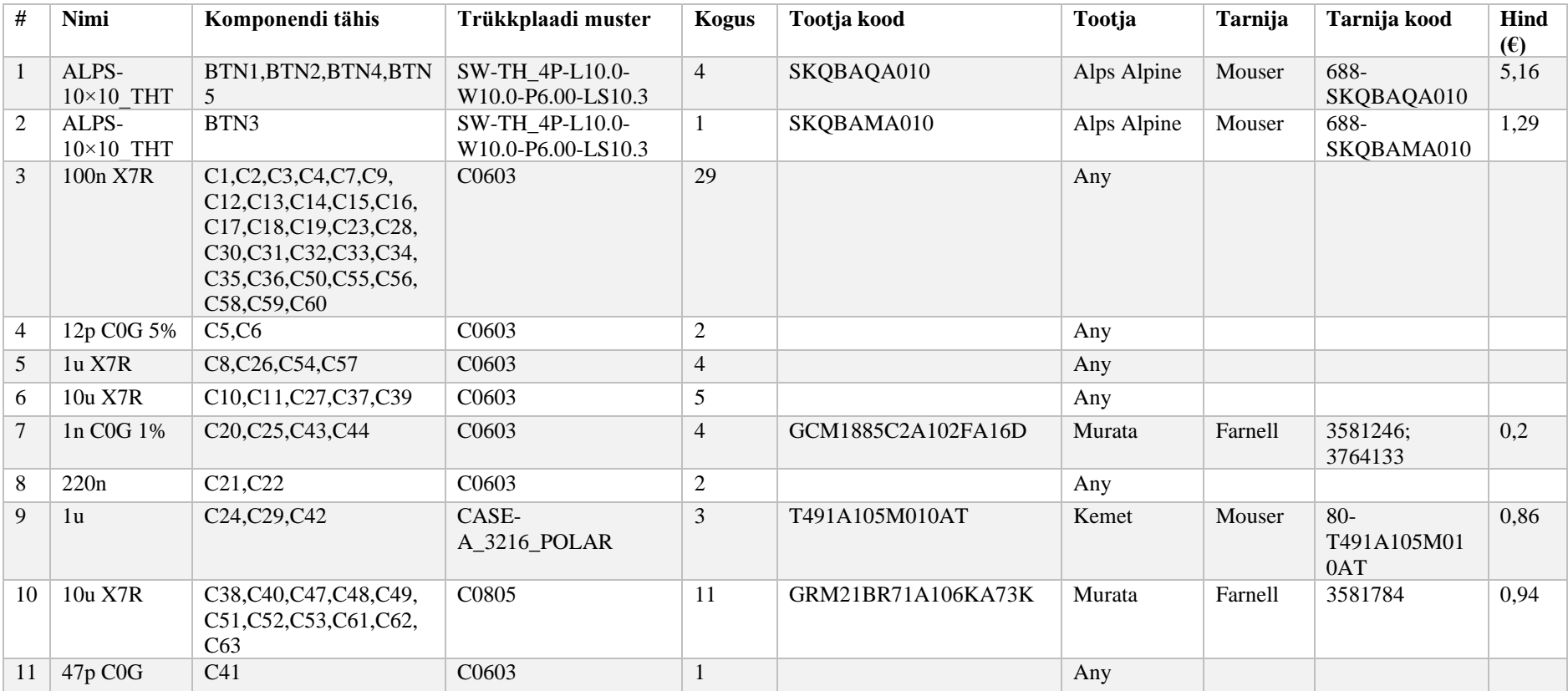

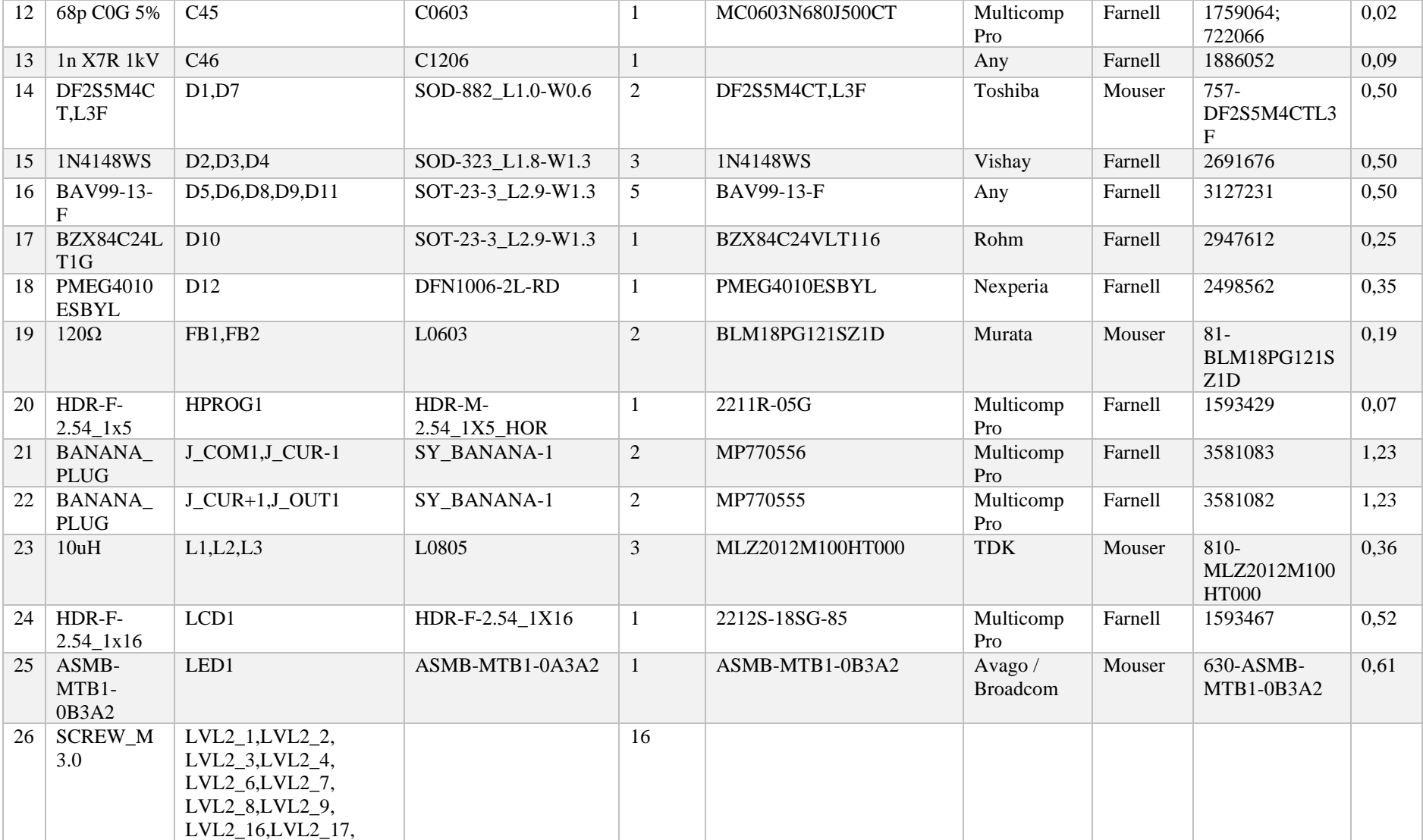

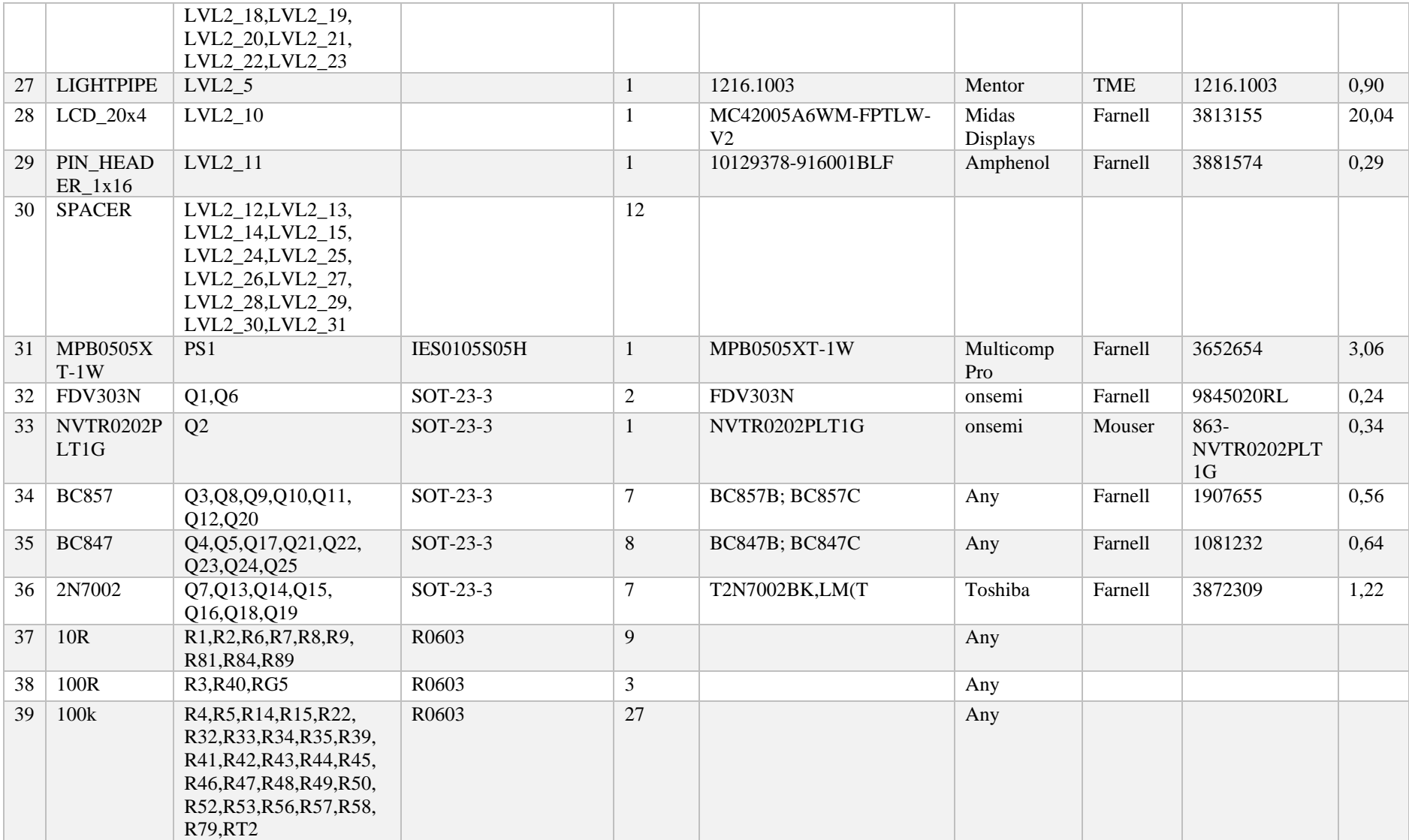

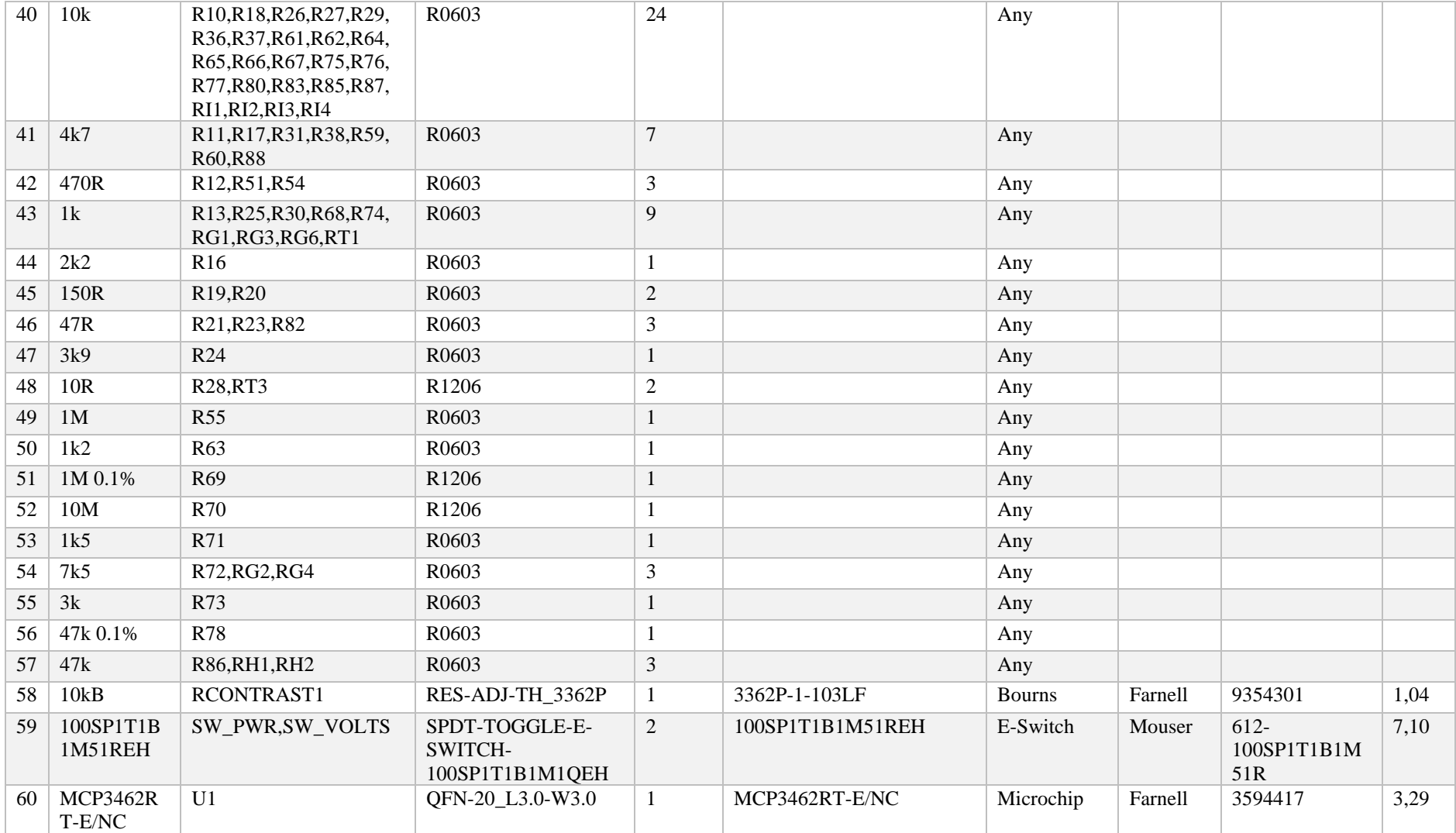

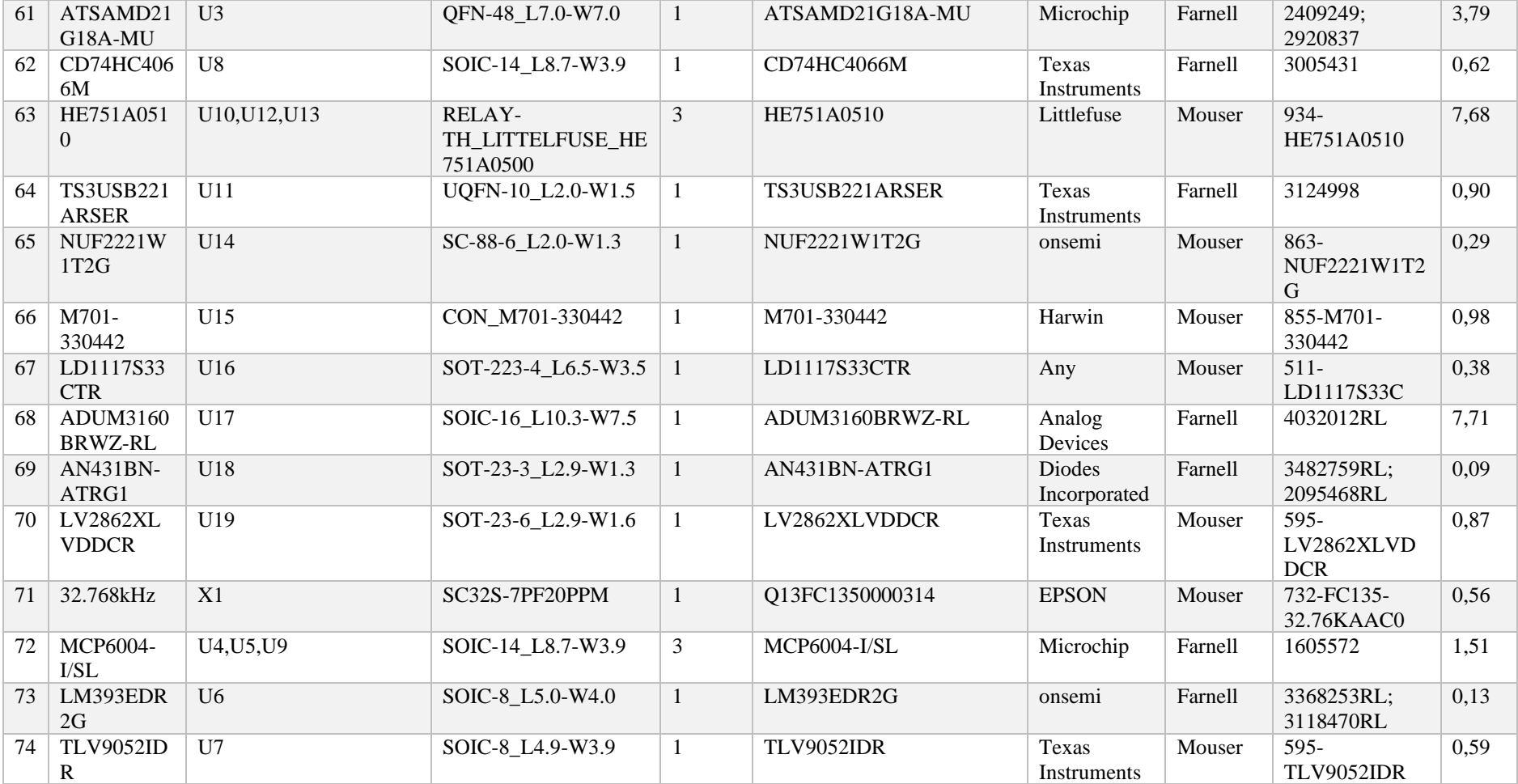